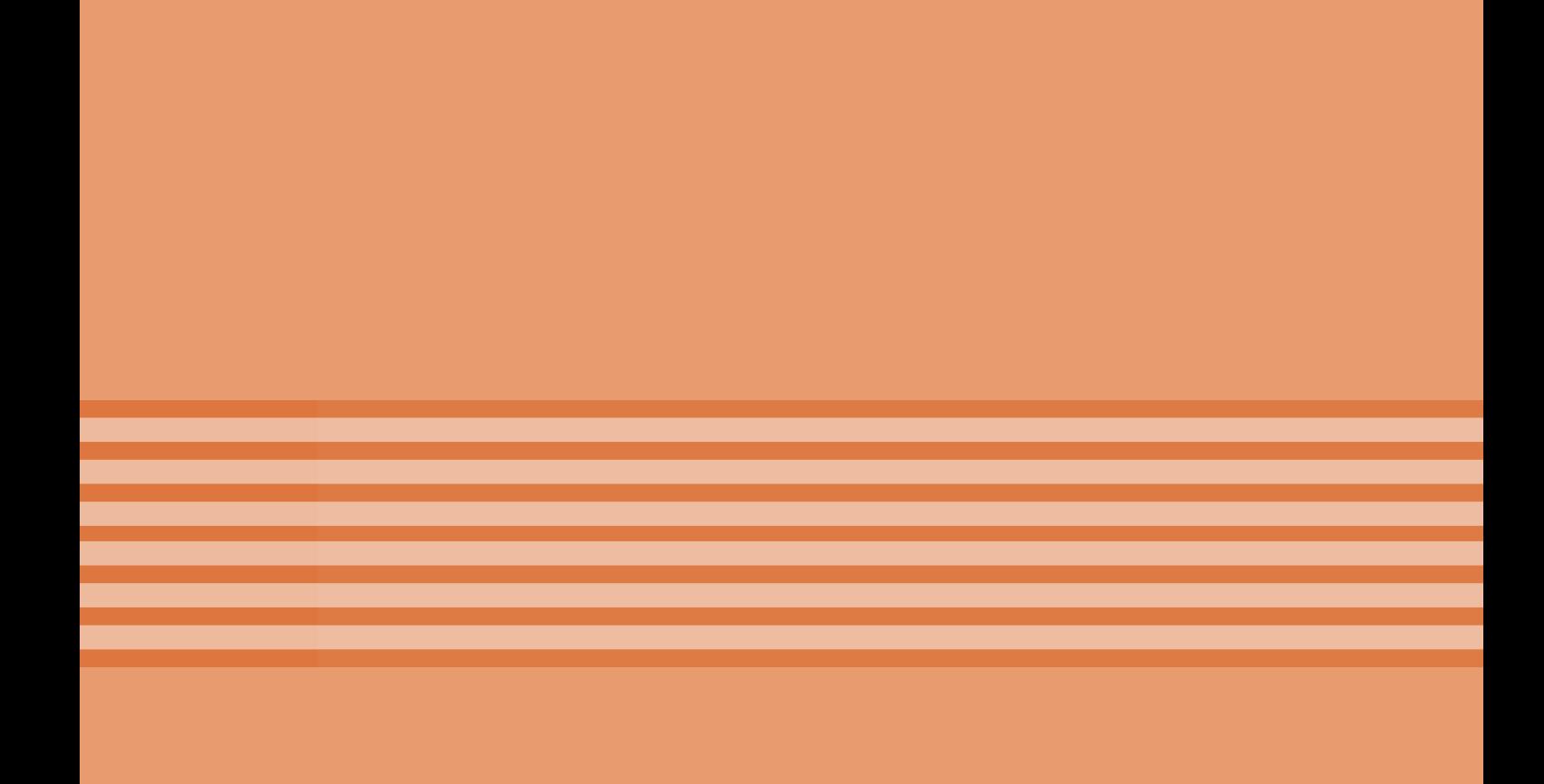

# **پودمان 3**

## **پروژه کاربردی آنالوگ**

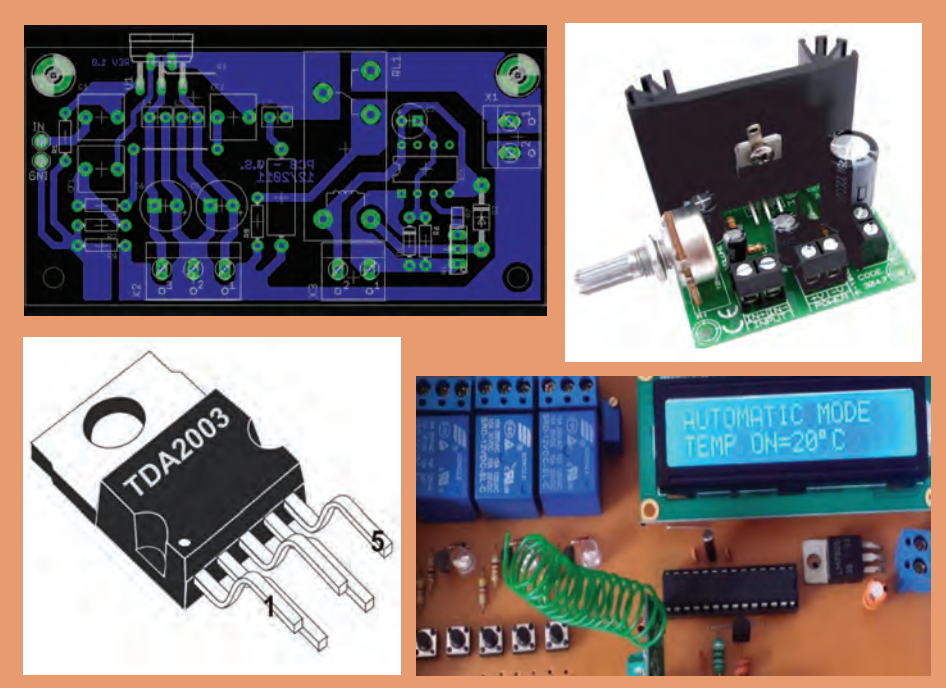

آیا تا بهحال با خود اندیشیدهاید در گذشته انتقال صوت بهفواصل دور به چه صورت بوده است؟ سخنرانان چگونه صدای خود را به اشخاصی که در نقاط دورتر قرار داشتند میرساندند؟ در این رابطه معماران و طراحان ساختمانها هم وارد این حیطه شدند و معماری مساجد و ساختمانها را طوری طراحی کردند تا صدا با سهولت بیشتری پخش شود. اما این نمیتوانست نیاز بشر را تأمین کند. از این رو دانشمندان و متخصصان الکترونیک به فکر ساخت تقویتکنندههای صوتی افتادند. در حال حاضر انواع مختلفی از تقویتکنندهها در بازار ساخته میشوند که هر یک کاربرد خاص خود را دارد. در این فصل ضمن بیان مفاهیم مورد نیاز با تقویتکنندهها و چگونگی اتصال آنها به یکدیگر آشنا میشوید و همچنین برخی از مدارهای کاربردی را بهصورت نرمافزاری و سختافزاری آزمایش میکنید، در نهایت نمونههایی از پروژه کاربردی را بهطورکامل به اجرا در میآورید.

## **واحد یادگیری4**

## **مونتاژ پروژه کاربردی آنالوگ**

**آیا تا بهحال فکر کردهاید:** یک آمپلیفایر صوتی از چند طبقه تشکیل میشود؟ اتصال طبقات تقویتکننده بهیکدیگر با چند روش قابل اجرا است؟ هنگام اتصال طبقات مختلف تقویتکننده بهیکدیگر، چه نکاتی را باید رعایت کرد؟ ● چند نمونه آی سی آمپلی فایر صوتی ساخته شده و عملاً مورد استفاده قرار میگیرد؟ ساخت مدارهای یکپارچه )Modular )آماده چه ضرورتی دارد؟ سیگنال الکتریکی حاصل از امواج صوتی مکانیکی انسان دارای دامنۀ ولتاژ و جریان ضعیف است. این سیگنالها باید به اندازهای تقویت شود تا بتواند با توان مناسب بلندگو را راهاندازی کند. برای اجرای این فرایند به چند طبقه تقویتکننده صوتی نیاز داریم. اتصال طبقات مختلف تقویتکننده بهیکدیگر را کوپالژ مینامند. امروزه بهجای استفاده از چند طبقه تقویتکننده با قطعات مجزا، از مدارهای مجتمع )آیسی( استفاده میکنند. در این واحد یادگیری ضمن آشنایی با شیوههای اتصال طبقات تقویتکننده بهیکدیگر، اصول کار تقویتکنندهها و آیسیهای آمپلیفایر را تشرح میکنیم. در ادامه یک مدار آمپلیفایر با آیسی را مونتاژ میکنید. در پایان چند ماژول آماده معرفی میشود. در تمام مراحل کار باید نکات ایمنی و بهداشتی و بهکارگیری شایستگیهای غیر فنی مانند کار گروهی، دقت و تمرکز در اجرای کار، یادگیری مادامالعمر، ً مدیریت منابع و کاربرد فناوری مورد توجه قرار گیرد و عمال رعایت شود.

**استاندارد عملکرد**

**مونتاژ پروژه کاربردی آنالوگ با رعایت استانداردهای تعریفشده**

**1ـ4 مواد، ابزار و تجهیزات مورد نیاز**

ابزار عمومی برق یا الکترونیک ـ لوازمالتحریر ـ منبع تغذیه ـ مولتیمتر ـ رایانه ـ نرمافزار پیشرفته طراحی مدارچاپی ـ ماژولهای مورد نیاز و بهروز موجود در بازار ـ اسید مدارچاپی ـ وان اسید ـ مواد پاککننده ـ دریل ـ مته مناسب ـ قطعات مورد نیاز آزمایش آمپلیفایر

مشخصات فنی تجهیزات و تعداد آن در سند برنامه درسی آمده است.

**2 ـ4 تقویتکنندههای چند طبقه**

در درسهای قبل با تقویتکننده آشنا شدهاید. از آنجا که تقویتکنندههای یک طبقه محدودیتهایی دارند نمیتوانیم در سیستمهای الکترونیکی تنها از يکطبقهتقويتکننده استفاده کنيم. در اين شرايط برای بهدست آوردن بهره موردنياز، بايد چند طبقه تقويتکننده را پشت سرهم ببنديم. به این ترتیب تقويتکنندههای چندطبقه شکل میگیرد.در شکل 1ـ4 بلوک دیاگرام آمپلیفاير صوتی در ٥ طبقه نشان داده شده است.

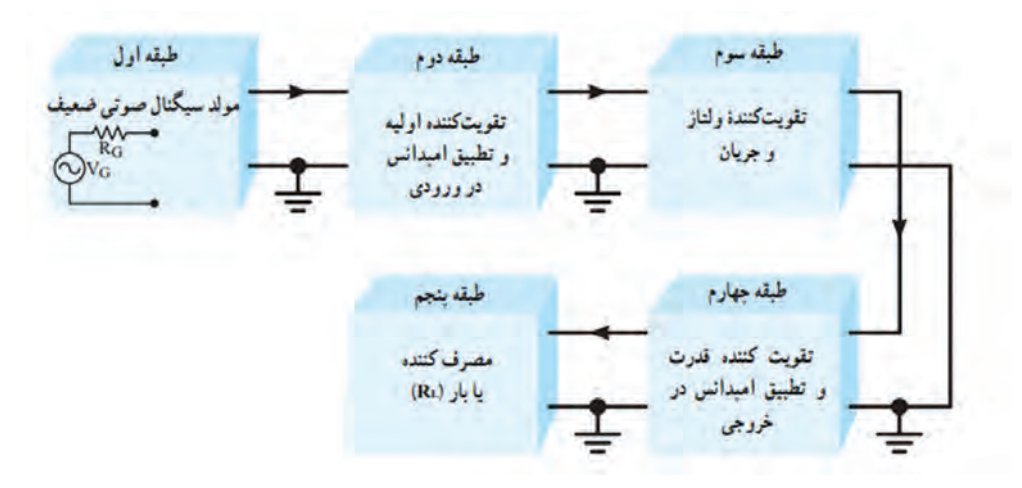

**شکل 1ـ4ـ بلوک دیاگرام کامل یک آمپلیفایر صوتی**

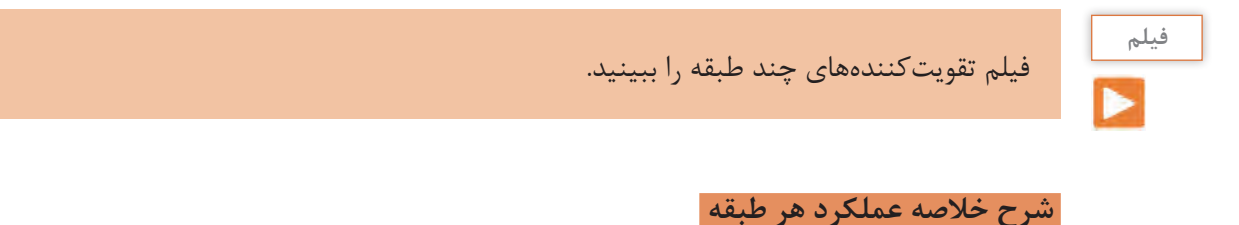

 **طبقه اول:** طبقه اول مولد سيگنال صوتی ضعيف مانند ميکروفون است. مدار معادل الکتريکی میکروفون شامل یک منبع ولتاژ و یک مقاومت سری با آن )RG **)**است که امپدانس خروجی اين طبقه را تشکیل میدهد، شکل 2 ـ**.**4

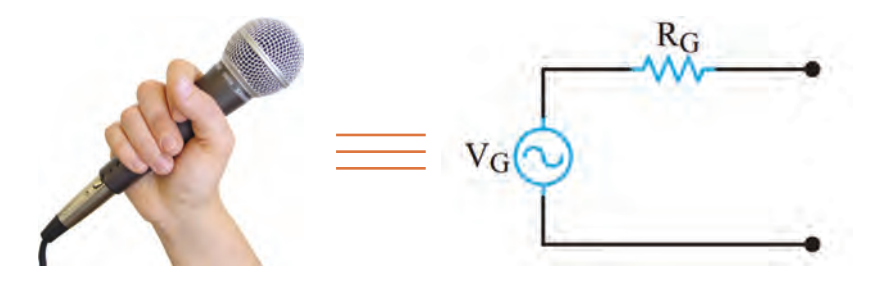

**شکل 2ـ4ـ مدار الکتریکی معادل میکروفون**

 **طبقه دوم:** برای آنکه حداکثر توان از طبقه اول به طبقه دوم انتقال داده شود، بايد امپدانس خروجی طبقه اول **)**RG **)**با امپدانس ورودی طبقه دوم برابر باشد**.** لذا در طبقه دوم از تقويتکنندههایی استفاده میشود که بتواند تطبيق امپدانس بين طبقه اول و دوم را به درستی برقرار کند. مثلاً ميکروفونهای کريستالی يا خازنی، امپدانس داخلی زيادی دارند. بنابراين برای تطبيق امپدانس**،** بايد امپدانس ورودی طبقه دوم زياد باشد.

**کا طبقه سوم:** در طبقه سوم ولتاژ و جريان سيگنال صوتي درحدي تقويت مي شود که بتواند طبقه تقويت *ک*ننده ً يک يا قدرت را راهاندازی کند. بهاين طبقه، مدار راهانداز يا درايور **)Driver (**میگويند. درطبقه راهانداز معموال چند طبقه تقويتکننده اميتر مشترک قرار میگيرد**.**

ً يک تقويتکننده جریان قرار  **طبقه چهارم**: این طبقه، تقويتکننده قدرت نام دارد. در اين طبقه معموال میگيرد تا بتواند جريان کافی را برای تحريک و راهاندازی بلندگو فراهم کند.

**طبقه پنجم:** در طبقه انتهايي تقويتکننده معمولاً بلندگو قرار ميگيرد. بلندگو سيگنال الکتريکي صوت را به ارتعاشات مکانيکی صوت تبديل میکند و امواج صوتی قابل شنيدن را با شدت و توان کافی مهيا میسازد**. دالیل استفاده از چند طبقه**

1 - مبدل ورودی  $2\text{M}\Omega$ میکروفون خازنی با امیدانس ه 2 - تقويت كننده اوليه  $2\text{M}\Omega$  تقویت کننده با ترانزیستور FET با امیدانس ورودی  $2K\Omega$  و امیدانس خروجی حدود  $\frac{1}{3}$   $\frac{1}{3}$ تقویت کننده امیتر مشترک با امیدانس ورودی و خروجی حدود KQ 4 - تقويت كننده قدرت تقويت كننده كلكتور مشترك با اميدانس ورودى حدود KΩ و اميدانس خروجي حدود آهم 5۔ میدل خروجی بلندگو با امیدانس حدود آهم

نياز را توليد کند. همچنين استفاده از يک طبقه تقويتکننده نمیتواند تطابق الزم را بين مبدلهای ورودی (میکروفون) و خروجی (بلندگو) برقرار نماید. هنگام پشتسرهم قراردادن تقويتکنندهها بايد به دو نکته مهم زیر توجه کنيد: الف(تطبيق امپدانس بين طبقات و مبدلهای ورودی و خروجی تقويتکننده. ب( برقراري ارتباط بين دوطبقه تقويتکننده. چگونگی ارتباط بين دو طبقه تقويتکننده را کوپالژ **)Coupling)**میگويند. شکل 3ـ4 چندطبقه تقويتکننده را که بهصورت بلوک دياگرام بههم اتصال داده شدهاند، نشانمیدهد. شرط تطبيق امپدانس، برابر بودن امپدانس خروجی هر طبقه با ورودی طبقه بعدی است.

عمل تقویت در چند طبقه بهاین دلیل انجام میشود که يک طبقه تقويتکننده معمولی نمیتواند بهره ولتاژ، بهره جريان و بهره توان بسيار باال و درحد

**شکل 3ـ4ـ بلوک دیاگرام اتصال چند طبقه تقویتکننده بههم**

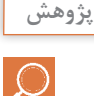

بهمقدار امپدانس خروجی هر طبقه و امپدانس ورودی طبقه بعد توجه کنید. در صورتی که در طبقه اول بهجای میکروفون خارنی از میکروفون الکترودینامیکی استفاده کنیم، چه اتفاقی برای مدار رخ میدهد؟ چرا؟ با مراجعه به رسانههای مختلف نتیجه را در قالب یک گزارش ارائه دهید.

## **3 ـ4 اتصال تقويتکنندهها بهيکديگر**

برای انتقال سيگنال از يک طبقه تقويتکننده به طبقه ديگر، بايد دو طبقه را بهيکديگر اتصال دهيم. چگونگی اتصال دو طبقه تقويتکننده را بهيکديگر کوپالژ **)Coupling )**میگويند. اتصال بين طبقات بهوسيله خازن، ترانسفورماتور يا بهطورمستقيم انجام میشود. از اينرو سه نوع کوپالژ خازنی، کوپالژ ترانسفورماتوری و کوپالژ مستقيم تعريف میشود.

#### **کوپالژ خازنی**

اگر دو يا چندطبقه تقويتکننده را بهوسيله يک يا چند خازن بهيکديگر وصل کنيم، میگوييم کوپالژ بين طبقات تقويتکننده بهصورت خازنی است. در شکل 4 ـ4 بلوک دياگرام سه طبقه تقويتکننده و خازنهای کوپالژ بين آنها نشان داده شده است.

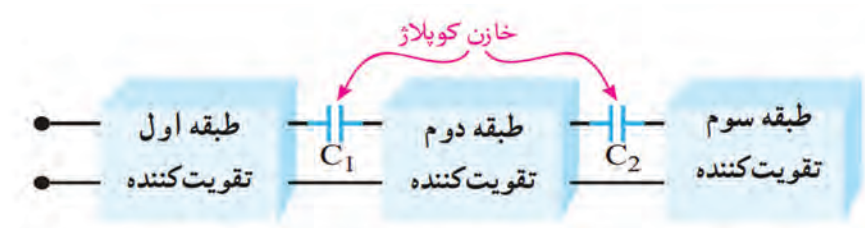

**شکل 4ـ4ـ بلوک دیاگرام سه طبقه تقویتکننده با کوپالژ خازنی**

**مدار تقویتکننده با کوپالژ خازنی:** به کوپالژ خازنی، کوپالژ RC نيز میگويند. دليل اين نامگذاری وجود خازنهای کوپالژ و مقاومتهای موجود در کلکتور ترانزیستور است که در طبقات تقويتکننده وجود دارد و يک مدار RC را تشکيل میدهد. در شکل 5 ـ4 مدار يک تقويتکننده دو طبقه با کوپالژ RC نشان داده شده است. خازنهای  $\rm C_{_{A}}$  و  $\rm C_{_{A}}$  خازنهای کوپلاژ هستند. بهعلت وجود خازنها، ارتباط  $\rm DC$  از خروجی یک طبقه به ورودی طبقه بعدی تقویتکننده قطع میشود.

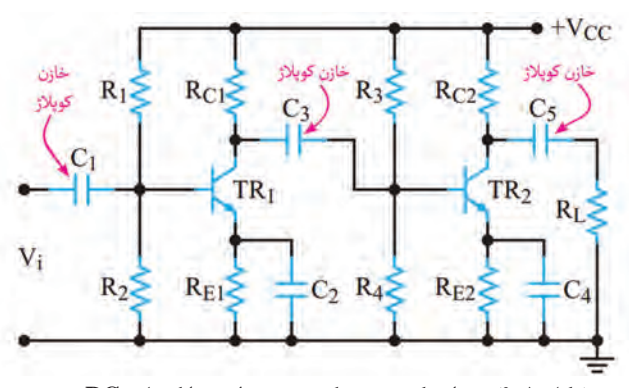

**شکل 5ـ4ـ مدار يک تقويتکننده دو طبقه با کوپالژ RC**

**فعالیت**

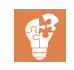

در شکل6 ـ4 تقويتکننده دو طبقه و شکل موج نقاط مختلف آن رسم شده است. در مورد عملکرد مدار و شکل موج نقاط مختلف گزارش کوتاهی بنویسید.

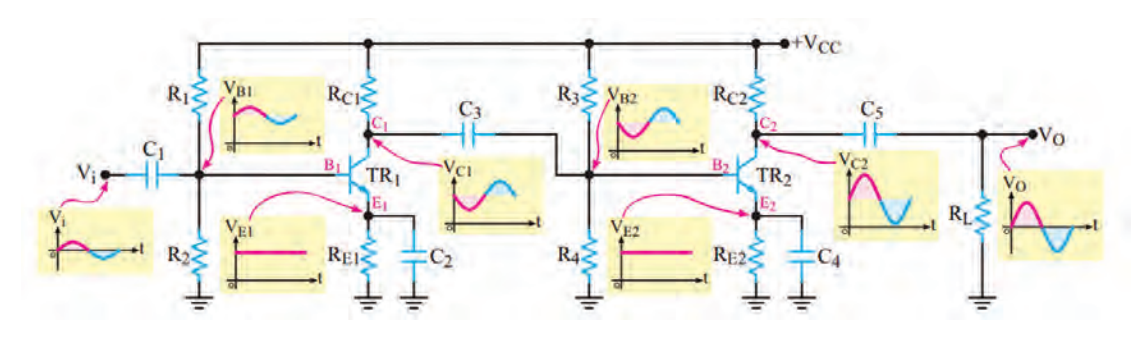

**شکل 6ـ4ـ مدار يک تقويتکننده دو طبقه با کوپالژ RC**

 **مزايا و معايب کوپالژ خازنی:** اتصال چند طبقه تقويتکننده از طريق کوپالژ خازنی بهيکديگر، دارای مزايا و معايبی بهشرح زیر است: **الف(** يکی از مزايای اين نوع کوپالژ، در اين است که طبقات از نظر مقادير DC) نقطه کار ترانزيستورها**(** ً کامال مستقل از هم هستند و تغيير نقطه کار يک طبقه، روی ساير طبقات اثر نمیگذارد**. ب(** اِشکال عمده کوپالژ خازنی آن است که تقويتکننده، سيگنالهای با فرکانس پايين را بهدرستی تقويت نمے کند. **پ(** همچنين در اين نوع تقويتکنندهها، بهعلت استفاده از تعداد زياد مقاومتها، تلفات توان افزایش مییابد و قدرت اعمال شده به بار کم میشود. در عمل، کوپالژ خازنی در تقويتکنندههای با قدرت کم بهکار میرود.

الف( با مراجعه به رسانههای مختلف، علت کاهش پاسخ فرکانسی در کوپالژ **RC** را بیابید و در قالب یک گزارش به کارگاه ارائه دهید. ب) جدولی مطابق جدول 1ـ۴ تهیه کنید و مزایا و معایب تقویتکننده با کوپلاژ خازنی را بهطور خلاصه و بهتفکیک بنویسید. **جست و جو**

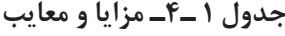

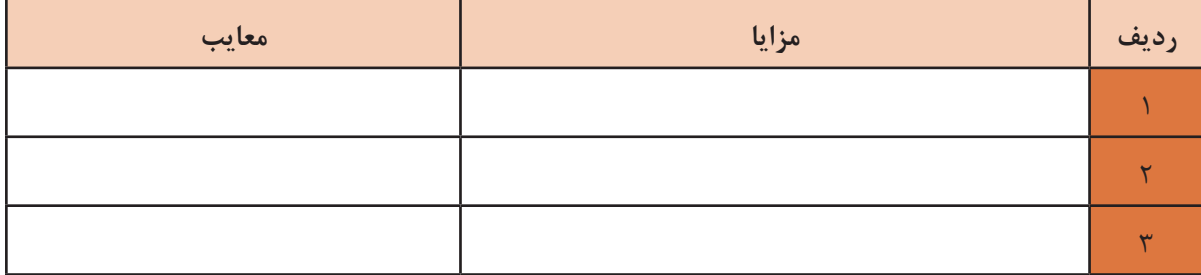

#### **تقويتکنندههای با کوپالژ ترانسفورماتوری**

در کوپالژ RC بهدليل اينکه در هر تقويت کننده باید بين کلکتور ترانزيستور و منبع تغذيه يک مقاومت R وجود داشته باشد، افت توان در مقاومت R بهوجود میآيد. به این ترتیب، قدرتی که به بار میرسد کم است. برای برطرفکردن اين عيب، بهویژه در تقويتکنندههای با قدرت زياد، از کوپالژ ترانسفورماتوری استفاده میکنند. بهاين ترتيب که اوليه يک ترانسفورماتور را بهجای مقاومت R در کلکتور ترانزيستور قرار میدهند و موج خروجی را از ثانويه آن میگيرند وبه ورودیطبقه بعدیمیرسانند**.** ترانسفورماتورهای کوپالژ ممکن است از نوع افزاينده يا کاهنده ولتاژ باشند. در واقع ترانسفورماتور جایگزین شبکه RC کوپالژ میشود. ترانسفورماتور نيز مانند خازن مانع اثرگذاری ولتاژ DC طبقات روی يکديگر میشود. شکل 7 ـ4 چگونگی اتصال دو طبقه تقويتکننده را بهصورت بلوک دياگرام و با کوپالژ ترانسفورماتوری نشان میدهد.

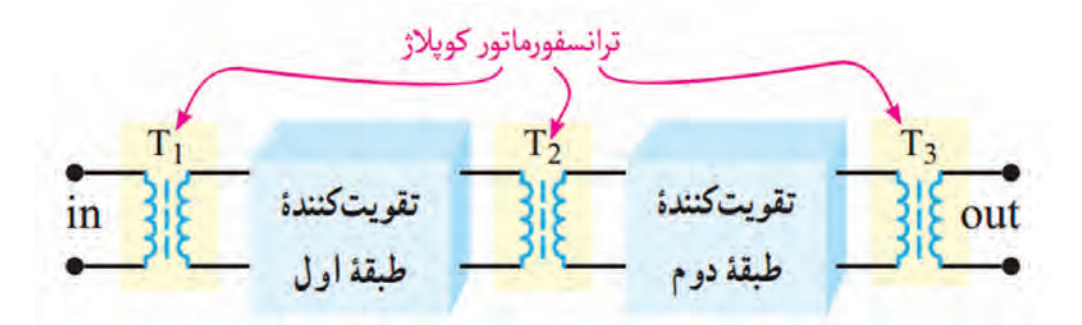

**شکل 7ـ4ـ بلوک دیاگرام دو طبقه تقویتکننده با کوپالژ ترانسفورماتوری** 

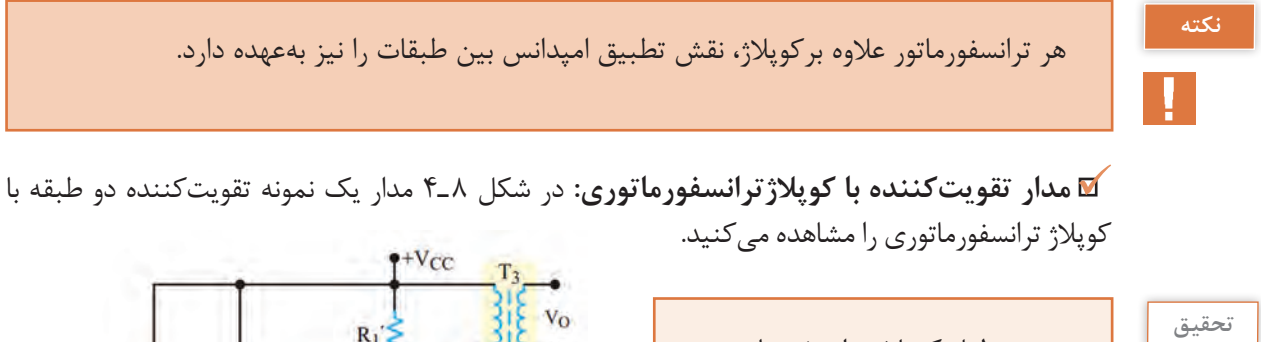

به چه دليل کوپالژ ترانسفورماتوری در فرکانسهای باال و پايين بهخوبی عمل نمی کند؟ بررسی کنيد و نتايج را به کارگاه ارائه دهيد.

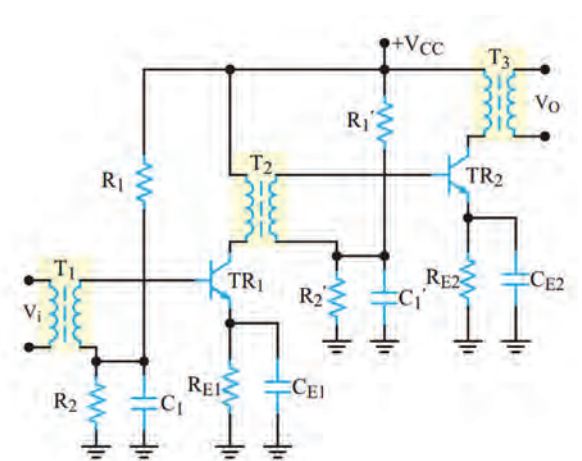

**شکل 8 ـ4ـ مدار تقویتکننده دو طبقه با کوپالژ ترانسفورماتوری**

#### **مزايا و معايب کوپالژ ترانسفورماتوری**

تقویتکننده با کوپالژ ترانسفورماتوری دارای مزایا و معایبی بهشرح زیر است: الف) از مزايای ترانسفورماتور کاهش تلفات تقويتکننده و افزايش راندمان مدار است. ب( تطبيق امپدانس بين طبقات بهراحتی انجام میشود. پ( ابعاد اين نوع تقويتکنندهها بهعلت وجود ترانسفورماتور، بزرگ میشود. ت) در فرکانسهای پايين بهعلت استفاده از بار سلفی پاسخ فرکانسی بدی دارند. ث) قيمت اين تقويتکنندهها بهعلت استفاده از ترانسفورماتور افزايش می يابد. امروزه بهدليل وجود عيوب يادشده، در دستگاههای صوتی و تصويری بهندرت از تقويتکنندههای با کوپالژ ترانسفورماتوری استفاده مے شود.

مزایا و معایب تقویتکننده با کوپالژ ترانسفورماتوری را در جدولی بهطور خالصه بهتفکیک بنویسید.

**فعالیت**

 **کوپالژ مستقيم**: در اين نوع کوپالژ، دوطبقه تقويتکننده بهصورت مستقيم بهيکديگر وصل میشوند. شکل 9ـ٤ بلوک دياگرام دو طبقه تقويتکننده را که بهصورت کوپالژ مستقيم بههم وصل شدهاند، نشان مے ٖدھد.

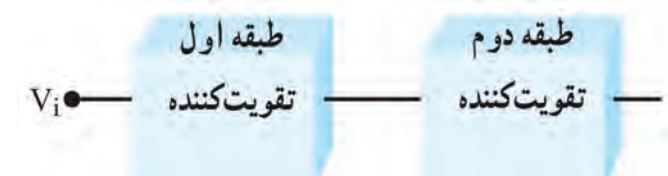

**شکل 9ـ4ـ بلوک دیاگرام دو طبقه تقویتکننده با کوپالژ مستقیم**

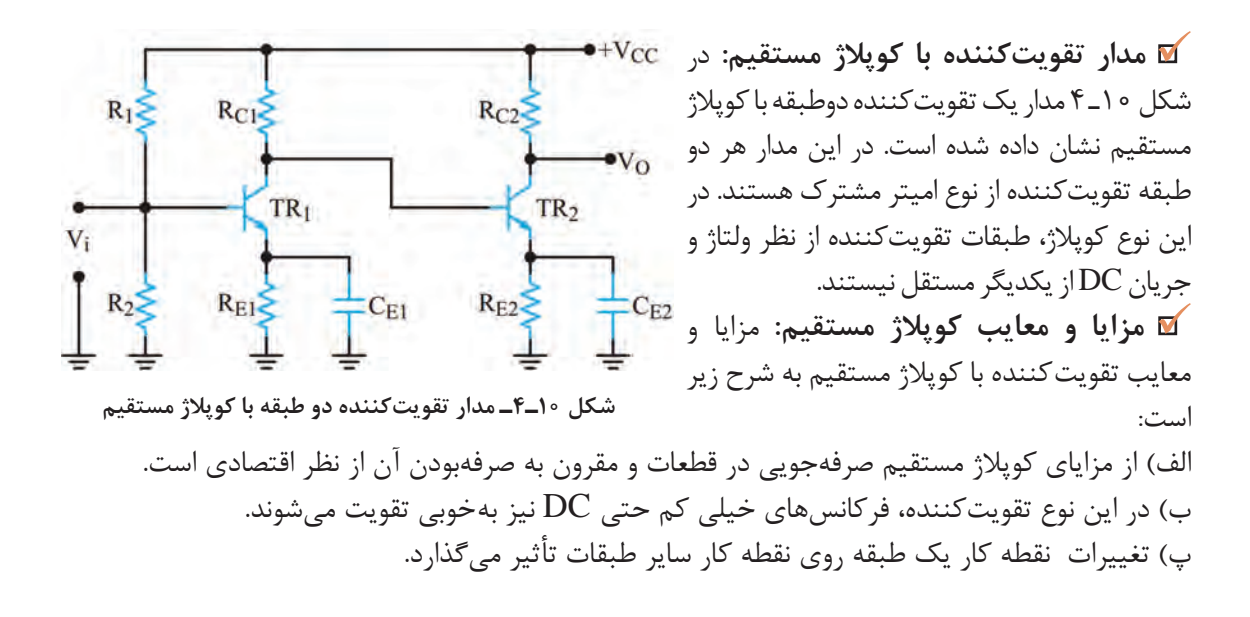

ت) مدار بهشدت نسبت به حرارت حساس است. ث) در صورت بروز عيب در يکی ازطبقات به سايرطبقهها نيز آسيب وارد می سازد. بنابراين هنگام تعمير دستگاههايی که در آن تقويتکنندههای با کوپالژ مستقيم بهکار رفته است، بايد توجه داشته باشيد که درصورت سوختن يکی از ترانزيستورها، کليه ترانزيستورها را مورد آزمايش قرار دهيد و از صحت آنها اطمينان حاصل کنيد.

الف( حداقل مدار دو نمونه تقویتکننده را از نظر کوپالژ بررسی کنید و نتیجه را به کارگاه ارائه دهید. **فعالیت** ب( جدولی تهیه کنید و مزایا و معایب تقویتکننده با کوپالژ مستقيم را بهتفکیک بنویسید.

 $\mathbf{C}^2$ 

#### **الگوی پرسش**

1ـ برای انتقال حداکثر توان از يک طبقه تقويتکننده به طبقه ديگر بايد امپدانس ......... طبقه اول با امپدانس ......... طبقه دوم برابر باشد. 2ـ با قطع خازن کوپالژ نقطه کار DC تقويتکننده تغيير میکند. صحيح غلط 3ـ کوپالژ را تعريف کنيد و انواع آن را نام ببريد.  $+V_{CC}$ 4ـ مزايا و معايب کوپالژ ترانسفورماتوری را شرح  $R_C$ دهيد. 5 ـ برای کوپالژ دوتقويتکننده که در فرکانسهای  $\overline{z}$ خيلی کم کار میکنند کدام نوع كوپالژ مناسبتر است؟  $R_1$  $R_{E2}$  $C_2$ 6 ـ با توجه به شکل موج ورودی تقويتکننده شکل 11ـ٤ شکل موج نقاط Z    ،Y،X و O را رسمکنيد.**شکل 11ـ4ـ مدار تقویتکننده**

**4ـ٤ زوج دارلينگتون ) Pair Darlington(**

يکنمونه از تقويتکنندههای دوطبقه با کوپالژ مستقيم، زوج دارلينگتون است که در شکل 12ـ٤ نشان داده شده است. از آنجا که ترانزيستورهای قدرت اغلب دارای ضریب تقویت جریان )β )کمی هستند، برای بهدست آوردن ضریب تقویت جريان بزرگتر از ترانزيستورهای زوج دارلينگتون استفاده میشود. مدار تقويتكننده زوج دارلينگتون دارای مقاومت ورودی زياد است. اگر ضريب تقويت جريان ترانزيستور  $\mathrm{TR},\ \mathrm{TR}$  و ضريب تقويت جريان ترانزيستور 2TR را 2β فرض کنيم،

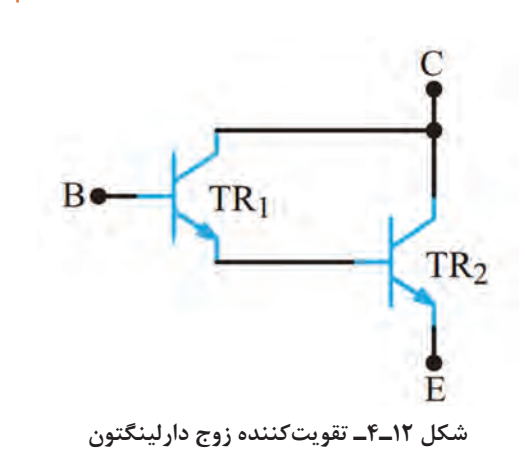

میتوان ثابت کرد که ضريب تقويت جريان زوج دارلينگتون از رابطه  $\beta_1\beta_1\approx\beta_1$  بهدست می آيد.

با مراجعه به رسانههای مختلف، روش اثبات رابطه  $\beta_1 \approx \beta_1 \cdot \beta_\text{T}$  را بیابید و در قالب یک گزارش ارائه کنید.

**جستوجو**

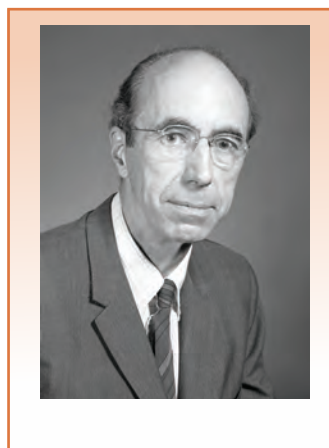

**آشنايی با مخترعين و دانشمندان** آقای سيدنی دارلينگتون مهندسبرق بود و در سال ١٩٠٦در آمريکامتولد شد. وی در سال ١٩٥٣توانست ترانزيستور ترکيبی زوج دارلينگتون را اختراع کند. چند سال بعد يک دانشمند مجارستانی به نام جورج کليفورد زيکالی اختراع ايشان را کامل کرد و ترانزيستور مکمل دارلينگتون را بااستفاده از يک ترانزيستور PNP و يک ترانزيستور NPN اختراع نمود. دارلينگتون مکمل (Complementary) به نام ايشان (زوج زیکلای ـ Pair Sziklai (ناميده شد. سيدنی دارلينگتون درسال ١٩٩٧چشم از جهان بربست.

#### **زوج دارلينگتون در يک بستهبندی**

کارخانههای سازنده قطعات نيمههادی، زوج دارلينگتون را در يک بستهبندی و مشابه ترانزيستورهای ساده نيز به بازار عرضه میکنند. برای نمونه سری ترانزيستورهای ٦٣٨٤ N،2 ٦٣٨٥ N2 و ٦٣٨6 N2 بهصورت ترکيب دارلينگتون هستند. اين ترانزيستورها بهصورت NPN با β نزديک به ٣٠٠٠ و قدرتی برابر ١٠٠ وات ساخته میشوند. در شکل 13ـ٤ ترانزيستور زوج دارلينگتون در يک بستهبندی نشان داده شده است.

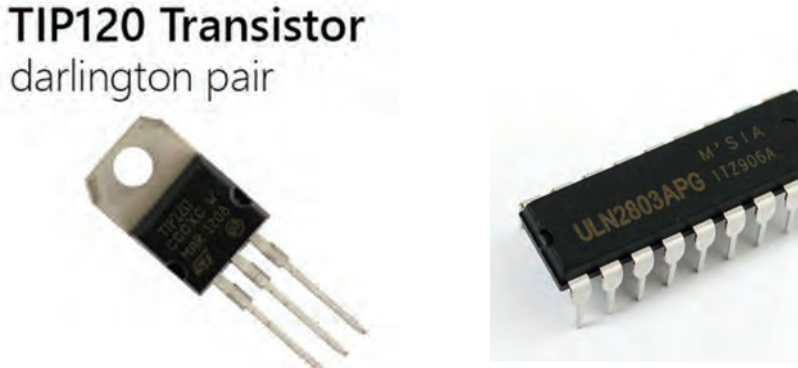

**شکل 13ـ4ـ زوج دارلینگتون در یک بستهبندی و در یک آرایه**

با مراجعه به رسانههای مختلف برگه اطالعات یک نمونه زوج دارلینگتون ساده و آرایهای را بیابید و **فعالیت** مشخصات آنرا در یک جدول ارائه کنید.

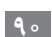

**الگوی پرسش**  1ـ زوج دارلينگتون دارای بهره جريان.............................................. و مقاومت ورودی.............................................. است. 2ـ مدار شکل14ـ٤ زوج دارلينگتون NPN يا PNP است؟ β<sup>T</sup> کدام است؟  $PNP$   $\beta_T \approx \beta_1 \beta_{\tau}$  ( $\gamma$   $NPN$   $\beta_T \approx \beta_2 \beta_{\tau}$  ()  $NPN$   $\beta$ <sub>T</sub> ≈ β<sub>1</sub>+β<sub>r</sub> (**۴** PNP)  $\beta$ <sub>T</sub> ≈ β<sub>1</sub>+β<sub>r</sub> (**۳**) 3ـ در زوج دارلینگتون، کوپالژ بین دو ترانزیستور از نوع مستقیم است. صحيح □ غلط □ **شکل 14ـ4ـ زوج دارلینگتون** 

**بستن مدار تقویتکننده دو طبقه در نرمافزار**

**هدف:** بستن مدار تقویتکننده دو طبقه در نرمافزار و بهدست آوردن نقطه کار DC و بهره ولتاژ مدار **مواد، ابزار و تجهیزات:** رایانه ـ نرمافزار مناسب ـ لوازمالتحریر

ترانزیستوری که برای بستن مدار انتخاب میکنید باید دارای بتای )β )75 تا 100 باشد. ترانزیستورهای 2219N،2 107BC 829،SC2 یا هر نوع ترانزیستور عمومی دیگركه دارای بتای بین 75 تا 100 هستند را ميتوانيد به كار ببريد.

#### **مراحل اجرای کار**

**کار عملی1**

**نکته**

1ـ نرمافزار مولتیسیم یا هر نرمافزار مناسب دیگر را راهاندازی کنید. 2ـ مدار شکل 15ـ4 را در فضای نرمافزار ببندید. 3ـ منبع تغذیه 15 ولت را به مدار وصل کنید. 4ـ در حالی که سیگنال ژنراتور خاموش است به وسیله ولتمتر DC ولتاژ هر یک از پایههای ترانزیستور را نسبت به نقطۀ مبنا (زمین) اندازه بگیرید و مقادیر را در جدول 2ـ4 بنویسید.

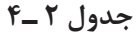

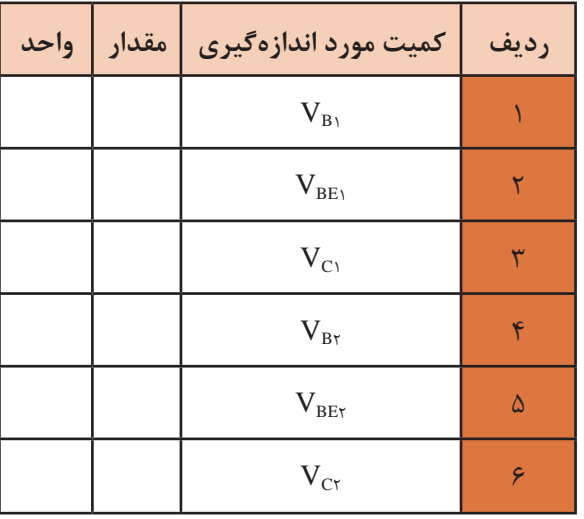

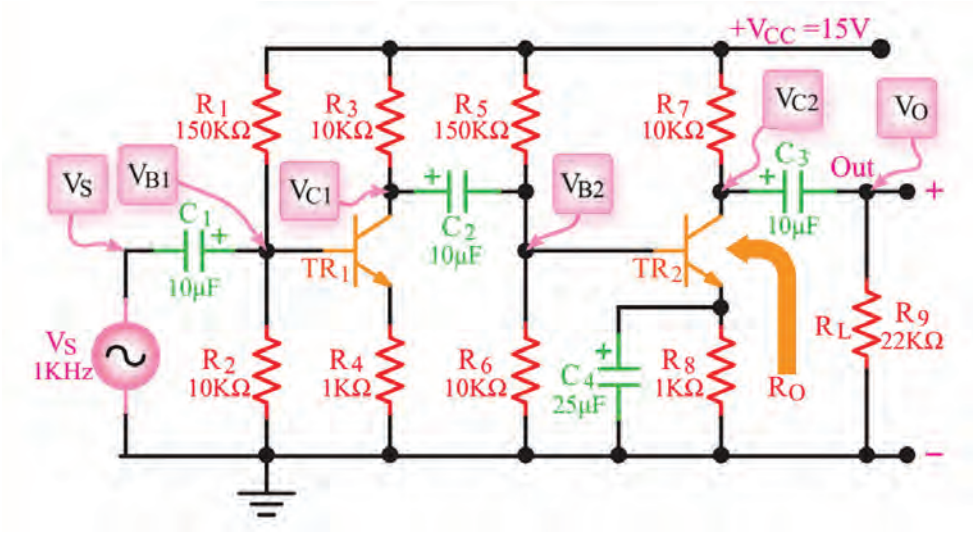

**شکل 15ـ4ـ مدار تقویتکننده دو طبقه** 

5 ـ سیگنال ژنراتور را روشن کنید، فرکانس را روی KHz1 موج سینوسی قرار دهید و دامنۀ ولتاژ ورودی را طوری تنظیم کنید که دامنۀ ســیگنال خروجی ( $\rm V_{O}$  بدون تغییر شکل (اعوجاج) برابر با ۶ ولت پیک تاپیک شود.

6 ـ بهوسیله اسیلوسکوپ شکل موجهای  $V_{\rm B_1}$  ،  $V_{\rm B_2}$  و  $V_{\rm C}$ را با مقیاس و فاز صحیح در نمودارهای شکل ۱۶ـ۴ $^2$ رسم کنید. روی محورهای افقی مقدار Div/Time و روی محورهای قائم مقدار Div/Volt را مشخص کنید.

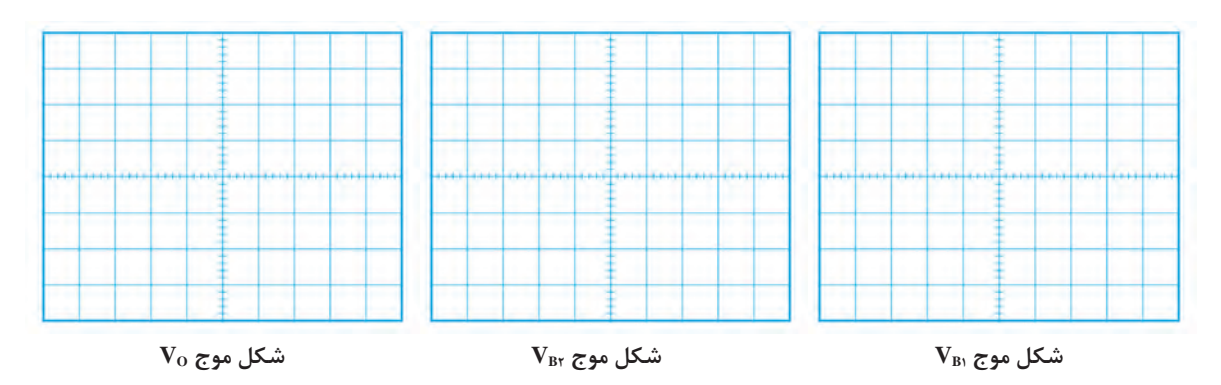

**شکل 16ـ4ـ شکل موج نقاط مختلف مدار**

7ـ آیا فرایند تقویت در هر طبقه انجام شــده اســت؟ آیا در هر طبقۀ تقویتکننده اختالف فــاز 180درجه وجود دارد؟ توضیــح دهید. همچنین ولتــاژ  $\rm V_{C}$  و  $\rm V_{O}$ را از نظر  $\rm DC$  مـــورد تجزیه و تحلیل قـــرار دهید و عملکرد خازن کوپالژ را بررسی کنید. نتیجه را بهاختصار بنویسید. ................................................................... .....................................................................................................................................................................................

.....................................................................................................................................................................................

8 ـ مقدار پیکتاپیک هر یک از سیگنالها را اندازهگیری کنید و نتایج را در جدول 3 ـ4 بنویسید.

| واحد | مقدار | کمیت مورد اندازهگیری                                          | رديف |
|------|-------|---------------------------------------------------------------|------|
|      |       | $V_{B\backslash (PP)}$                                        |      |
|      |       | $V_{C\backslash (PP)}$                                        | ٢    |
|      |       | $A_{V_1} = \frac{V_{C \setminus (PP)}}{V_{B \setminus (PP)}}$ | ٣    |
|      |       | $V_{B\tau(PP)}$                                               | ۴    |
|      |       | $V_{C\Upsilon(PP)}$                                           | ۵    |
|      |       | $A_{V\tau} = \frac{V_{CY(PP)}}{V_{B\tau(PP)}}$                | ۶    |
|      |       | $V_{O\left( PP\right) }$                                      | ٧    |
|      |       | کل $A_V = \frac{V_{O(PP)}}{V_{B(PP)}}$                        | ٨    |

**جدول 3 ـ4**

#### $A_V = \frac{V}{V}$ in  $\rm A_{\ V}$  – با استفاده از رابطه  $\frac{\rm V_O}{\rm V}$  – ۹ V مقادیر اندازهگیری شده، مقدار بهرۀ ولتاژ را در هر یک از طبقات و بهرۀ کل را با استفاده از جدول 3ـ4 محاسبه کنید. 10ـ مقدار AV کل مدار را از رابطه محاسبه کنید.  $\rm A_{\rm\,V} = \frac{v_{\rm\,O}}{V_{\rm\,O}}$ in  $A_V = \frac{V}{V}$ V

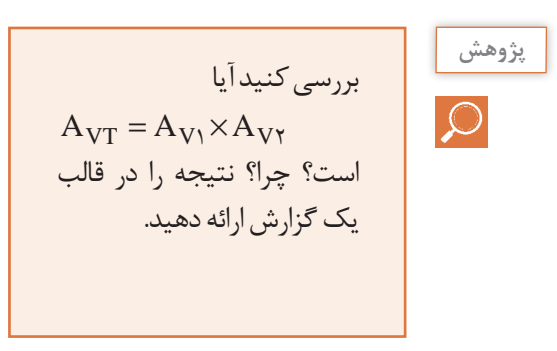

**5 ـ4 ترانزيستور اثر ميدان FET( Transistor fect Ef Field)**

ترانزيستورهای معمولی بهدليل ساختار فيزيکی خاصی که دارند ترانزيستورهای دوپيوندی يا BJT ناميده میشوند. این ترانزیستورها قطعاتي هستند که جريان را کنترل میکنند. بهزبانی ديگر جريان عبوری بيس ترانزيستور جريان کلکتور را کنترل میکند. همچنین مقاومت ورودی ترانزیستور BJT کم است. از سوی دیگر در دستگاههای اندازهگيری مانند ولتمتر و اسيلوسکوپ باید مقاومت ورودی زیاد باشد تا باعث بارگذاری روی مدار نشود و جریان نکشد. بنابراين استفاده از ترانزيستورهای BJT در اينگونه دستگاهها، کارايی الزم را ندارند. قطعه دیگری بهنام ترانزیستور اثر میدان یا FET وجود دارد که جایگزین BJT میشود. ساختمان داخلی ترانزيستورهای اثر ميدان یا FET در مقايسه با ترانزيستورهای BJT سادهتر است و مقاومت ورودی بسيار زياد در حدود M $\Omega$  10 تا  $\Omega$ 0 ه م 10 دارند. ترانزيستورهای اثرميدان با ولتاژ کنترل میشوند و در ساختمان داخلی آنها فقط دو نوع نيمههادی بهکار میرود، بههمين علت اين ترانزيستورها را يک قطبی )tor Transis Unijunction )یا تکپيوندی میگويند. ترانزيستورهای اثر ميدان را در دو نوع JFET و MOSFET میسازند. MOS از اول کلمات Semiconductor Oxide Metal و بهمعنی نيمههادی اکسیدفلز گرفته شده است.

## **6ـ4 ترانزيستور با اثر ميدان پيوندی يا JFET( tor Transis fect Ef Field Junction)**

این ترانزیستور در دو نوع با کانال N و P تولید میشود. درنوع کانال N، یک میله با ناخالصی کم از نوع N را در نظر می گیرند، این میله مانند یک مقاومت عمل می کند. اگر يک باتری، مطابق شکل 17ـ4 به دو سر اين ميله وصل کنيم، جريانی متناسب با ولتاژ دوسر باتری از آن عبور میکند. يک انتهای ميله را که الکترونها از آن خارج میشوند دريچه يا درين )Drain )و انتهای ديگر ميله را، که الکترونها به آن وارد میشوند منبع يا سورس )Source (نامگذاری میکنند. اگر در قسمتی از اين ميله يک فلز سه ظرفيتی نفوذ دهيم، الیه P شکل میگیرد و يک پيوند pn بهوجود میآيد. در اين حالت ناحيه n را کانال و نيمههادی نوع p را دروازه يا گيت )Gate )مینامند. با اتصال دو سيم به دو طرف اليه N و يک سيم به اليه P يک عنصر سهپايه حاصل میشود که به ترانزيستور با اثر ميدانپيوندی معروف است. شکل 18 ـ4 ساختمان JFET با کانال N و پایههای آن را نشان میدهد. عالمت اختصاری JFET با کانال N را در شکل 19 ـ4 مالحظه میکنید. توجه داشته

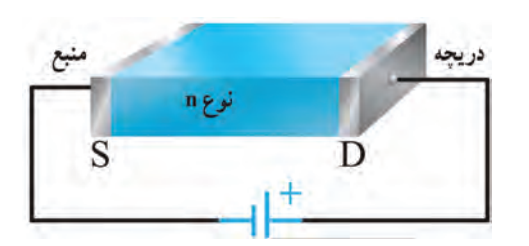

**شکل 17ـ4ـ نیمههادی با ناخالصی N به عنوان کانال** 

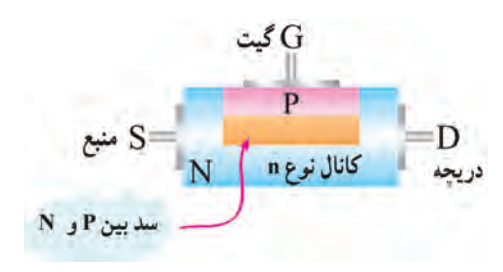

**شکل 18ـ4ـ ساختمان JFET با کانال N** 

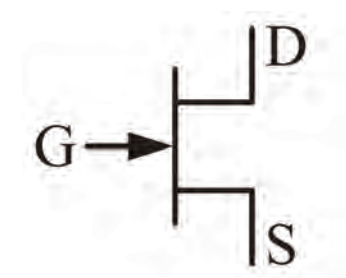

**شکل 19ـ4ـ عالمت اختصاری JFET با کانال N** 

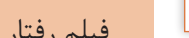

نوع P است.

فیلم رفتار JFET را در مدار مالحظه کنید.

باشید که نوک پیکان بهسمت داخل معرف گیت از

#### **رفتار JFET در مدار**

چنانچه مطابق شکل 20ـ4 گيت سورس را در گرايش معکوس قرار دهيم، موجب افزايش مقاومت کانال و کاهش جريان درين می شود. شکل ٢١ـ۴ نشان می دهد که با کاهش V<sub>GG</sub>،عرض کانال بيشتر می شود و مقاومت کانال را کاهش میدهد. در اين شرايط جريان درين بيشتری از مدار میگذرد. در شکل 22ـ4 مقدار را منفي تر كردهايم. در اين حالت، كانال باريک تر می شود و مقاومت کانال را افزايش می دهد. لذا جريان  $\rm V_{GS}$ درين ( $\mathrm{I}_\mathrm{D}$ ) کمتری از مدار می $^\circ$ ذرد. **فیلم**

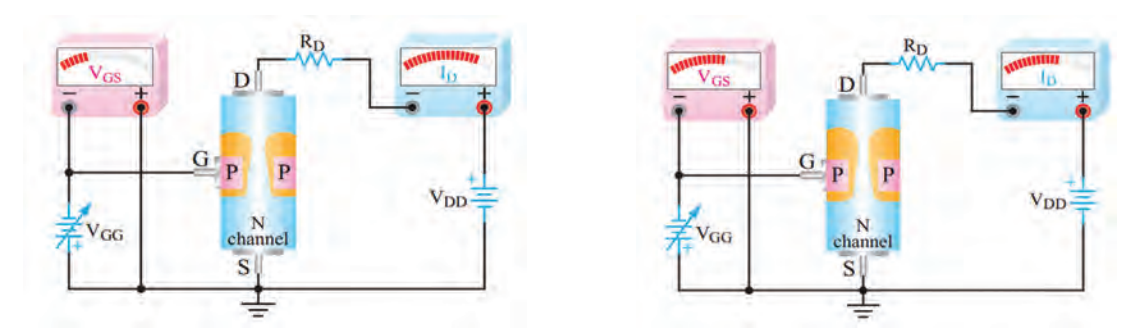

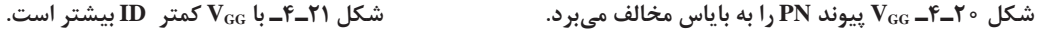

شباهتهای بین عبور جریان آب در یک شیر مانند شکل 23ـ4 و عبور جریان درین از یک ترانزیستور JFET را بیابید. آیا بستهشدن شیر با منفیتر شدن ولتاژ VGG قابل مقایسه است؟ **فکر کنید**

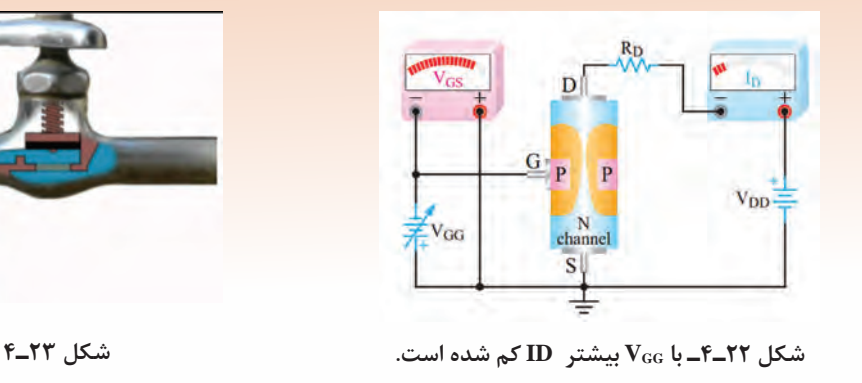

**7 ـ4 مقادیر حد در FET**

**ولتاژ بحرانی VP) Voltage f of Pinch(:** اگر ه =  $\rm V_{\rm GS}$  باشد به مقدار  $\rm V_{\rm DS}$ که به بستهشدن حداکثری کانال منجر میشود، ولتاژ بحرانی )VP )میگويند. در اين حالت جريان درين (I<sub>D</sub>) ثابت می ماند. برای يک با شماره فنی معین، مقدار V<sub>P</sub> در برگه اطلاعات  $\operatorname{FET}$ آن داده میشود. **جريان درين سورس اشباع IDSS**( **Saturation IDS**): اگر  $\rm V_{DS}$  به مقدار  $\rm V_{P}$  و بيشتر از آن برسد،  $\rm I_{D}$  ثابت میماند. اين جريان را جريان درينسورس اشباع مینامند و آن ا با ( $\rm I_{DSS}$  نمايش میدهند.  $\rm I_{DSS}$  ماکزيمم جريانی است که JFET میتواند از خود عبور دهد. این جریان در برگه اطالعات نوشته میشود. شکل 24ـ4 مداری از

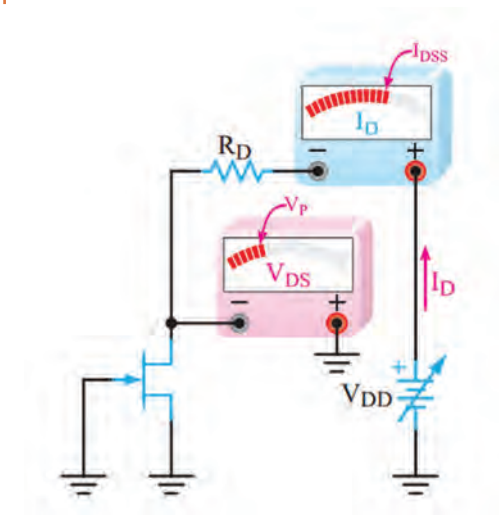

شکل **1۴ـ۴ــ 1**<sub>DS</sub> =  $V_{\rm{p}}$  =  $V_{\rm{p}}$  = است.

را نشان میدهد که در آن V $_{\rm{DS}}$  = V $_{\rm{p}}$  است و جریان درین برابر با  $_{\rm{DSS}}$  شده است.  $\rm{JFET}$ **ولتاژ شکست درين سورس VBr( voltage down Break(:** اگر VDS را بيش از اندازه مجاز افزايش دهيم، در محل اتصال PN باياس مخالف، پديده شکست بهمنی رخ میدهد و جريان درين بهسرعت افزايش مییابد. در این شرایط معمولا JFET آسیب میبینـد. ولتـاژ شکست در JFETهای معمولی حدود ٢٠ تا ٣٠ ولت است.

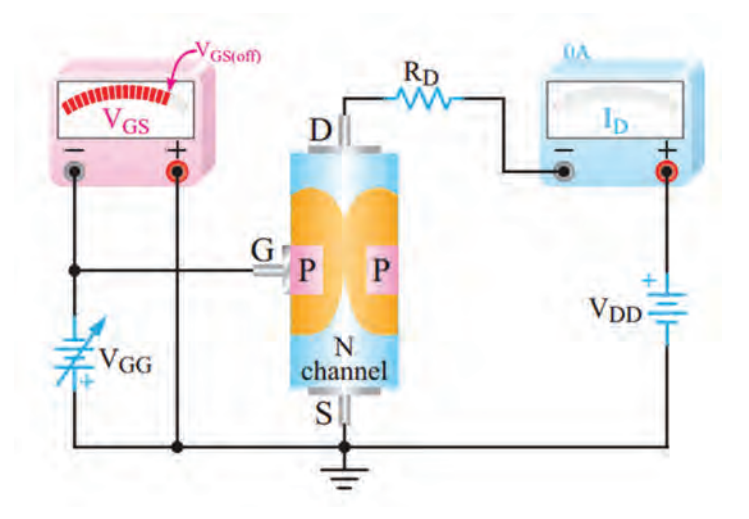

**شکل 25ـ4ـ JFET در ناحیه قطع قرار دارد.**

ولتاژ قطع گیت سورس  $\rm V_{GS}$ :هرقدر  $\rm V_{GS}$  منفیتر شود،  $\rm I_{D}$  کاهش می $\rm J_{D}$ بد، مقدار V $\rm G_{S}$  که بتواند  $\rm V_{D}$ را تقريباً به صفر برساند، ولتاژ قطع گيت سورس (V $_{\rm GSoft}$  نام دارد. معمولاً مقدار عددی ولتاژ قطع گيت  $\rm I_{\rm p}$ سورس با مقدار عددی ولتاژ V<sub>P بر</sub>ابر است. شکل IFET ۴<sub>-</sub>۲۵ را در حالت قطع ( cut off) نشان میدهد. **/� برگۀ اطلاعات:** همان طور که قبلاً گفته شد، مشخصات فنی ترانزيستورهای اثر ميدان در برگههای اطلاعات (data sheet) داده میشود.برای دسترسی به اطلاعات کامل میتوانيد به سايت Alldatasheet. Com مراجعه نماييد. در شکل 26 ـ4 بخشی از مشخصات يک نمونه JFET باکانال N با شماره ٨٤٦ LS آمده است.

**نکته مهم**

درصورت طرح سؤال جهت آزمون، جداول مربوط به data sheet به زبان اصلی حتماً در اختیار هنرجويان قرار داده شود.

سيستم هاى مجتمع خطى Linear Integrated Systems

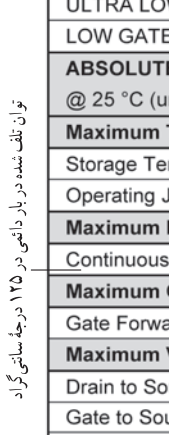

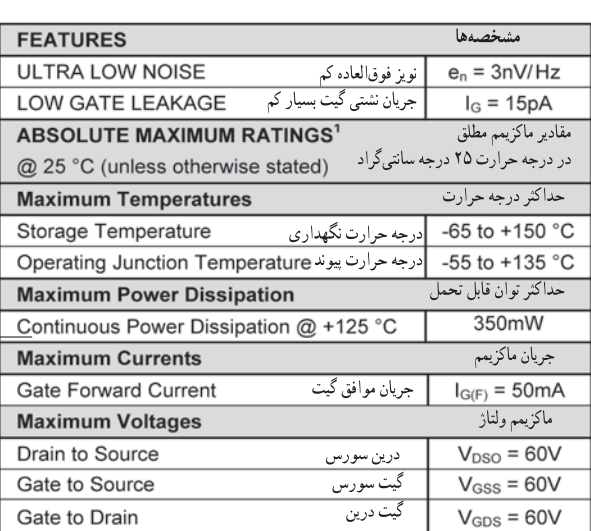

**LS846** 

## **LOW NOISE, LOW LEAKAGE SINGLE N-CHANNEL JFET**

JFET، کانال N ، نویز و جریان نشتی کم

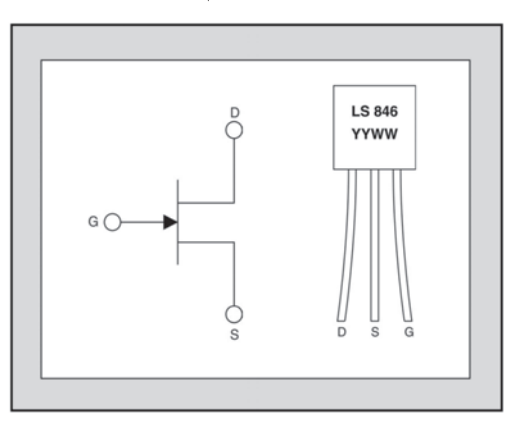

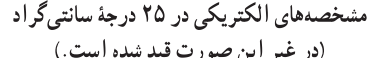

#### ELECTRICAL CHARACTERISTICS @ 25 °C (unless otherwise stated)

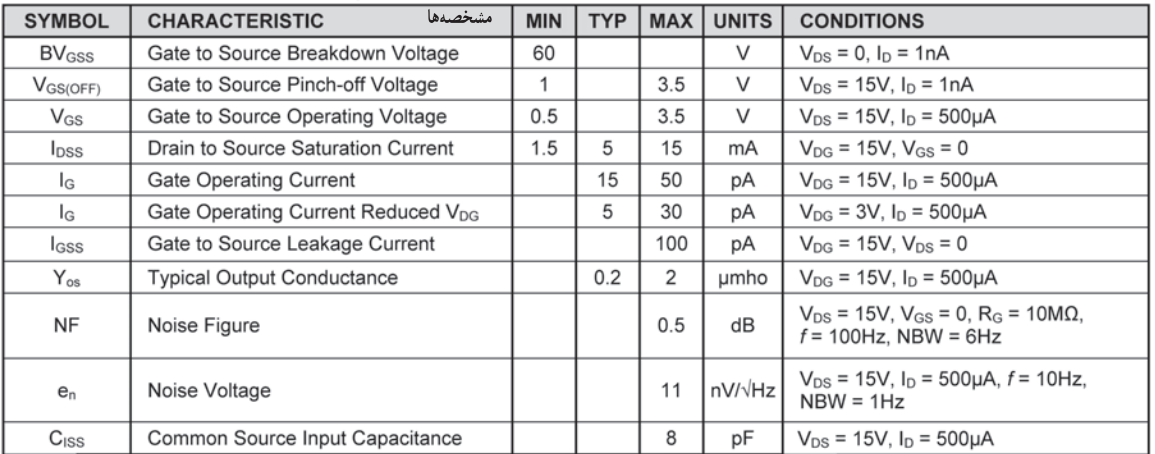

#### **شکل 26ـ4ـ قسمتی از برگه اطالعات یک نمونه JFET**

یک عدد ترانزیستور JFET را در اختیار بگیرید و با توجه به شماره آن، برگه اطالعات آنرا پیدا کنید **فعالیت عملی** و پایههای آنرا با استفاده از Sheet Data مشخص نمایید.

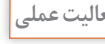

 $\mathbf{C}$ 

#### **پژوهش**

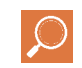

با مراجعه به رسانههای مختلف بررسی کنید آیا با استفاده از اهممتر میتوان پایههای ترانزیستور JFET را مشخص کرد؟ چگونه؟ نتیجه را در قالب یک گزارش ارائه دهید.

#### **الگوی پرسش**

1ـ ترانزيستورهای BJT عناصری کنترل شده با...................... و ترانزيستورهای FET عناصری کنترل شده با...................... هستند. ......................ً است. 2ـ مقاومت ورودی ترانزيستورهای BJT بهعلت وجود...................... نسبتا 3ـ مقاومت ورودی ترانزيستورهای اثر ميدان بسيار زياد است. صحيح غلط 4ـ FET يک ترانزيستور تک قطبی )unipolar (است. صحيح غلط  $I_{\rm DSS}$ کدام است؟ 1( جريان درين وقتی سورس اتصال کوتاه است. 2( جريان درين در حالتی که مدار قطع است. 3( حد متوسط )ميانگين( جريان درين 4( حداکثر جريان ممکن درين 6 ـ نام پايههای JFET در شکل٢7ـ4 را روی هر پايه بنويسيد و سپس نوع کانال )P یا N )را مشخص کنيد.

**شکل 27ـ4ـ دو نوع JFET**

7ـ شکل 28ـ4 بخشی از برگه اطالعات ترانزیستور JFET با شماره فنی 3819N2 است. آن را به فارسی ترجمه کنید. 2N3819

**N-Channel RF Amplifier** 

• This device is designed for RF amplifier and mixer applications operating up to 450MHz, and for analog switching requiring low capacitance.

· Sourced from process 50.

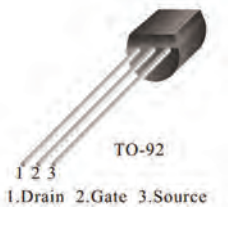

**شکل 28ـ4ـ قسمتی از برگه اطالعات JFET**

8 ـ با توجه به برگه اطالعات شکل 29ـ4 که مربوط به ترانزیستور3819N2 است. مقادیر ماکزیمم مطلق را بنویسید.

......................... VGS......................... ID ......................... IGF ......................... TSTG........................ VDG

## **Epitaxial Silicon Transistor:**

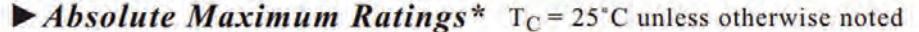

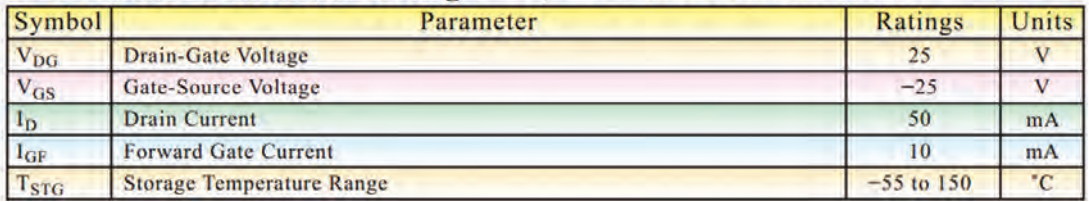

#### **شکل 29ـ4ـ قسمتی از برگه اطالعات JFET**

**آزمایش JFET در نرمافزار**

لوازمالتحریر

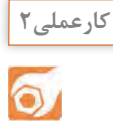

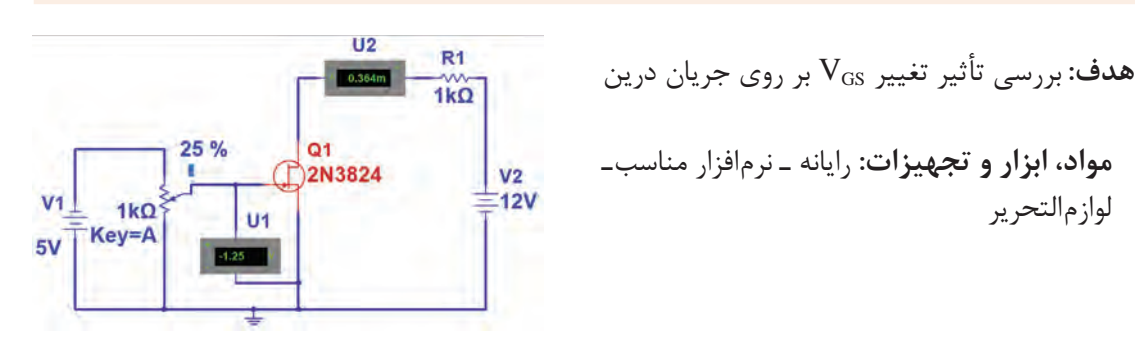

**شکل 30ـ4ـ مدار کار عملی نرمافزاری** 

**مراحل اجرای کار:** 1ـ نرمافزار مولتیسیم یا هر نرمافزار مناسب دیگری را راهاندازی کنید. 2ـ مدار شکل 30 ـ4 را در فضای نرمافزار ببندید. 3ـ منبع تغذیه 12ولت را به مدار وصل کنید. 4ـ با تغییر مقدار مقاومت پتانسیومتر، مقدار VGS و ID را اندازه بگیرید و جدول 4ـ4 را کامل کنید. 8ـ بیشترین جریان درین با چه مقداری از  $V_{GS}$  بهوجود میآید؟ برابر با صفر میشود؟ 6ـ جریان درین بهازای چه مقدار از VGS

| واحد | $\mathbf{I}_{\text{D}}$ | واحد | $\mathbf{V}_{\mathrm{GS}}$ | درصد مقدار<br>پتانسیومتر | رديف   |
|------|-------------------------|------|----------------------------|--------------------------|--------|
|      |                         |      |                            | $\circ$                  |        |
|      |                         |      |                            | ه ۱                      | ۲      |
|      |                         |      |                            | $\mathbf{\breve{y}}$ o   | ٣      |
|      |                         |      |                            | $\mathbf r$ .            | ۴      |
|      |                         |      |                            | $\zeta$                  | ۵      |
|      |                         |      |                            | $\mathfrak{r}_\Delta$    | ۶      |
|      |                         |      |                            | $\Delta$ o               | $\vee$ |

**جدول 4 ـ4**

## **8 ـ4 تغذيه JFET**

برای ايجاد يک نقطه کار مناسب، بايد ترانزيستور FET را نيز مانند ترانزيستور BJT باياس کنيم. روشهای باياس FET با روشهای باياس BJT تفاوت اساسی ندارند، فقط بايد توجه داشته باشیم که مقاومت ورودی FET خيلی زياد است، از اینرو جريان بسيار کمی درحدود

چند نانوآمپر يا پيکوآمپر از گيت عبور میکند. بنابراین معموال در محاسبات،  $I_{G}$ را مساوی صفر در نظر میگیرند. ترانزیستور FET نیز با روشهای مختلف بایاس میشود كه يك نوع آن شرح داده شده است.

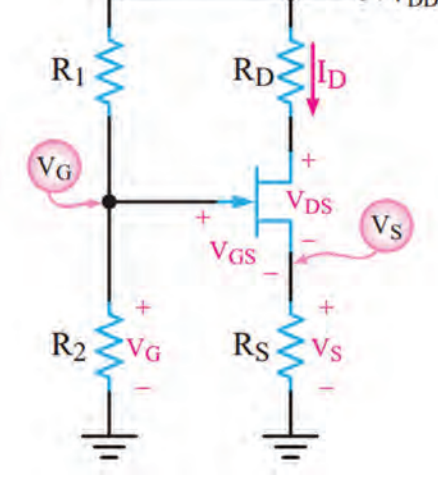

**شکل 31ـ4ـ مدار بایاس با تقسیمکننده ولتاژ** 

 **باياس تقسيمکننده ولتاژ )Bias Divider Voltage):**  در این روش ازمدار مقاومتی مطابق شکل 31ـ4 استفاده میکنيم. ولتاژ گیت از طریق مدار تقسیم ولتاژ R و  $R_1$  و ولتاژ سورس بهوسیله مقاومت  $\rm R_S$  تأمین میشود. بهدلیل استفاده از دو مسیر مختلف برای تأمین  $\rm V_{GS}$  این نوع تغذیه را، تغذیۀ مرکب نیز میگويند. با توجه به اينکه از گيت ترانزيستور جريانی نمیگذرد، ولتاژ گيت برابر افت پتانسيل در دو سر مقاومت  $R_{\tau}$  است و  $\rm V_{GS}$  بتانسیل سورس از رابطه  $\rm R_{\rm S}$  بهدست میآید. مقدار  $\rm V_{GS}$  از رابطه V $V_{GS} = V_{G} - V_{S}$  قابل محاسبه است.

فیلم مربوط به کاربُرد ترانزیستور FET را ببینید.

**فیلم**

**9 ـ4 موارد کاربرد ترانزيستورهای اثر ميدان**

#### **استفاده از FET درساختن منابع جريان**

منبع جریان مداری است که بتواند به بارهای مختلف جریان ثابت بدهد. اگر يک ترانزیستور FET مطابق شکل 32ـ4 تغذيه شود، در صورتی که  $\rm V_{\rm DS}$  آن بیش از  $\rm V_{\rm P}$  باشد، با تغییر  $\rm R_{\rm L}$  در بازه مشخص می تواند جريان ثابت I, I<sub>D</sub> را ايجاد کند.

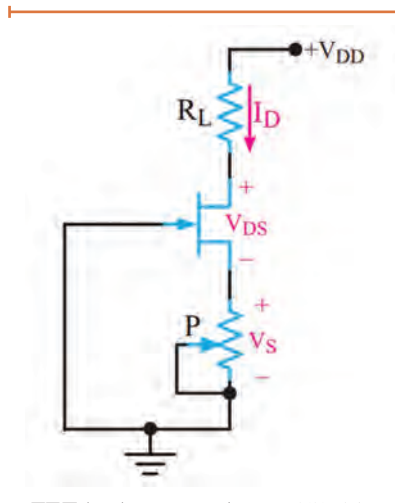

**شکل 32ـ4ـ مدار منبع جریان با FET**

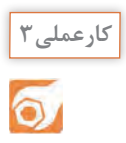

**نکته**

## **آزمایش منبع جریان با JFET در نرمافزار**

**هدف:** بررسی تأثیر تغییر بار بر روی جریان درین

**مواد، ابزار و تجهیزات**: رایانه ـ نرمافزار مناسب ـ لوازمالتحریر **مراحل اجرای کار:** 1ـ نرمافزار مولتیسیم یا هر نرمافزار مناسب دیگر را راهاندازی کنید. 2ـ مدار شکل 33 ـ4 رادر فضای نرمافزار ببندید. 3ـ منبع تغذیه 16 ولت را به مدار وصل کنید.

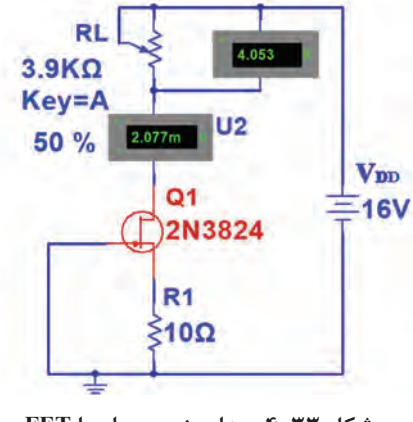

 $U<sub>1</sub>$ 

**شکل 33ـ4ـ مدار منبع جریان با FET**

پتانسیومتر بهعنوان بار متغیر در مدار قرار دارد. با تغییر بار ولتاژ دو سر آن تغییرکرده و جریان عبوری از آن تقریباً ثابت میماند.

4ـ با تغییر مقدار مقاومت پتانسیومتر، مقدار  $\rm I_{D}$  را مشاهده کنید. آیا  $\rm I_{D}$  تغییر می $\rm\,S$ ند؟ توضیح دهید. ...........................................................................................................................................................................................

بررسی کنید بهچه دلیل جریان در مقاومت  $R_{L}$  ثابت می $\kappa$ اند. نتیجه را در قالب یک گزارش ارائه دهید. **جستوجو**

5 ـ با تغییر پتانسیومتر از صفر درصد تا صددرصد، جریان درین چقدر تغییر نموده است؟ 6 ـ مطابق جدول 5 ـ4 در سه مرحله مقادیر خواسته شده را اندازه بگیرید و یادداشت کنید.

**جدول 5 ـ4**

| واحد | $V_{RL}$ | واحد | $I_{RL} - I_D$ | درصد مقدار پتانسیومتر | رديف |
|------|----------|------|----------------|-----------------------|------|
|      |          |      |                | $\circ$               |      |
|      |          |      |                | ۵۰                    |      |
|      |          |      |                | $\circ$               |      |

#### **استفاده از FET بهعنوان تقويتکنندۀ اوليه با امپدانس ورودی زياد**

چون تقویتکننده FET امپدانس ورودی زيادی دارد، میتوان به عنوان تقويتکننده اوليه برای اتصال به منابعی مانند میکروفونهای خازنی که مقاومت خروجی زيادی دارند، استفاده شود.

 **تقويتکنندههایسيگنالکوچکFET:** يکیازکاربردهایمهمترانزیستورFETدرمدارهایتقويتکننده ولتاژ است. يک FET ممکن است بهصورت تقویتکنندههای سورس مشترک،گيت مشترک يا درين مشترک استفاده شود. هر يک از اين سه آرايش، مشابه آرایشهای ترانزيستورBJT است که مشخصات ورودی و خروجی خاص خود را دارد.

 **مدار تقويتکنندۀ سورس مشترک )CS=Source Common):** در شکل 34ـ4 مدار تقويتکننده سورس مشترک با ترانزيستور JFET با کانال N را مشاهده می کنيد. در شکل 35 ـ4 مدار با مقادیر مقاومتهای بایاس رسم شده است.

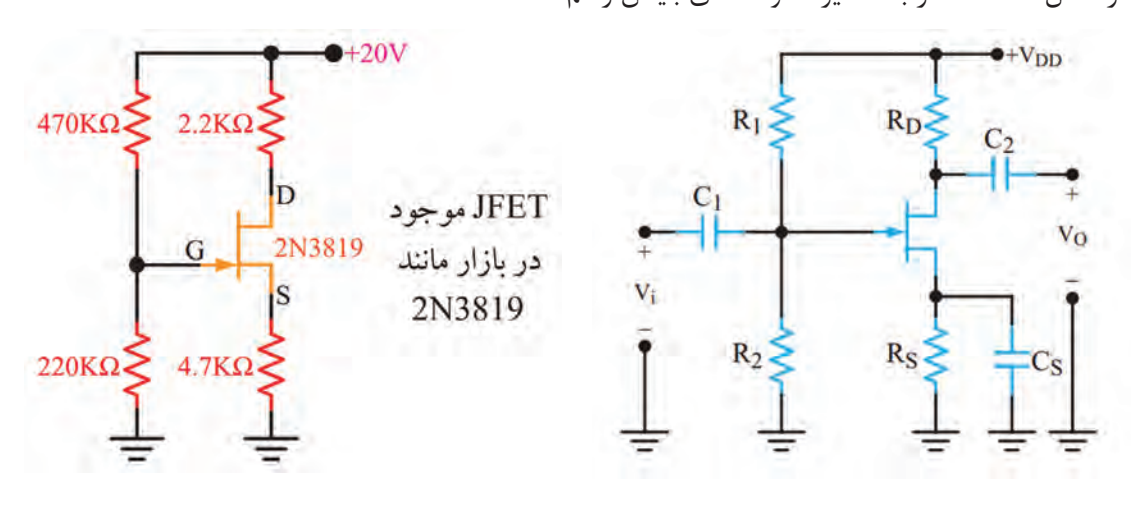

**شکل 34ـ4ـ مدار تقویتکننده سورسمشترک شکل 35ـ4ـ یک نمونه مقادیر مقاومتهای بایاس**

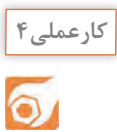

**آزمایش تقویتکننده سورسمشترک در نرمافزار**

**هدف:** بهدست آوردن بهره ولتاژ و اختالف فاز در تقویتکننده سورس مشترک **مواد، ابزار و تجهیزات:** رایانه ـ نرمافزار مناسب ـ لوازمالتحریر **مراحل اجرای کار:** 1ـ نرمافزار مولتیسیم یا هر نرمافزار مناسب دیگر را راهاندازی کنید. 2ـ مدار شکل 36 ـ4 را در فضای نرمافزار ببندید.

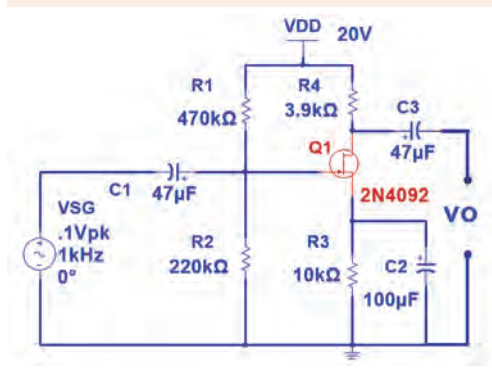

**شکل 36ـ4ـ مدار تقویتکننده با FET**

3ـ منبــع تغذیه 20 ولــت را به مدار وصل کنیــد. – قبل از اعمال ولتاژ متناوب به مدار، بهوسیله ولتمتر موجود در نرمافزار  $\rm V_{GS}$  و  $\rm V_{DS}$  را اندازه بگیرید و یادداشت کنید.  $V_{OS}$  =  $V_{DS}$  =

5 ـ سیگنال سینوسی با دامنۀ 0/1 ولت پیک و فرکانس 1000 هرتز را به مدار اعمال کنید. 6 ـ موج ورودی و خروجی مدار را روی صفحۀ اسيلوسكوپ نرمافزار بهصورت پایدار ظاهر کنید. 7ـ دامنۀ پیک تا پیک موج ورودی و خروجی را اندازه بگیرید و یادداشت کنید. 8 ـ بهره ولتاژ مدار را محاسبه کنید. 9ـ اختالف فاز بین ولتاژ ورودی و خروجی مدار را اندازه بگیرید.

درجه .........=Φ مرتبه.........=AV ولت.........=(PP(VO ولت.........=(PP(VIN

فیلم ترانزیستورهای IGFET( MOSFET )و MOSFETهای قدرت را ببینید.

**فیلم**

در اين ترانزيستور، گيت با اليه اکسيد سيليکون از کانال جدا میشود و هيچ جريانی ازگيت عبور نمیکند. لذا مقاومت ورودی آن فوقالعاده افزايش میيابد. اين ترانزيستور را بيشتر بهنام MOSFET میشناسند. نامی که از ساختار فيزيکی آن برگرفته شده است و اول کلمات Metal Oxide Semiconductor FET به مفهوم ترانزيستور اثر ميدان با نيمههادی اکسيد فلز است. MOSFETها در دو نوع با کانال تهیشونده و کانال تشکیلشونده ساخته میشوند. نماد این نوع ترانزیستورها در شکل 37 ـ4 نشانداده شده است. **10 ـ4 ترانزيستور اثر ميدان با گيت عايق شده يا IGFET)FET Gate Insulated (**

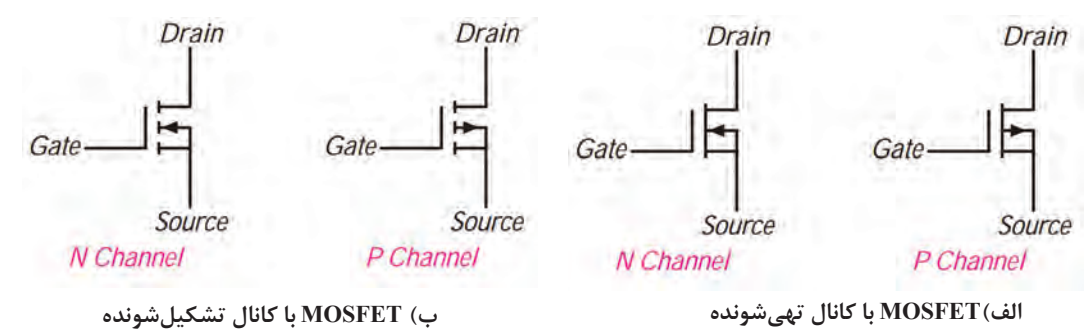

**شکل 37ـ4ـ عالمت اختصاری MOSFETها**

#### **MOSFET های قدرت )MOSFET POWER)**

در MOSFETهای با کانال تشکیل شونده متداول فقط لايه نازکی از کانال بهصورت افقی قرار دارد. اين لايه مقاومت نسبتاً بالایی را بین درین و سورس ایجاد میکند. لذا این نوع MOSFETها برای کار در قدرتهای پایین مورد استفاده

قرار میگيرند. اما MOSFETهای قدرت که MOSFET LD) MOSFET Diffused Laterally )نامگذاری شدهاند ساختاری با کانال عرضی متفاوت با MOSFETهای با کانال تشکیلشونده دارند و از نوع بهبوديافته هستند و برای کاربرد درقدرتهای باال طراحی شدهاند. کانال در اين قطعه نسبت به MOSFETهای متداول، کوتاهتر است در نتيجه مقاومت کمتری ايجاد میکند. اين خاصيت سبب تحمل ولتاژ باالتر و عبور جريان بيشتر میشود.

#### **VMOSFET**

مثال ديگری از MOSFETهای قدرت، VMOSFETها هستند که برای قدرت باالتر طراحی شدهاند. در اين نوع MOSFETها، کانال کوتاهتر و عريضتر است، لذا مقاومت کمتری را بين درين و سورس ايجاد میکند. در نهايت جريان بيشتری میتواند از کانال عبور نمايد. بهاین ترتیب VMOSFETها توان بيشتری دارند و پاسخ فرکانسی آنها مطلوبتر است. شکل 38ـ4 تصویر ظاهری یک نمونه MOSFET قدرت را نشان میدهد.

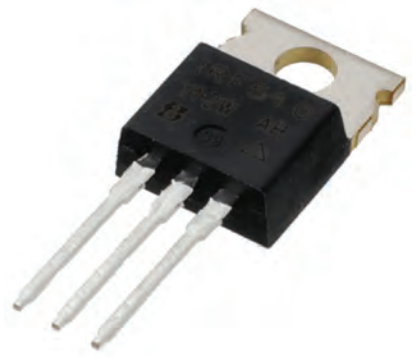

**شکل 38ـ4ـ یک نمونه MOSFET قدرت**

**11 ـ4 عملکرد MOSFET بهعنوان کليد ) MOSFETSwitchingOperation)**

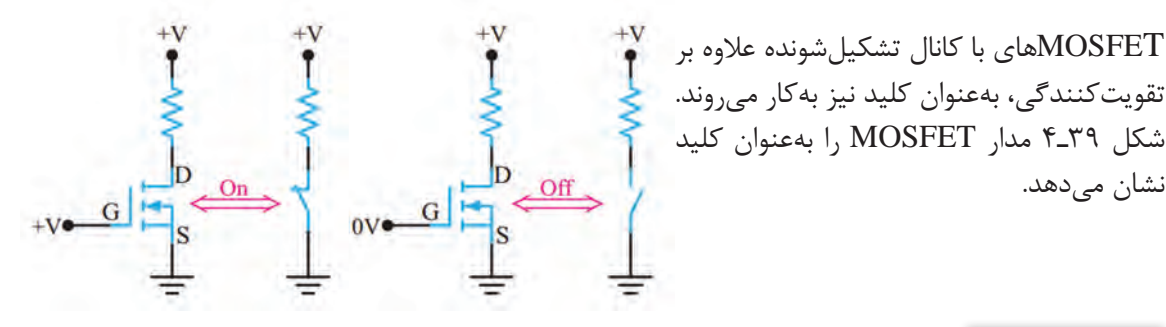

**شکل 39ـ4ـ MOSFET به عنوان کلید**

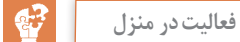

نشان می،دهد.

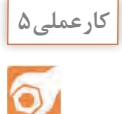

## **آزمایش MOSFET بهعنوان کليد در نرمافزار**

**هدف:** بررسی عملکرد MOSFET بهعنوان کليد **مواد، ابزار و تجهیزات:** رایانه ـ نرمافزار مناسب ـ لوازمالتحریر **مراحل اجرای کار:** 1ـ نرمافزار مولتیسیم یا هر نرمافزار مناسب دیگر را راهاندازی کنید. 2ـ مدار شکل 40 ـ4 را در فضای نرمافزار ببندید. 3ـ منبع تغذیه 1V را روی 10 ولت و 2V را روی 12ولت تنظیم کنید. سپس مدار را راهاندازی کنید. 4 ـ منبع ولتاژ متغیر )1V )را بهتدریج از صفر ولت افزایش دهید. کمترین ولتاژ VGS که بهازای آن

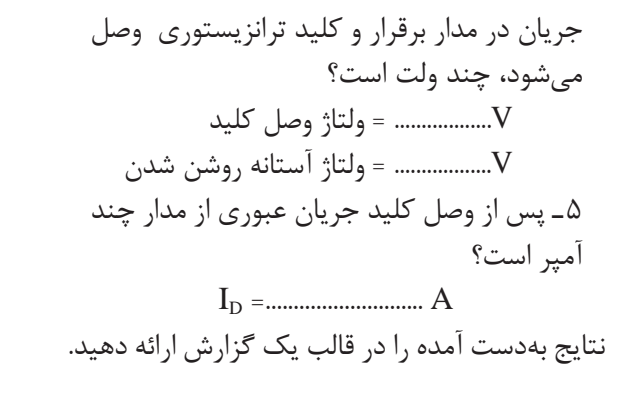

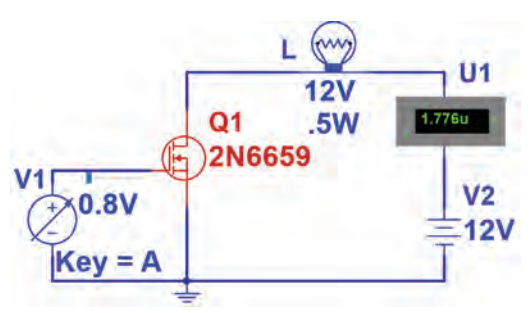

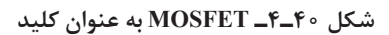

 $V_{\text{out}}$ 

TR-

#### **(ComplementaryMOSFET): CMOS**

با سری کردن دو نوع MOSFET با کانال N و P مانند شکل41ـ4 CMOS ساخته میشود. از مزايای CMOS تلفات توان بسيارکم آن است. زيرا با سری شدن دو نوع MOSFET يکی از MOSFETها همواره قطع است و اساساً از منبع جرياني كشيده نميشود. اين مدار مانندگيت NOTدر ديجيتال عمل میکند. وقتی ورودی صفر يا LOW است، مقدار ولتاژ خروجی برابر با «V $_{\rm DD}$ » یا «High» است. وقتی ولتاژ ورودی برابر  $_{\rm UDD}$  یا High باشد ولتاژ خروجی صفر یا «LOW» است.

**آزمایش CMOS بهعنوان گیت NOT در نرمافزار**

**شکل 41ـ4ـ CMOS**

 $V_{in}$ 

**هدف:** ترکیب MOSFET با کانال NوP و ساختن مدار CMOS **مواد ، ابزار و تجهیزات:** رایانه ـ نرمافزار مناسبـ لوازم التحریر **مراحل اجرای کار:** 1ـ نرمافزار مولتیسیم یا هر نرمافزار مناسب دیگر را راهاندازی کنید. 2ـ مدار شکل 42ـ4 را در فضای نرمافزار ببندید. 3ـ کلید1S را در وضعیت صفر )0( منطقی )اتصال به زمین) و یک (۱) منطقی (اتصال به ۵+) قرار دهید و عملکرد گیت NOT را بررسی کنید.

**کار عملی6**

**VDD**  $5.0V$ **PMOS**  $S<sub>1</sub>$ 2N6804 D  $U1$ 4.965 **2N6659 NMOS** 

**شکل 42ـ4** 

**12 ـ4 شکل ظاهری ترانزيستورهای FET**

در شکل 43ـ4 نمای ظاهری چند نمونه JFET و را مشاهده می *ک*نید. I, MOSFET

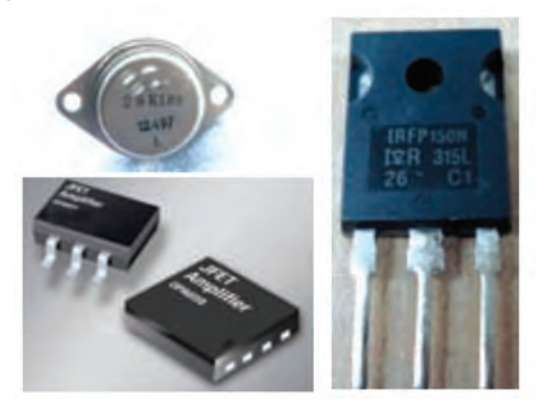

**شکل 4-43 نمای ظاهری چند نمونه MOSFET**

#### **بيشتر بدانيد**

امروزه ترانزيستورهای خاص با نام )IGBT Transisor - Bipolar - Gate - Insulated ) ساختهشدهاست. ساختار اين ترانزيستورها مشابه BJT است با اين تفاوت که پايه بيس آن با نام گيت مشخص می شود و مشابه گيت MOSFET عمل میکند. بنابراين ورودی اين قطعه شبيه FET و خروجی آن مشابه ترانزيستور دو قطبی )BJT )است. درشکل44ـ4 نماد و چند نمونه از شکل ظاهری IGBT نشان داده شده است.

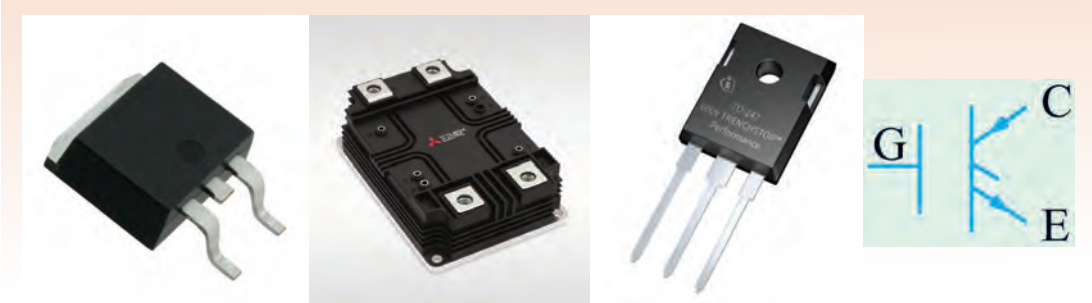

**شکل 44ـ4ـ نماد و شکل نمای ظاهری چند نمونه IGBT**

از اين قطعه میتوان جريان بسيار زياد (حدود صدها آمپر) را عبور داد. همچنين ولتاژ کار آن بالا بوده و میتواند بهحدود ٦٠٠٠ ولت برسد. به اين ترتيب IGBT قادر است توان صدها کيلووات را تحمل کند. اين قطعه بهدليل داشتن راندمان باال و سوئيچينگ سريع، در دستگاههای مدرن مانند اتومبيلها و قطارهای برقی، يخچالها با توانايی سرمايش سريع، سيستم هواساز با راندمان باال، آمپلیفايرهای سوئيچينگ، منابع تغذيه و خطوط تولیدی صنعتی کاربرددارد.

فیلم مربوط به IGBTها و کاربرد آن را ببینید.

**فیلم**

**الگوی پرسش** 1ـ انواع MOSFET را نام ببرید. 2ـ MOS اول کلمات انگلیسی..................................... و به معنی..................................... است. .<br>3ـ با مراجعه به منابع مختلف، نام پايههای قطعات نشان داده شده در شکل45 ـ4 (a, b, c, d) ,ا بنويسيد. نوع کانال N يا P و از نظر ساخت (تشکيل شونده يا تهی شونده) ,ا تعيين کنيد.

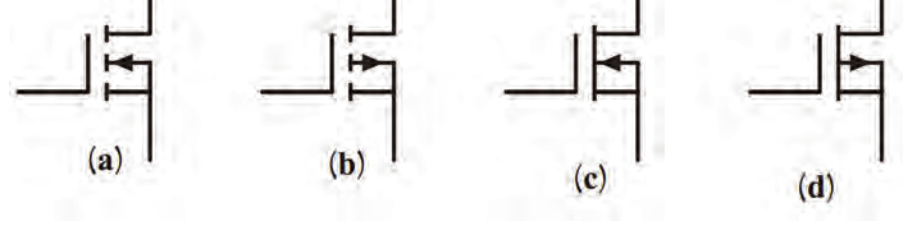

**شکل 45ـ4**

4ـ عملکرد MOSFET با کانال N تشکیلشونده را بهعنوان سوئیچ شرح دهید.

**13 ـ4 تقويتکنندۀ تفاضلی)ferentialAmplifier Dif)**

در تقويت کنندههای معمولی مانند اميتر مشتر ک می توان بهضريب تقويت کافی و پايداری حرارتی مناسب دست يافت. ولی بهدليل وجود خازن، در اين نوع تقويتکنندهها فرکانسهای کم و سيگنال DC به درستی تقويت نمیشوند و ضريب تقويت کاهش میيابد. برای تقويت سيگنالهای با فرکانس پايين و DC از تقويتکننده تفاضلی (differential amp ـ ديفرانسيلي) استفاده می کنيم. يکی از مشکلات تقويت کننده هايی که تاکنون آنها را بررسی کردهايم ناتوانی در تفکيک سيگنال از نويز است. این تقویتکنندهها سیگنال و نویز را به يک اندازه تقويت می کنند. درصورتی که تقويتکننده تفاضلی دارای قابليت جداسازی سيگنال از نويز است و میتواند هرکدام را با ضريب تقويت متفاوتی بهخروجی مدار منتقل کند.

فیلم تقویتکننده تفاضلی را ببینید.

#### **نقشۀ فنی تقويتکنندۀ تفاضلی**

**فیلم**

در شکل 46 ـ4 نقشه فنی تقويتکننده تفاضلی نشان دادهشده است. همانطور که میبينيد، در اين شکل دو ترمينال ورودی مثبت و منفی و دو ترمينال خروجی وجود دارد. بهمنظور استفاده ازاين تقويتکنندهها، ابتدا بايد ارتباط اين ترمينالها را با هم بدانيم تا بتوانيم تقويتکننده را بهکار ببريم. به شکل46 ـ4دقت کنيد، در اين شکل عالوه بر ترمینالهای ورودی و خروجی، دو ترمینال دیگر نیز برای **تقافت است ترمینال**های ورودی و خروجی، دو تفاضلی

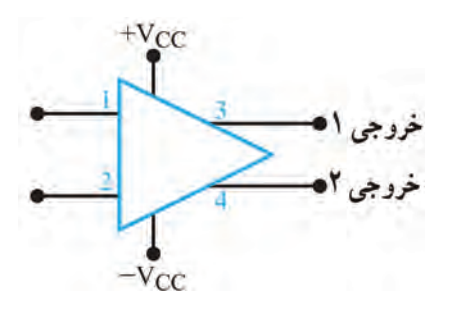

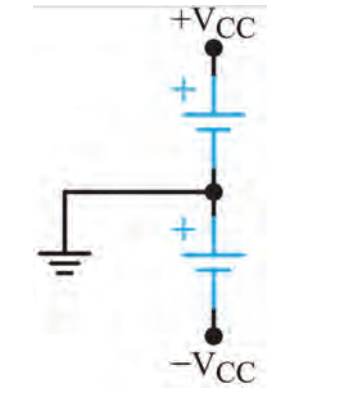

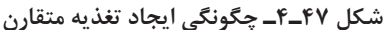

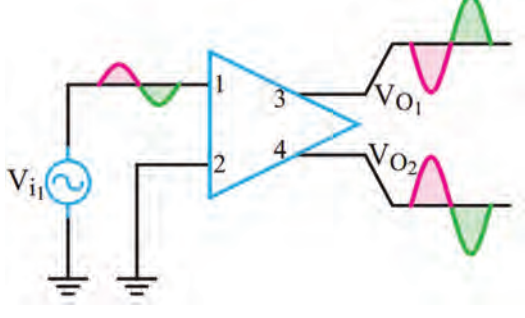

**شکل 48ـ4ـ تقویتکننده تفاضلی با یک ورودی و** 

**دو خروجی**

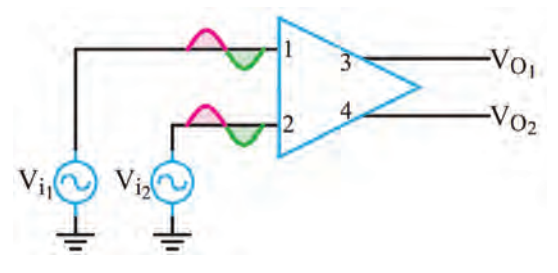

**شکل 49ـ4ـ تقویتکننده با دو ورودی مساوی و همفاز و دو خروجی**

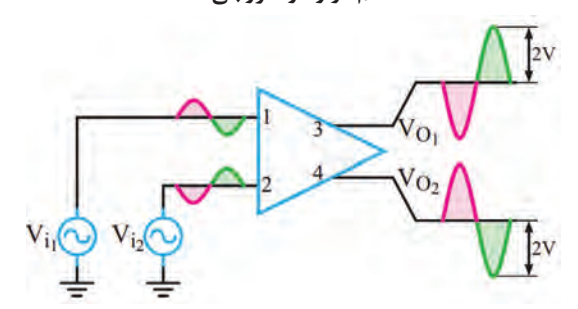

**شکل 50ـ4ـ تقویتکننده تفاضلی با عملکرد دو ورودی** 

**تفاضلی و دو خروجی**

اتصال به خط تغذيه متقارن وجود دارد. چگونگی ايجاد خط تغذيه متقارن در شکل 47ـ4 نشان داده شده است. ولتاژهای ورودی را میتوان به يک يا هر دو ترمينال ورودی اعمال کرد. ولتاژ خروجی نيز در هر دو ترمينال خروجی ظاهر میشود. البته از نظر زاويه فاز، بين ترمينالهای ورودی و خروجی، قطبهای متفاوتی وجود دارد.  **آرایههای تقويتکنندههای تفاضلی** 

در شکلهای 48ـ4 تقويتکننده تفاضلی را بهصورت نقشه بلوکی مشاهده میکنید. این تقویتکننده درحالت يک ورودی و دو خروجی بسته شده است. بهشکل موجهای ورودی و خروجی مدار توجه کنید. در این مدار با اعمال یک ورودی، دو سیگنال با 180 درجه اختالف فاز و دامنه برابر در خروجی بهوجود آمده است. در این حالت مدار بهعنوان جداکننده فاز استفاده شده است.

از مدار تقويتکننده تفاضلی با يک ورودی و دو خروجی میتوان بهعنوان مدار ایجادکننده دو موج با دامنۀ مساوی و فاز مخالف )جداکننده فاز( استفاده کرد.

در شکل 49ـ4 دو ورودی هم فاز و با دامنه مساوی به ورودی تقویتکننده داده شده است. در این حالت دامنه هر دو خروجی صفر است. این حالت را حالت سیگنال مشترک یا mode common میگویند.

در شکل 50 ـ4 همانطور که مالحظه میشود، با دادن دو سیگنال با فاز مخالف به ورودیها، دو سیگنال تقویت شده به اندازه دو برابر شرایط معمولی در خروجی بهدست میآید.

#### **بارش فکری:**

اگر به دو ورودی تقویتکنندۀ تفاضلی دو موج با دامنۀ مساوی و فاز برابر طبق شکل 51ـ4 بدهیم، این حالت سیگنالمشترک )Input Mode Common **)** نام دارد. در این حالت دامنۀ  $\rm V_{O}$  و  $\rm V_{O}$  چقدر است؟ ین مدار چه کاربُردی دارد؟

**پودمان سوم: پروژه کاربردی آنالوگ**

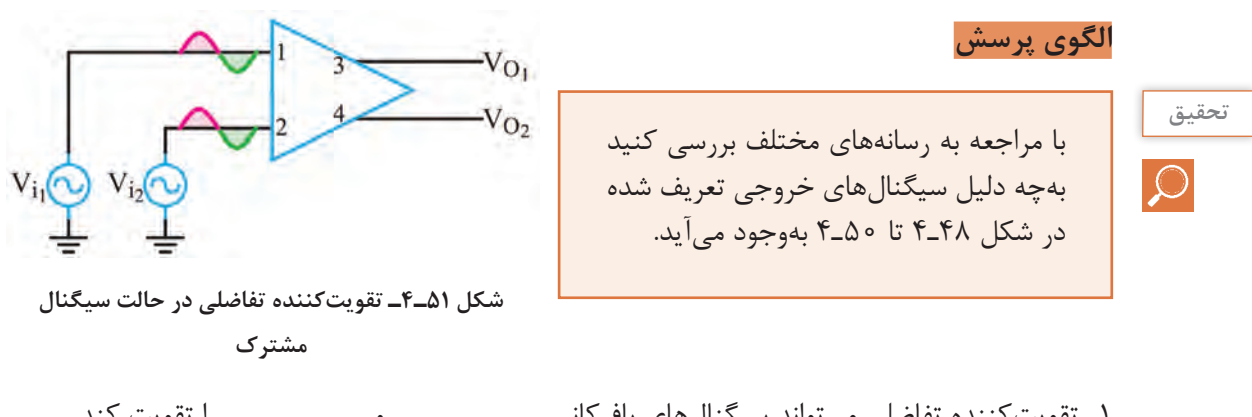

1ـ تقويتکننده تفاضلی میتواند سيگنالهای بافرکانس.......................... و.......................... را تقويت کند. 2ـ با توجه به شکل 51 ـ4 درصورتی که دامنه هردو سیگنال ورودی همزمان کاهش یا افزایش یابد چه تغییری در خروجی ایجاد میشود؟ 3ـ تقویتکننده تفاضلی در حالت یک ورودی و دو خروجی، دو سیگنال تقویت شده با دامنۀ برابر و 180  $\square$  درجه اختلاف فاز تولید می $\square$  محيح $\square$  غلط

**14ـ4 تقويتکنندۀ عملياتی )Amp-op - OperationalAmplifier)**

در تقویتکنندههای عملیاتی از تقویتکنندههای تفاضلی استفاده شده است. تقويتکنندههای عملياتی که به اختصار Amp ـ Op ناميده میشوند تقويتکنندههايی با کوپالژ مستقيم هستند که ضريب تقويت ولتاژ بسيار بزرگی دارند. بنابراين اگر به ورودیهای Amp ـ Op اختالف پتانسيل بسيار کوچکی اعمال شود، در خروجی آن ولتاژ بسيار بزرگی به وجود میآيد و در عمل، تقويتکننده وارد ناحيه اشباع می شود. ولی ضریب تقویت AmpـOp به روشهای مختلف قابل کنترل است. تقويتکنندههای عملياتی در سيستمهای الکترونيکی کاربردهای متنوعی دارند. از نظر اقتصادی نيز ارزان قيمتاند و از مزايايی چون ابعاد کوچک، قابليت اطمينان باال و پايداری حرارتی خوب برخوردارند. امروزه تقریباً تقویت کنندههای عملیاتی جایگزین قطعات مجزا شدهاند.  **نماد و شکل ظاهری تقويتکننده عملياتی**

برای نخستين بار نام تقويتکننده عملياتی به تقويتکنندههايی اختصاص داده شد که دارای ضريب تقويت بسيار زياد بودند. اين تقويتکنندهها نياز به ولتاژ بااليی داشتند و برای انجام عمليات رياضی مانند جمع، تفريق، ضرب و تقسيم مورد استفاده قرار میگرفتند. با مرور زمان و پيشرفت فناوری، نوع پيشرفته و جديد تقويتکنندههای عملياتی با مشخصات:

- ولتاژ کار کم
- قيمت ارزان
- دسترسی آسان

طراحی و ساخته شدند و به بازار عرضه گرديدند. اين تقويتکنندهها در زمينههای مختلف مانند کامپيوتر، سيستمهای کنترل، ارتباطات، منابع تغذيه، مولدسيگنال، نمايشگر و دستگاههای اندازهگيری بهکار میروند. نماد )نشانه فنی( استاندارد و شکل چند نمونه تقويتکننده عملياتی )Amp ـ Op )در شکل الف و ب 52 ـ 4 نشان داده شده است.

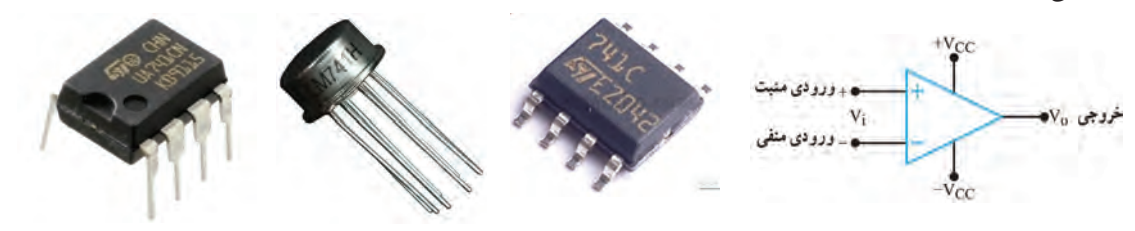

**الف( نماد تقویتکننده عملیاتی ب( چند نمونه شکل ظاهری تقویتکننده عملیاتی**

**شکل 52ـ4ـ نماد و شکل ظاهری تقویتکننده عملیاتی**

 **بلوک دياگرام مدار داخلی تقويتکنندۀ عملياتی**

در شکل 53ـ4 بلوک دياگرام مدار داخلی يک تقويتکننده عملياتی نشان داده شده است. تقويتکنندههای عملياتی تعداد قطعات الکترونيکی زيادی دارند و بهصورتهای مختلف و پيچيده ساخته میشوند. در مجموع بلوک دياگرام يک تقويتکننده عملياتی از سه قسمت اصلی تشکيل شده است. الف) طبقه ورودی (تفاضلی) ب) طبقه ميانی (ولتاژ) پ) طبقه خروجی (تقويت توان)

> درشکل 54 ـ4 مدار ساختهشده با قطعات مجزا را مشاهده مے کنید.

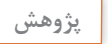

با مراجعه به سامانههای مختلف، نقشه فنی مدار داخلی تقویت کننده Amp ـ Op با شماره فنی 741 را بیابید و در مورد تعداد قطعات موجود در آن گزارشی تهیه کنید و ارائه دهید.

يک تقويتکننده عملياتی ايدهآل بايد دارای مشخصاتی

١ـ مقاومت ورودی بینهايت ٢ـ مقاومت خروجی صفر

تقويتکننده عملياتی ايدهآل، درعمل وجود ندارد ولی کارخانههای سازنده سعی میکنند تا حد امکان به اين

٣ـ بهره ولتاژ بینهايت ٤ـ بهره جريان بینهايت.  **مشخصات تقويتکنندۀ عملياتی واقعی**

 **تقويتکنندۀ عملياتی ايدهآل**

به شرح زير باشد:

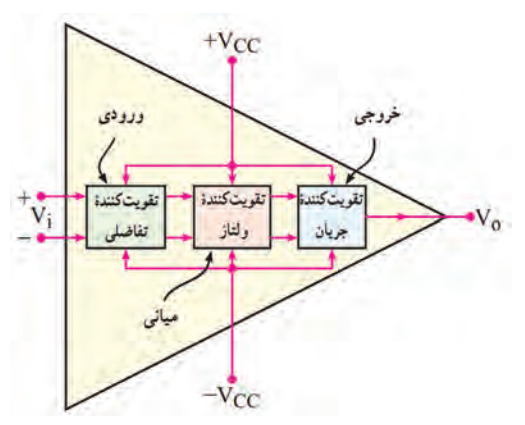

**شکل 53ـ4ـ بلوکدیاگرام داخلی تقویتکننده عملیاتی**

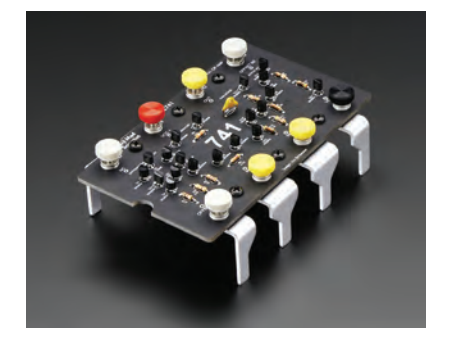

**شکل 54ـ4ـ مدار داخلی آیسی 741 با قطعات مجزا**

**110**

ضرايب نزديک شوند. تقويتکنندههای عملياتی بهصورت مدارهای مجتمع يک پارچه (IC) ساخته می شوند که معمولترين آنها، آیسی ٧٤١XX است.

به جای XX معمولا دو یا چندحرف قرار میگیرد. بهعنوان مثال آیسیهای ۷۴۱ LM و µA ۷۴۱ نمونههایی از این موارد است. تقویتکنندههای سری۲۴۱ غالباً دارای مشخصات تقریبی به شرح زیر هستند:

 $Z_0 = Z_0 = -\frac{1}{2}$  = مقاومت ورودی $Z_I = Z_I = 0$  = مقاومت خروجی $\Omega$  $A_V = \text{if}$ دهره ولتاژ = ۲×۱  $A_{I} = \mu_{I}$ ه ا $\Delta \times \Delta = 0$  بهره جریان =  $\Delta$ 

**تحقیق**

**نکته**

با مراجعه به سايتهای اينترنتی مانند Datasheet.com مشخصات چند نمونه آی سی تقويت کننده عملياتی را استخراج کنيد**.**

#### **پايههای تقويتکنندۀ عملياتی و کميتهای مربوط به آن**

 **پايههای تغذيه**: در Amp   ـOpها پايههايی که با عالمت V+ و V- مشخص شدهاند بهمنبع تغذيه متقارن وصل می شوند. منبع تغذيه متقارن دارای سه پايه مثبت، منفی و مشترک (زمين) است. مقدار ولتاژ تغذيه Op\_Ampها معمولاً در محدوده ۶± ولت، ١٢± ولت، 1۵± ولت و 1۸± ولت قرار دارد. شکل ۵۵ـ۴ چگونگی اتصال منبع تغذيه و بار را به پايههای Amp    ـOp نشان میدهد. حداکثر ولتاژی که میتوان بين پايههای لو  $-V$ –اعمال کرد معمولاً ۳۶ولت یا ۱۸± ولت است که این ولتاژ در برگه اطلاعات Op\_Amp  مشخص $\rm V$ میشود.

 **پايۀ خروجی:** پايه خروجی Amp    ـOp به يک طرف مقاومت بار )RL )وصل میشود و طرف ديگر RL بهنقطه زمين اتصال میيابد. مقدار  $\rm V_{O}$ (ولتاژ خروجی) هميشه نسبت به زمين اندازهگيری میشود. در شکل 56ـ4 مقاومت بار به Amp    ـOp متصل شده است.

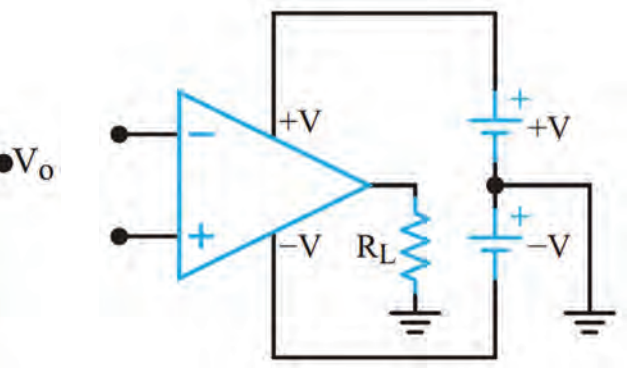

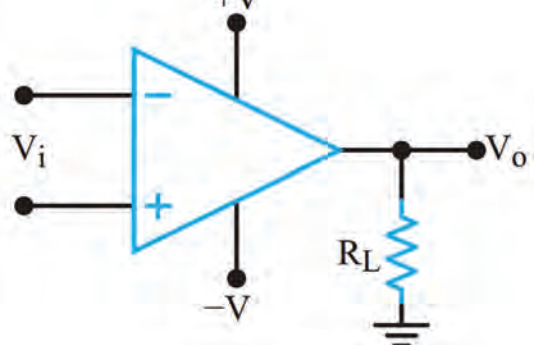

**شکل -4-55 اتصال تغذیه به پایههای Amp-Op شکل -4-56 نحوه اتصال مقاومت بار به Amp-Op**

**پايههای ورودی Amp   ـOp:** Amp    ـOp دارای دو ورودی است که آنها را با عالمتهای + و - مشخص می کنند. اين دو ورودی را پايههای ورودی تفاضلی (Differential Input Terminals) نيز می نامند. زيرا درصورت اعمال ولتاژ به ورودی، مقدار ولتاژ خروجی (Vo) تابعی از اختلاف ولتاژ بين دو پايه ورودی (Vd) و ضريب بهره ولتاژ تقويتکننده است. اگر فقط سیگنال را به ورودی منفی Amp    ـOp بدهیم، در خروجی Amp    ـOp، سيگنال تقویت میشود و ولتاژهای با فاز مخالف ورودی بهوجود میآيد. اگر فقط سیگنال را به ورودی مثبت بدهیم، در خروجی Amp    ـOp تقویتشده و سیگنالي هم فاز با ورودی بهوجود میآيد.

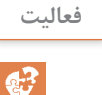

با توجه به شکل 57ـ،4 جدول 6 ـ4 را کامل کنید. **فعالیت**

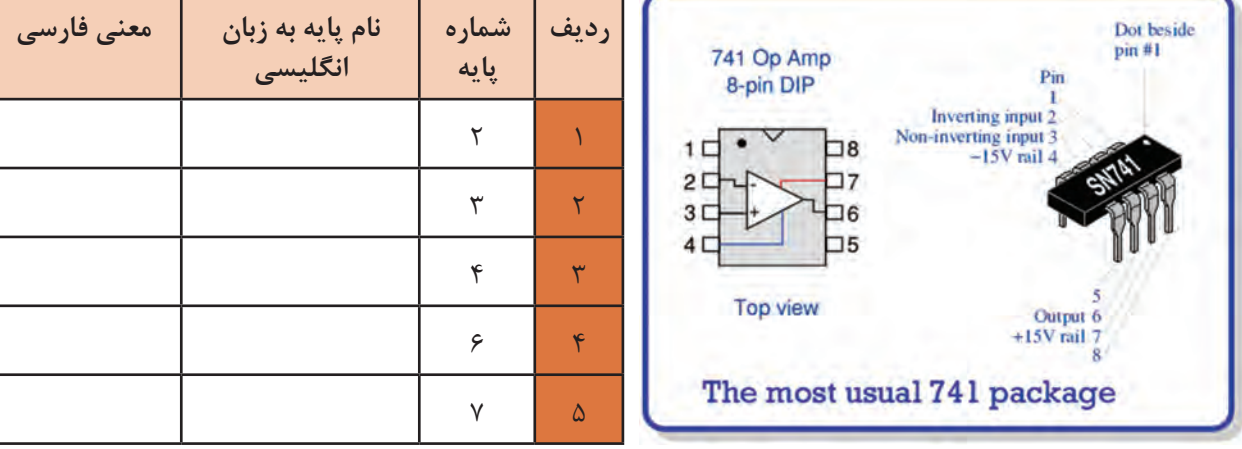

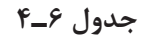

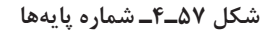

### **15 ـ4 بهرۀ ولتاژ حلقۀ باز )OL ـ OpenLoopVoltageGain)**

اگر هيچگونه اتصال فيدبک )بازخورد( بين خروجی و ورودی Amp       ـ Op وجود نداشته باشد، در اين حالت Amp       ـ Op به صورت حلقه باز استفاده شده است. بهره ولتاژ را در اين شرايط، بهره حلقه باز مینامند. همان ً طور که قبال اشاره شد بهره حلقه باز را با  $A_{OL}$  نشان می دهند. شکل ۵۸ ـ۴ Amp    ـOp را درحالت حلقه باز )بدون فيدبک( نشان میدهد. در این حالت بهره ولتاژ خیلی زیاد است و خروجی تقریباً در حد ولتاژ تغذیه به اشباع میرود.

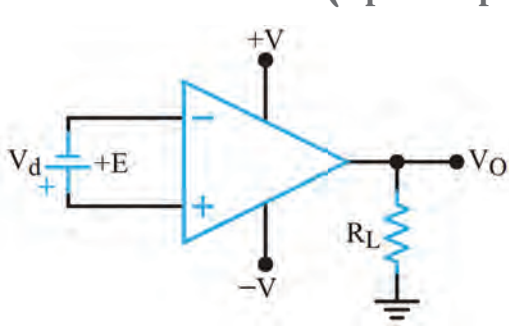

**شکل 58 ـ4ـ تقویتکننده عملیاتی بهصورت حلقه باز**

**فیلم**

فیلم مربوط به مدارهای کاربردی تقویتکنندههای عملیاتی را ببینید.

## **16 ـ4 کاربردهای تقويتکنندۀ عملياتی**

تقويتکنندههای عملياتی کاربردهای متنوعی دارند. در اين قسمت، چند کاربرد مهم آنها را بررسی میکنيم.

**تقويتکنندۀ معکوسکننده )وارونگرـ Amplifier Inverting):**

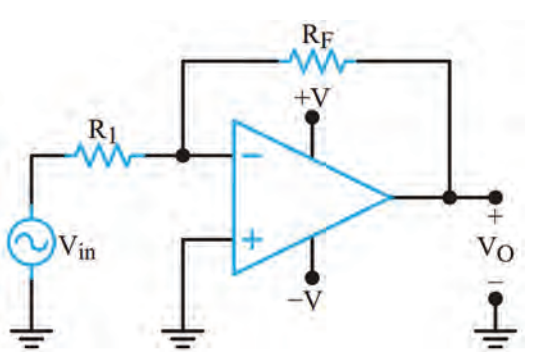

**شکل 59ـ4ـ تقویتکننده معکوسکننده**

مدار شکل 59ـ4 يک تقويتکننده معکوسکننده را نشان میدهد. در این حالت سیگنال خروجی بهاندازۀ 180 درجه با ورودی اختالف فاز دارد. بهره ولتاژ محاسبه  $AV = -\frac{R}{R}$ R  $v = -\frac{1}{n}$ ین تقویتکننده از رابطه  $\mathbf{R}_{\rm q}$  با  $\mathbf{R}_{\rm q}$  برابر باشد، ضریب تقویت مدار )-1( میشود. این مدار را بافر )Buffer )منفی مے نامند.

را راهاندازی کنید.

3ـ مدار را راهاندازی کنید.

2ـ مدار شکل 60 ـ4 را در محیط نرمافزار ببندید.

4ـ شکل موج ورودی و خروجی مدار را روی صفحه

**کارعملی7 تقویتکننده معکوسکننده در نرمافزار**  $\delta$ **هدف:** بررسی عملکرد تقویتکننده عملیاتی به صورت حلقه باز در نرمافزار U1  $12V$ **مواد، ابزار وتجهیزات:** رایانه ـ نرمافزار ـ لوازمالتحریر **RL**  $\frac{1}{2}$ **VSG** 741 **مراحل اجراي کار**   $2.2k\Omega$  $0.1V$ pk  $12V$ 1ـ نرمافزار مولتیسیم یا هر نرمافزار مناسب دیگر 1kHz

**شکل 4-60** 

اسیلوسکوپ نرمافزار بهصورت پایدار ظاهر کنید. سپس شکل موجها را در نمودار شکل 61 ـ4 رسمکنید.

 $0<sup>o</sup>$ 

5 ـ چرا موج خروجی بهصورت مربعی درآمده است؟ شرح دهید.

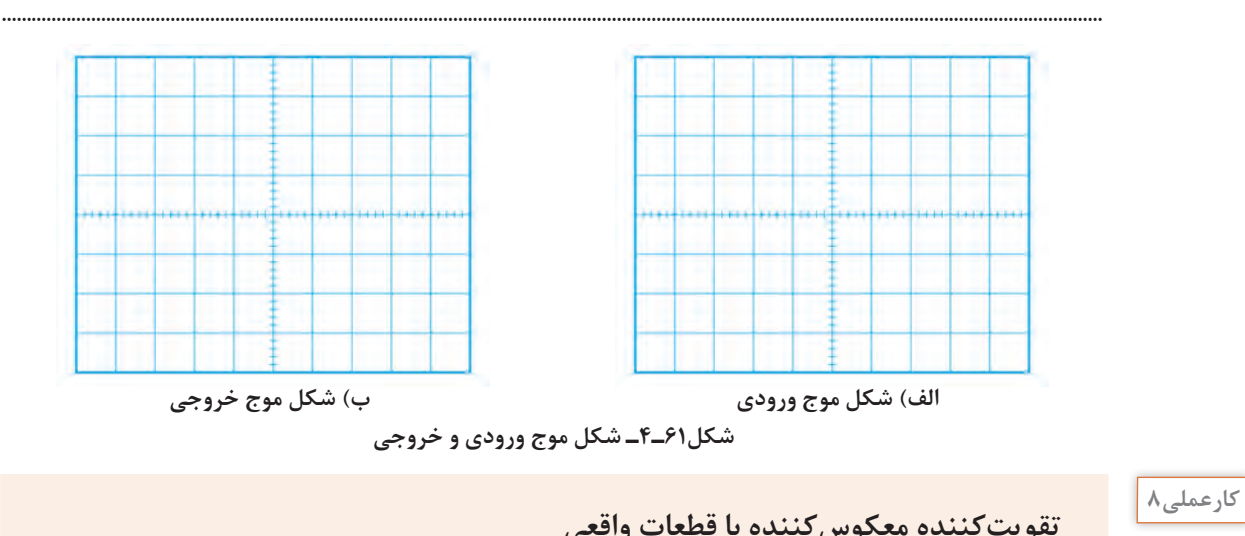

**تقویتکننده معکوسکننده با قطعات واقعی**

**هدف:** بررسی عملکرد تقویتکننده معکوسکننده و محاسبه بهره ولتاژ مدار در آزمایشگاه **مواد، ابزار و تجهیزات:** بِرِد بُرد یک قطعه ـاسیلوسکوپ یک دستگاه ـ منبع تغذیه یک دستگاه ـ سیگنال ژنراتور یک دستگاه ـ مقاومت K $\Omega$  ۱۰ دو عدد ـ مقاومت K $\Omega$  ۲۲ یک عدد ـ آيسي ۲۴۱ یک عدد ـ سیمهاي رابط

**نکته**

 $\delta$ 

در صورتی که دستگاه منبع تغذیه متقارن در اختیار ندارید از پروژه پیشنهادی در کتاب طراحی و ساخت مدار چاپی یا منابع دیگر استفاده کنید.

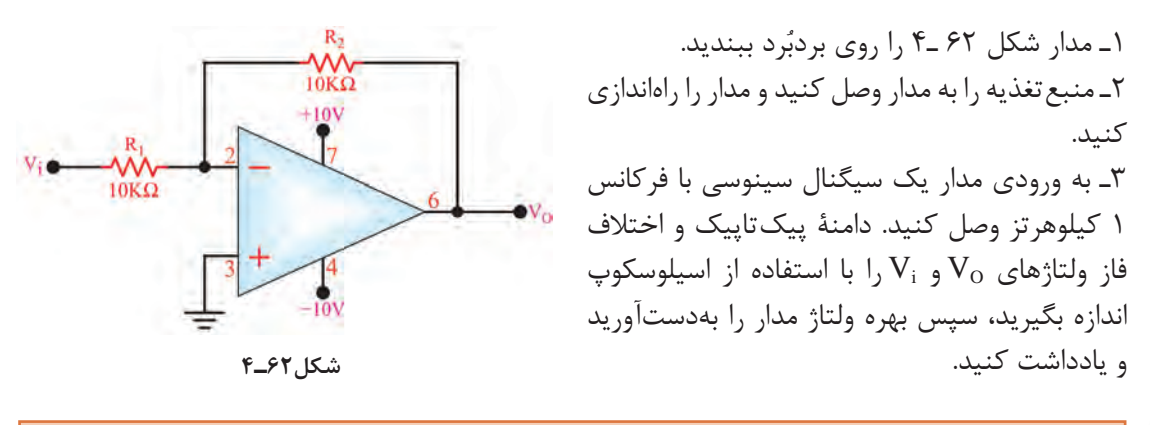

نکته مهم **اسیگنال خروجی باید دارای بیشترین دامن**ه و بدون تغییر شکل (اعوجاج) باشد. **نام**  $V_{IN(PP)} =$ ولت........ =  $V_{O(PP)}$  $\rm A_{V}$ درجه ........= $\Phi$  مرتبه ........ = $\rm A_{V}$ 

4ـ شکل موج سیگنالهای ورودی و خروجی را هنگامی که KΩ22=2R است و خروجی بیشترین دامنه بدون تغییر شکل را دارد، در نمودار شکل 63ـ4 با مقیاس مناسب رسم کنید D/T و D/V را روی محورهای مختصات مشخص کنید.

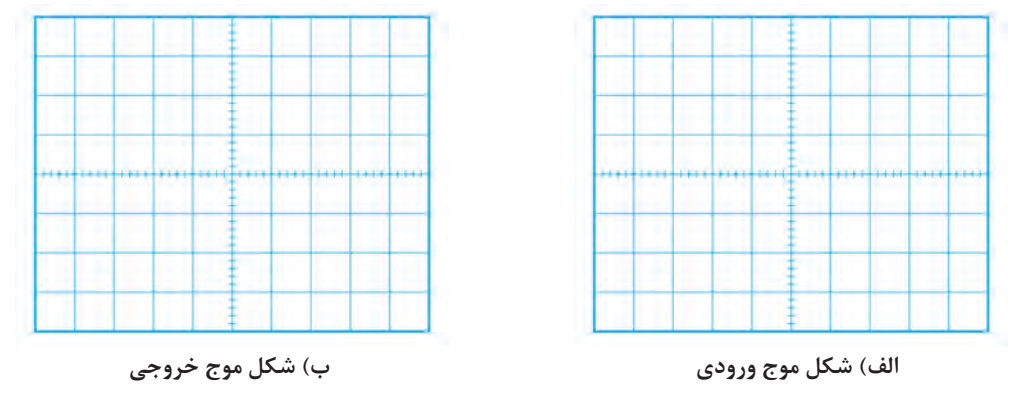

**شکل63ـ4ـ شکل موج ورودی و خروجی**

ے با توجه به مقادیر  $V_{\rm o}$ و  $V_{\rm c}$  ، مقدار بهره ولتاژ و اختلاف فاز ولتاژهای  $V_{\rm o}$ و  $V_{\rm c}$ ا اندازه بگیرید و یادداشت ( کنید.

 $\rm V_{\rm I\!N\!(\!PP)}$ = ………= $\Phi$ ، مرتبه ........ =Av, ولت ........ =V $\rm _{O\!(\!PP)}$ ، ولت........ =C 6ـ با توجه به مقادیر V<sub>0 و V</sub>i درکدام حالت تقویتکننده به بافر منفی تبدیل میشود؟ در اینحالت A<sub>V</sub> چقدر است؟ شرح دهید.

#### **تقويتکنندۀ غیرمعکوسکننده )وارونگرـ Amplifier Noninveting)**

مدار تقويت کننده غير معکوس کننده در شکل ۴-۶۴ رسم شده است. سيگنال ورودی Vin به ورودی مثبت Amp        ـ Op     اتصال دارد. در این مدار سیگنال خروجی با سیگنال ورودی همفاز  $= + -$  است. بهره ولتاژ این تقویتکننده از رابطه محاسبه میشود.

#### **مدار بافر مثبت**

بافر مثبت نوع خاصیاز تقويتکننده غيرمعکوسکننده است. در اين مدار مطابق شکل 65ـ4 تمام سيگنال خروجی به ورودی منفی برگشت داده شده است.

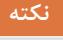

اين مدار دارای بهره ولتاژ +1 است و ولتاژ خروجی از لحاظ دامنه و فاز عيناً برابر با ولتاژ ورودی است. اين مدار را دنبالهرو ولتاژ )follower Voltage )یا بافر (Buffer) نيز میگویند.

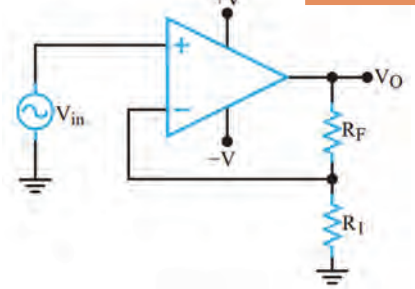

**شکل 64ـ4ـ تقویتکننده غیرمعکوسکننده**

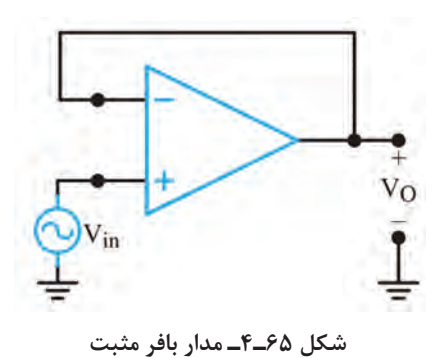
يکی از مشخصات مهم بافر مثبت، ايجاد تطبيق بين امپدانس بسيار زياد با امپدانس کم است. زيرا عملاً امپدانس ورودی مدار بافر بسيار زياد و امپدانس خروجی آن بسيار کم است.

#### **تقویتکننده غیر معکوسکننده با قطعات واقعی**

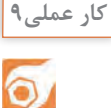

**هدف:** بررسی عملکرد تقویتکننده غیرمعکوسکننده و محاسبه بهره ولتاژ مدار **مواد، ابزار و تجهیزات:** بِرِد بُرد یک قطعه ـ اسیلوسکوپ یک دستگاه ـ منبع تغذیه یک دستگاه ـ سیگنال ژنراتور یک دستگاه ـ مقاومت KΩ10 دو عدد ـ مقاومت KΩ22 یک عدد ـ آيسي 741 يك عدد ـ سيمهاي رابط **مراحل کار عملی:**  $\bullet v_o$ ُرد ببندید. 1ـ مدار شـکل 66 ـ4 را روی بردب  $V_i$   $\alpha$ 2ـ منبع تغذیه را به مدار وصل کنید و مدار را  $R_1 \le 10K\Omega$  $f = iKHz$ راهاندازی کنید. 3ـ به ورودی مدار یک سیگنال سینوسی با فرکانس 1کیلوهرتز وصل کنید. دامنه سیگنال ورودی را طوری  $R_2 \ge 10K\Omega$ تغییر دهید که سیگنال خروجی دارای بیشترین دامنه و بدون تغییر شکل (اعوجاج) باشد. **شکل 66ـ4ـ تقویتکننده غیر معکوسکننده**  $\rm V_i$  دامنۀ پیکتاپیک و اختلاف فاز ولتاژهای  $\rm V_O$  و $\rm V$ را با استفاده از اسیلوسکوپ اندازه بگیرید سپس بهره ولتاژ مدار را بهدست آورید و یادداشت کنید. (PP(VIN (PP(VO ، ولت.......... = درجه ............=Φ ، مرتبه............ =AV ، ولت ........... =

5ـ شکل موج سیگنالهای ورودی و خروجی را هنگامی که KΩ22=1R است و خروجی بیشترین دامنه بدون تغییر شکل را دارد، در نمودار شکل 67 ـ4 با مقیاس مناسب رسم کنید. مقادیر D/T و D/V را روی محورها مشخص کنید.

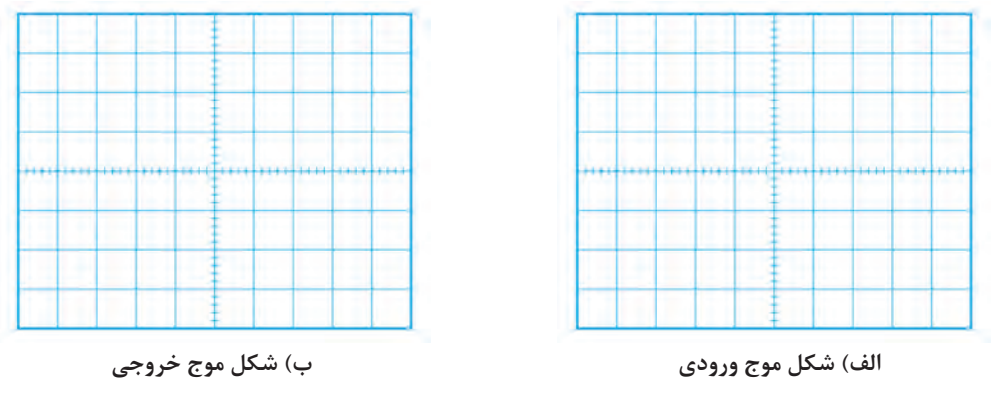

**شکل67ـ4ـ شکل موج ورودی و خروجی**

6ـ با توجه به مقادیر VO و Vi مقدار بهره ولتاژ و اختالف فاز ولتاژهای VO و Vi را اندازه بگیرید و یادداشت کنید.

 $\rm V_{\rm IN(PP)}$ - درجه ........ = $\Phi$ ، مرتبه ........ = $\rm A_{V}$ ، ولت ......... =  $\Phi$ ، مرتبه ........ =  $\rm A_{V}$ 

#### **مدار جمعکننده**

يکی از مدارهای مفيد ديگری که با استفاده از تقويتکننده عملياتی ساخته میشود، مدار جمعکننده است. اين مدار دارای دو يا چند ورودی و يک خروجی است. شکل 68 ـ4 يک جمعکننده با سه ورودی را نشان میدهد.

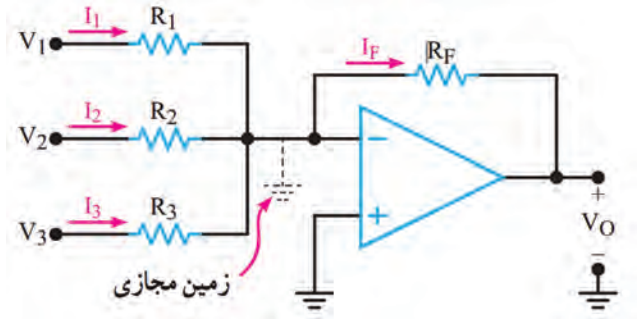

**شکل68ـ4ـ جمعکننده**

محاسبه میشود. تحت شرایط خاص چنانچه  $\rm V_O = -R_{F} (\frac{V_{\gamma}}{R_{\gamma}} + \frac{V_{\gamma}}{R_{\gamma}} + \frac{V_{\gamma}}{R_{\gamma}})$  $1 \frac{R\gamma}{3}$ ولتاژ خروجی از رابطۀ  $V_0$ = -  $(V_1 + V_2 + V_3)$  باشد خواهیم داشت.  $R_1 = R_1 = R_2 = R_F$ 

**کار عملی10**

**جمعکننده در نرمافزار**

**هدف:** بررسی عملکرد مدار جمعکننده در نرمافزار **مواد، ابزار و تجهیزات** : رایانه ـ نرمافزار ـ لوازمالتحریر **مراحل کار عملی:** 1ـ نرمافزار مولتیسیم یا هر نرمافزار مناسب دیگر را راهاندازی کنید. 2ـ مدار شکل 69 ـ4 را در محیط نرمافزار ببندید. 3ـ مدار را راهاندازی کنید. **شکل69ـ4ـ جمعکننده** 4ـ ولتمتر نرمافزار را به خروجی مدار وصل کنید.

 $5V$ V<sub>1</sub> 5ـ آیا مقدار ولتاژ خروجی مجموع ولتاژهای ورودی است؟ شرح دهید.

#### **تقويتکننده با ورودی تفاضلی**

تاکنون تقويتکنندههای عملياتی را با اعمال يک سيگنال ورودی مورد بحث قرار داديم. بسياری از اوقات به تقويتکنندههای با ورودی تفاضلی نيازمنديم زيرا يک تقويتکننده با ورودی تفاضلی ميزان نويز را به

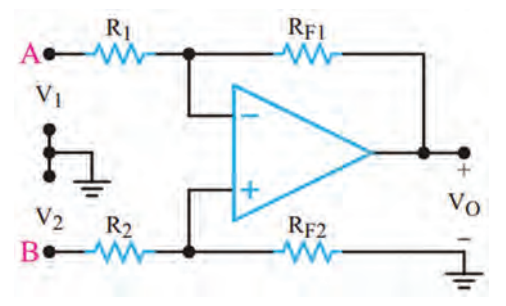

حداقل میرساند. بهعنوان مثال بايد در طبقه ورودی يک دستگاه الکتروکارديوگراف ميزان نويز مربوط به ٥٠ هرتز برق شهر را بهشدت کاهش داد. در اين دستگاه دو الکترود به نقاط مختلف بدن يک انسان متصل میشوند و ضربانهای کوچک قلب را دريافت میکنند. سپس اين ضربانها، تقويت میشود و به بلندگو، اسيلوسکوپ يا نوار ثبتکننده میرسد. نتيجه بهدست آمده برای مطالعه و بررسی در اختيار پزشک

**شکل70ـ4ـ تقویتکننده با ورودی تفاضلی**

قرار میگيرد. متأسفانه عالوه بر جذب ضربانهای قلب مقداری نويز ٥٠ هرتز نيز جذب میشود. با بهکار بردن يک تقويتکننده با ورودی تفاضلی میتوان مقدار اين نويز را به حداقل رساند. در شکل 70ـ4 تقويتکننده با ورودی تفاضلی نشان داده شده است.

تقويتکننده با ورودی تفاضلی اصولاً ترکيبی از تقويتکنندههای معکوس کننده و غيرمعکوس کننده است. اگر R<sub>F۲</sub>=R<sub>F</sub>=R,=R باشد، ولتاژ خروجی تقويت کننده با استفاده از رابطه زير تعيين میشود.

$$
V_O = \frac{R_F}{R}(V_{\gamma} - V_{\gamma})
$$

 $\rm\,V_{O}$  بهخاطر داشته باشيد که خروجی تقويت کننده می تواند نسبت به زمين، مثبت يا منفی باشد. بنابراين، ممکن است متناسب با مقدار و جهت  $V, V_0$ و  $V_\tau$ مثبت يا منفی شود. وقتی ورودیها بهصورت تفاضلی استفاده میشوند، اگر دو سيم A و B به يکديگر نزديک باشند، هيچ اتصال زمينیمورد نياز نيست. در هر صورت، در الکتروکارديوگرافی گاهی ضرورت دارد که توسط سيم سومی زمين دستگاه را به بدن بيمار متصل کنند. اين سيم زمين بر روی نقاط مختلف بدن تغيير داده می شود تا ۵۰ هرتز جذب شده در هر دو سيم مشابه شوند. به اين ترتيب با جابهجايی سيمها، سيگنال خروجی مربوط به ٥٠ هرتز صفر میشود. به محض اينکه نويز به صفر رسيد، تقويتکننده میتواند سیگنالهای ضعیف ضربان قلب را آشکار کند.

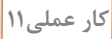

**تقویتکننده با ورودی تفاضلی در نرمافزار**

**هدف:** بررسی عملکرد تقویتکننده با ورودی تفاضلی در نرمافزار **مواد، ابزار و تجهیزات:** رایانه ـ نرمافزار ـ لوازمالتحریر

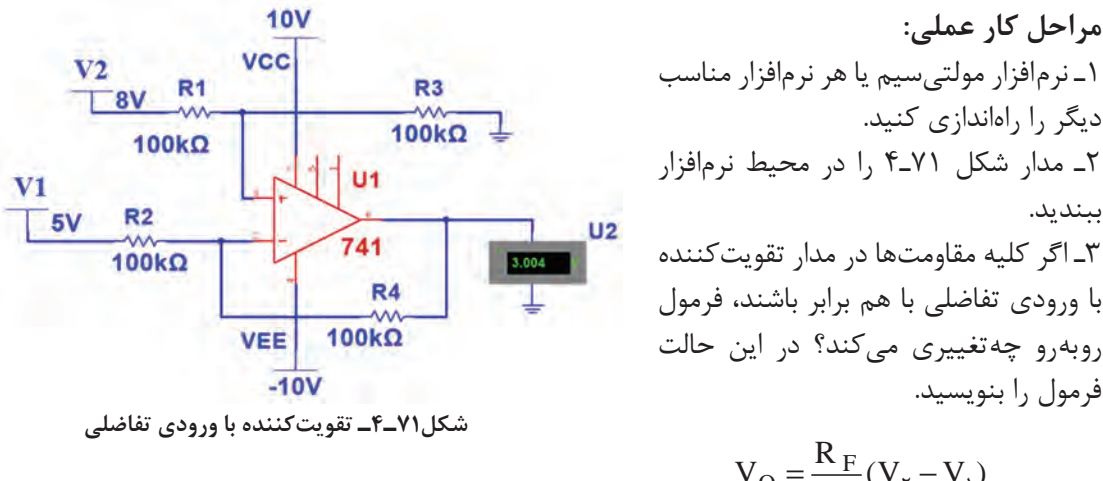

فرمول را بنویسید.  $V_{\rm O} = \frac{R_{\rm F}}{R} (V_{\rm Y} - V_{\rm V})$ 

**مراحل کار عملی:**

ببندید.

4ـ مدار را راهاندازی کنید. 5ـ ولتمتر نرمافزار را به خروجی مدار وصل کنید. ولتاژ خروجی را اندازه بگیرید و یادداشت کنید. 6ـ آیا مقدار ولتاژ خروجی تفاضل ولتاژهای ورودی است؟ شرح دهید. 7ـ اگر بهجای دو باتری 1V و 2V، دو موج سینوسی با دامنه، فرکانس و فاز برابر به مدار بدهیم، شکل موج خروجی چگونه است؟ این موضوع را تجربه کنید. در این حالت مدار چه کاربردی دارد؟ شرح دهید.

#### **مقايسهکننده )Comparator)**

مقايسهکننده به مداری گفته میشود که ولتاژ يکی از ورودیهای خود را با ولتاژ مبنا در ورودی ديگر مقايسه میکند. ولتاژ مبنا میتواند مثبت، منفی يا صفر باشد. در Amp    ـOp متناسب با مقدار ولتاژ مثبت يا منفی ورودی، خروجی شکل میگيرد. درصورتی که مقدار ولتاژ ورودی مثبت بيشتر از ولتاژ ورودی منفی باشد، خروجی به ولتاژ اشباع مثبت و اگر مقدار ولتاژ ورودی منفی بيشتر از ولتاژ ورودی مثبت باشد، خروجی به اشباع منفی میرود. اين نوع مدار را مدار مقايسهکننده مینامند.

**مقايسهکننده در مدارهای زير کاربرد دارد**

 **اشميت تريگر )Trigger Schmitt )يا مدار چهارگوشکننده )Circuit Squaring(:** اشميتتريگر مداری است که يک شکل موج نامنظم را به شکل موج مربعی يا پالس تبديل میکند.  **آشکارساز عبور از صفر)مبنا):** این مدار زمان و جهت عبور سيگنال ورودی را از ولتاژ صفر )مبنا( مشخص می کند.  **آشکارساز سطح ولتاژ:** مداری است که شرايط مساوی شدن ولتاژ ورودی بايک ولتاژ مبنا را مشخص مے کند.  **نوسانساز :** مداری است که شکل موج سينوسی يا مربعی يا مثلثی توليد میکند.  **آشکارسازعبورازصفر )Detector Crossing Zero):** درشکل 72ـ4 مدار مقايسهکننده با ولتاژ مبنای صفر (زمين) و در شکل ٢٣ـ۴ شکل موج ورودی و خروجی مدار رسم شده است. در اين مدار زمين یا پتانسیل صفر به ورودی منفی (-) اعمال شده است. ولتاژی که باید با مبنا مقایسه شود (V<sub>i</sub>) به ورودی ب) داده میشود. مدار، ولتاژ  $\rm V_i$  را با ولتاژ مبنای صفر ولت مقايسه میکند و با توجه به قطب ولتاژ ورودی و  $(+)$ نبودن شبکه فيدبک، خروجی آیسی به اشباع (حدود ولتاژ منبع تغذیه) میرود. از این مدار برای تولید موج مربعی از موج سینوسی نیز استفاده میکنند.

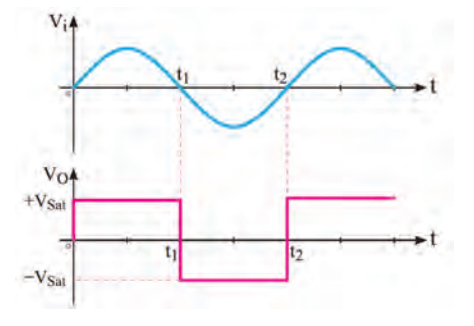

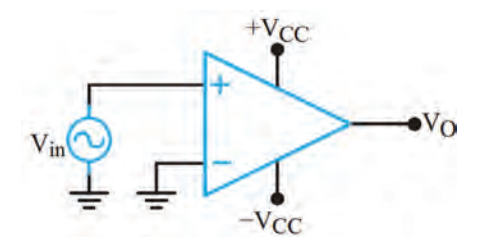

**شکل72ـ4ـ مقایسهگر با ولتاژ مبنای صفر شکل73ـ4ـ شکل موج ورودی و خروجی مدار**

**آشکار ساز سطوح ولتاژ غير صفر )detector Level Nonzero):** مدار آشکار ساز سطوح صفر ولت را میتوان به آشکارساز ولتاژ غير صفر ولت تبديل نمود. برای اين منظور بهجای زمينکردن ورودی مثبت يا منفی، ولتاژی را بهعنوان ولتاژ مقايسه (مبنا) انتخاب می کنيم. مثلا در شکل ٢-٣-۴ ولتاژ مبنا را ٢ + ولت درنظرمی گيريم و به ورودی منفی میدهيم. اين ولتاژ را ولتاژ مقايسه (مبنا يا refrence =V<sub>ref)</sub> میناميم. تا زمانی که ولتاژ ورودی مثبت از ولتاژ مبنا (V<sub>ref)</sub> کمتر است، خروجی op\_Amp در اشباع منفی قرار میگیرد. در حالتی که  $V_{\rm ref}$ از V $_{\rm ref}$ بیشتر شود ورودی مثبت op\_Amp نسبت به ورودی منفی آن مثبتتر میشود وخروجیAmpـop به اشباع مثبت میرود. در شکل 75ـ4 شکل موجهای ورودی و خروجی مدار رسم شده است.

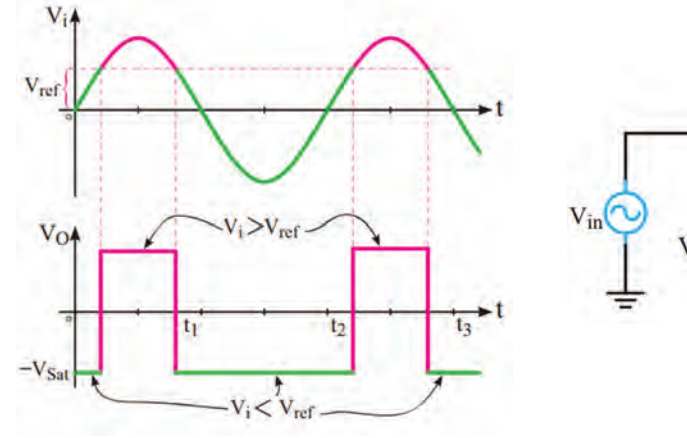

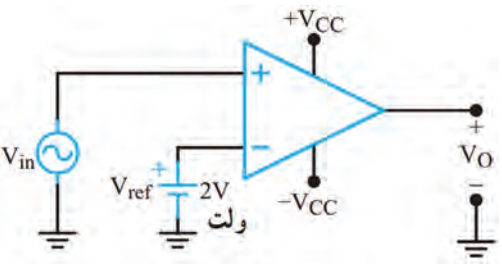

**شکل74ـ4ـ مدار آشکارساز سطح ولتاژ شکل75ـ4ـ شکل موج ورودی و خروجی مدار**

#### **روش عملی تأمين ولتاژ مبنا**

ولتاژ مبنای مقايسه را میتوان از طريق دو مقاومت تقسيمکننده ولتاژ يا بهوسیله يک ديود زنر و يک مقاومت تأمين کرد. شکل های الف و ب 7۶ـ۴ مدارهای تأمين ولتاژ مبنا را نشان می دهد.

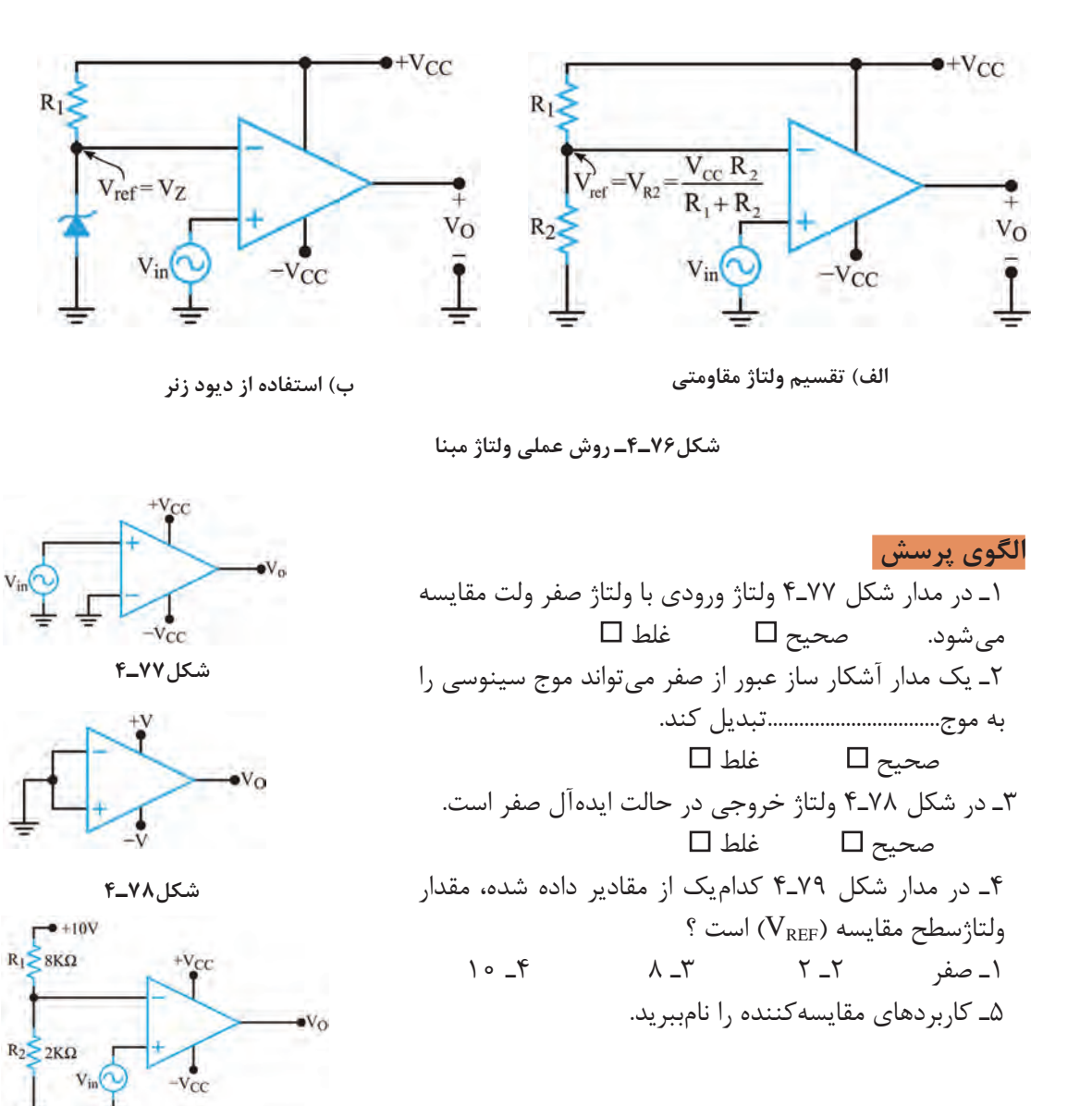

**شکل79ـ4**

**مقایسهگر با قطعات واقعی**

**کار عملی12** $\delta$ 

**هدف:** بررسی عملکرد مقایسهگر در آزمایشگاه ُرد یک قطعه ـ منبع تغذیه یک دستگاه ـ مقاومت KΩ3/3 ـ KΩ4/7ـ **مواد، ابزار و تجهیزات:** بِ ِردب وات یک عدد ـ آیسی C از هر کدام یک عدد ـ مقاومت LDR یک عدد ـ دیود زنر ۳/۳ ولت پ<sup>1</sup> وات یک عدد ـ آی 4 741 یک عدد ـ LED یک عدد ـ سيمهاي رابط

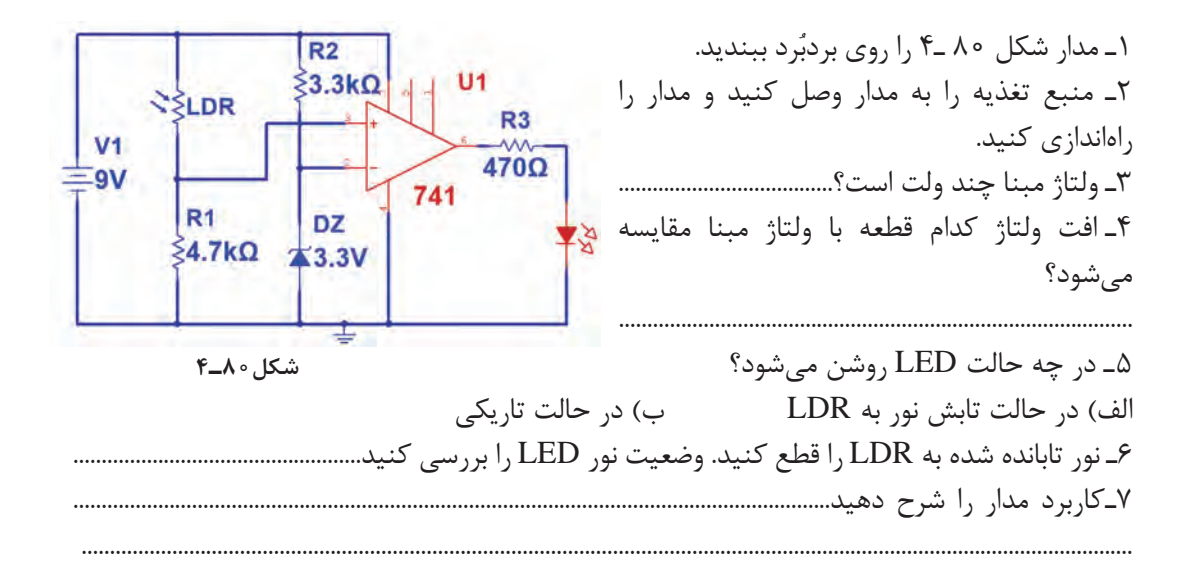

**فیلم**

#### فیلم مونتاژ پروژه را ببینید.

# **17 ـ4 اجرای پروژه**

 **لزوم ساخت مدارهای مختلف، زمانی که به صورت آماده در بازار برای فروش وجود دارند، چیست؟** وقتی با بهکارگیری ابزار شروع به ساخت پروژهای میکنیم، اتفاقات مثبتی رخ میدهد. نخست با ساخت یک پروژه (هرچقدر ساده) ذوق و شوق شدیدی در ما برای ساخت پروژههای سطح بالاتر به وجود می آید. در مرحله بعد با تشویق خانواده روبهرو شده و به این ترتیب آنها تواناییهای ما را باور میکنند. این موضوع باعث اعتماد به نفس بیشتر شده و سبب میشود به خودمان اتکا کنیم. در نهایت در فرایند ساخت یک پروژه با اتفاقات و مشکالت متعددی روبهرو میشویم و برای رفع مشکالت راهحل میاندیشیم و کمک میگیریم. این امر ما را صاحب تجربه میکند.

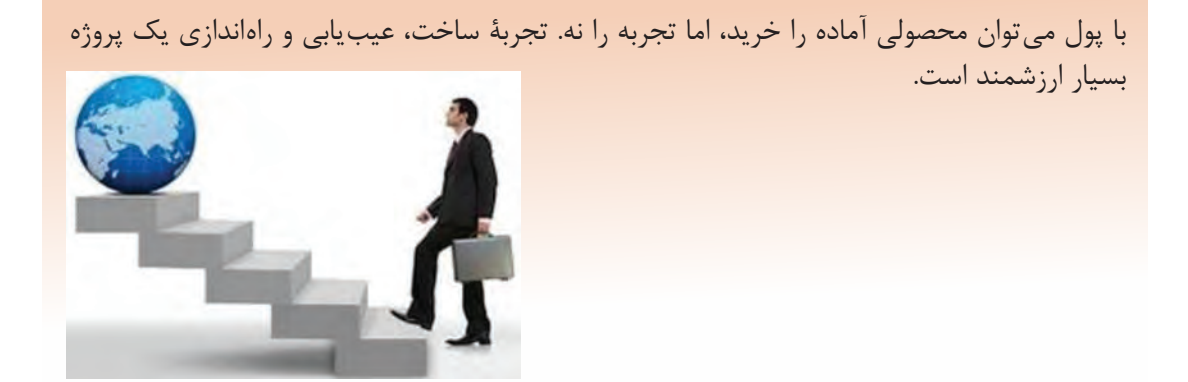

**18 ـ4 تقویتکننده صوتی 10 وات**

اغتشاش )Noise )در خروجی ارائه میدهد و دارای حفاظت داخلی اتصال کوتاه پایهها به یکدیگر و به زمین است. الزم به ذکر است که 2003TDA یک تقویتکننده مونو )Mono )است. تصویر این آیسی را در شکل 81 ـ4 مشاهده میکنید. همچنین قسمتی از برگه اطلاعات (Data Sheet) این تراشه در شکل ۸۲ ـ۴ نمایش

ای سیهای متعددی به عنوان تقویتکننده صوتی وجود دارند. یکی از پُرکاربردترین ای سیها، ای سی تقویتکننده با شماره فنی 2003TDA است. این آیسی پنج پایه دارد. سیگنال ورودی به پایه شماره 1 اعمال میشود و سیگنال تقویتشده را از پایه شماره 4 دریافت میکنند. برای راهاندازی، بهقطعات جانبی کمی نیاز است. جریانهای بالا (بیشتر از ۳/۵ آمپر) را با کمترین

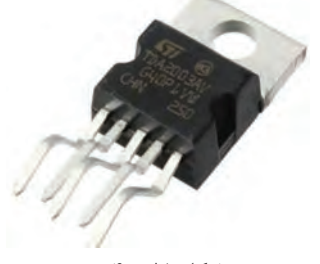

**شکل 81 ـ 4**

**شکل ظاهری تقویتکننده 2003TDA**

به نوع بستهبندی آیسی 2003TDA پنتاوات )PENTAWATT )میگویند.

تفاوت تقویتکنندههای مونو و استریو )Sterio )و کاربردهای هر یک را بیابید. نتایج را به کارگاه ارائه دهید.

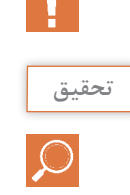

**نکته**

داده شده است.

**برگه اطالعات:** در شکل 82 ـ4 قسمتی از برگه اطالعات آیسی 2003TDA نشان دادهشده است.

#### **DESCRIPTION**

The TDA 2003 has improved performance with the same pin configuration as the TDA 2002.

The additional features of TDA 2002, very low number of external components, ease of assembly, space and cost saving, are maintained.

The device provides a high output current capability (up to 3.5A) very low harmonic and cross-over **distortion** 

Completely safe operation is guaranteed due to protectionagainst DC and AC short circuit between all pins and ground, thermal over-range, load dump voltage surge up to 40V and fortuitous open around.

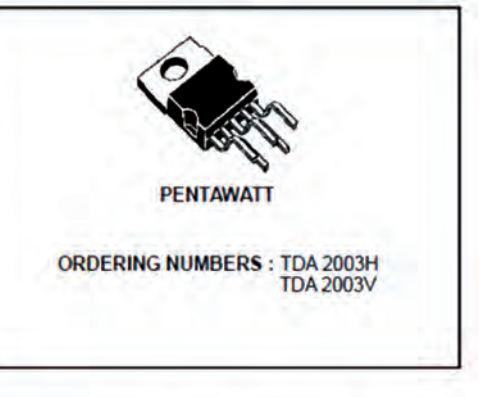

#### **ABSOLUTE MAXIMUM RATINGS**

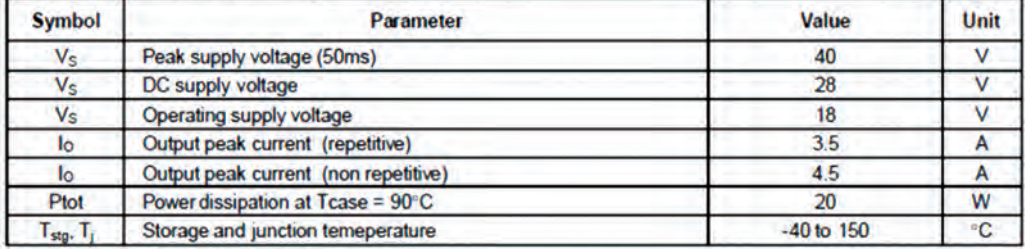

**شکل 82 ـ4ـ قسمتی از برگه اطالعات تقویتکننده 2003TDA**

**پرسش** با توجه به برگه اطالعات 2003TDA به پرسشهای زیر پاسخ دهید. 1ـ حداکثر ولتاژ تغذیهای که میتوان به این قطعه وصل کرد چند ولت است؟................................................. 2ـ حداکثر جریان خروجی چند آمپر است؟............................................................. 3ـ توان تلفاتی آیسی در دمای بدنۀ 90 درجه سانتیگراد چند وات است؟ نقشه فنی (شماتیک) تقویت *ک*ننده صوتی 1۰ وات

در شکل 83 ـ4 نقشه فنی پروژه را مشاهده میکنید. طرح مدارچاپی نقشه و طرح منتقلشده روی فیبر در C شکل های ۴٫۸۴ و ۴٫۸۵ نشان دادهشده است. V<sub>in</sub>، سیگنال صوتی ورودی است که از طریق خازن کوپلاژ C<sub>۱</sub> به ورودی آیسی داده میشود. سیگنال تقویتشده خروجی از طریق R و  $R$  و  $\mathrm{R_{f}}$  به ورودی منفی آیسی بازخورد (Feedback) داده می شود.

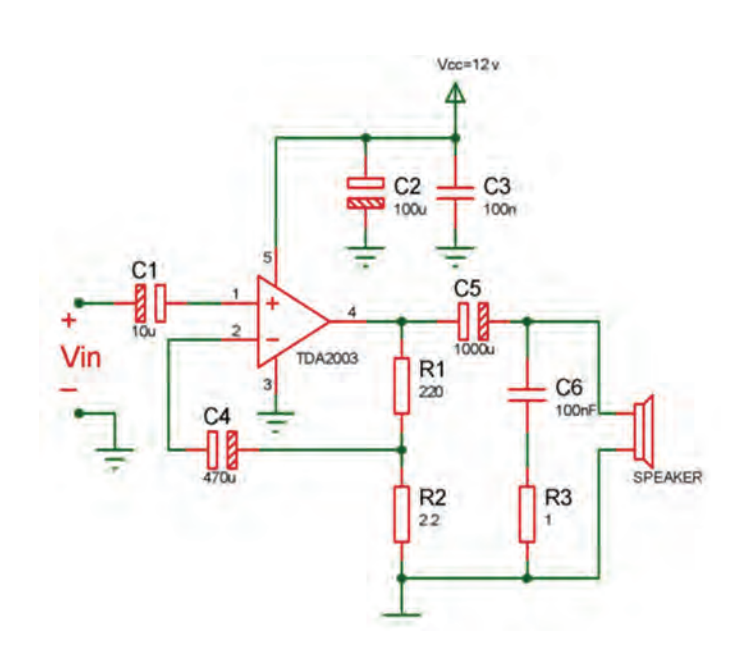

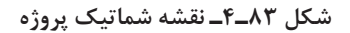

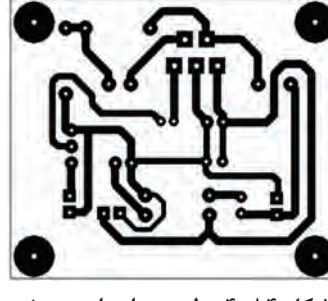

**شکل 84ـ4ـ طرح مدارچاپی پروژه**

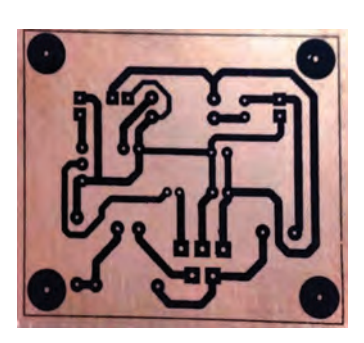

**ُ شکل 83ـ4ـ نقشه شماتیک پروژه رد شکل 85ـ4ـ طرح منتقل شده روی ب**

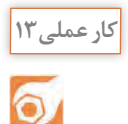

**طراحی پشت فیبر مدار چاپی، انتقال طرح روی فیبر و اسید کاری آن** 

**هدف:** آمادهسازی فیبر جهت مونتاژ برد **مواد، ابزار و تجهیزات:** رایانه ـ نرمافزار مناسب ـ فیبر مسی، کاغذ گالسه، پرینتر **مراحل اجرای کار:** 1ـ نرمافزار آلتیوم دیزاینر یا هر نرمافزار مناسب دیگر را راهاندازی کنید.

2ـ نقشه فنی مدار را در نرمافزار رسم کنید. 3ـ طرح مدار چاپی نقشه را در ابعاد cm5 ×cm 6 آماده کنید. 4ـ طرح pcb و نقشه شماتیک را ذخیره کنید. 5ـ از طرح pcb پرینتی تهیه کنید. 6ـ با رعایت کلیه نکات ایمنی، طرح pcb را با روش مناسب به روی فیبر انتقال دهید. 7ـ برد آماده شده را اسیدکاری کنید. پس از پایان اسیدکاری، با احتیاط برد را از اسید بیرون کشیده و با استفاده از مواد پاککننده اقدام به تمیز کردن خطوط مشکی نمایید تا مس زیر آن ظاهر شود.  **نکات مهم هنگام اسید کاری**  استفاده از دستکش را فراموش نکنید.

چنانچه اسید با پوست تان برخورد کرد فوراً محل را با آب بشویید. هنگامی که آب داغ را روی پودر اسید میریزید صورتتان را دور نگه داشته و بخار تولید شده را تنفس نکنید. چون حرارت سرعت عمل اسیدکاری را افزایش میدهد، میتوانید در داخل ظرفی آبگرم بریزید و سپس مانند شکل 86 ـ4 ظرف اسید را در داخل آن قرار دهید.

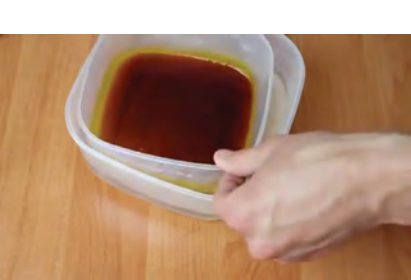

**شکل 86ـ4ـ آمادهسازی اسید**

به یاد داشته باشید لکههای اسید بر روی موزاییک و سرامیک باقی میمانند. پس قبل از شروع عملیات اسیدکاری به این موضوع دقت داشته باشید و مکان مناسب را انتخاب کنید. با یک ورقه کارتون یا پالستیک محل کار را پوشش دهید.

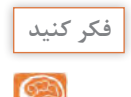

**کار عملی14**

 $\delta$ 

**نکته**

Ţ.

اگر پس از قراردادن فیبر مسی در اسید آن را تکان ندهید الیه مس از بین نمیرود. چرا؟ از مربی خود کمک بگیرید.

**سوراخکاری فیبر مدار چاپی تقویتکننده 10 وات**

**مواد، ابزار و تجهیزات:** مینیدریل، یونولیت یا هر مورد مشابه آن ـ مته با اندازه مناسب **مراحل اجرای کار:** همان طور که قبلاً اشاره شده بود، برای سوراخ کاری بُرد باید از دریل)Drill )استفادهکنید. همچنین درصورتامکان میتوانید مینیدریل ) Drill ـ Mini )آماده را مورد استفاده

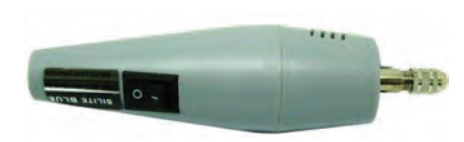

**شکل 87ـ4ـ یک نمونه مینی دریل**

قرار دهید. شکل 87 ـ4 نمونهای از مینی دریل موجود در بازار را نشان میدهد. در سوراخکاری به نکات زیر دقت نمایید: یک صفحه یونولیت یا هر صفحهای شبیه آن را زیر فیبر قرار دهید تا پس از سوراخ شدن فیبر و خروج مته از آن، سطح زیر آن آسیب نبیند. از متههای کند استفاده نکنید. چنانچه مته ُكند باشد باید فشار بیشتری برای سوراخکاری به دریل اعمال نمایید. در این شرایط پس از سوراخ شدن فیبر، روی فیبر کمی برجسته میشود. این موضوع عالوه بر زشتشدن ظاهر فیبر، انتقال طرح را روی فیبر مشکل میکند. برای پایههای قطعاتی مانند خازن، مقاومت و ترانزیستورهای معمولی، از مته 0/8 یا یک و برای قطعاتی مانند رله، ترانزیستورهای قدرت، رگوالتورهای ولتاژ با جریان باال، از متههای باالتر از یک و مناسب با قطر پایه استفاده کنید. ً ابتدا دریل را کامال عمودی روی فیبر نگهدارید، سپس سوراخکاری کنید.

**پرسش :**  در کارخانهها و کارگاههای طراحی و ساخت مدارچاپی، سوراخکاری فیبر مدارچاپی چگونه انجام میشود؟

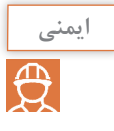

در حین سوراخکاری، برادههای فیبر به اطراف میریزند. دقت داشته باشید که برای اجرای پروژه باید مکان مشخص و مخصوص را در نظر بگیریم. هرگز در اتاق و روی فرش اقدام به اسیدکاری و سوراخ کاری نکنید. خود را ملزم کنید تا از همین امروز (و نه فردا) قوانین هر کار را رعایت کنید و منظم عمل کنید. نظم یکی از رموز موفقیت در کار است.

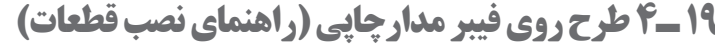

پساز اتمام سوراخکاری، باید طرح روی فیبر را منتقل کنید. طرح روی فیبر برای نشاندادن محل قرارگرفتن قطعات است. با چاپ این طرح بهراحتی میتوانید محل قرارگرفتن قطعات مختلف را روی فیبر پیدا کنید. نقشه روی فیبر را با اتو بر روی فیبر منتقل کنید. انجام این مرحله مانند منتقلکردن نقشه پشت فیبر است. در این قسمت نهایت دقت را به خرج دهید تا نقشه در محل صحیح خود قرار گیرد. گذاشتن نقشه روی فیبر و گرفتن آن جلوی نور کمک زیادی در این امر به شما میکند. شکل 88 ـ4 طرح روی فیبر مدار چاپی تقویت کننده را نشان می دهد. در

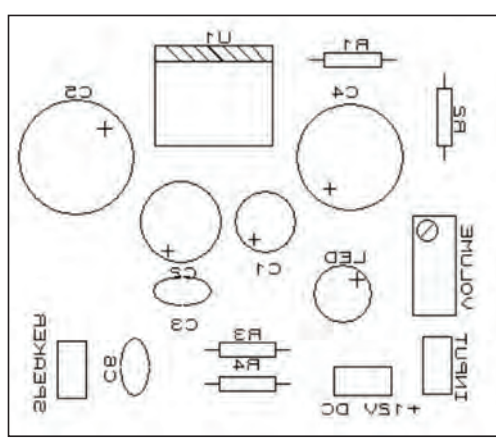

**شکل 88ـ4ـ طرح روی فیبر مدار چاپی**

این طرح از ولوم برای کنترل شدت صدا و از LED برای نشان دادن اتصال برق به منبع تغذیه استفاده شده است.

**فیلم**

#### فیلم مونتاژ قطعات را ببینید.

#### **جدول 7 ـ4 ـ قطعات مورد نیاز پروژه تقویتکننده صوتی**

#### **مونتاژ قطعات**

با توجه به نقشه شماتیک پروژه فهرستی از قطعات مورد نیاز تهیه کنید. قطعات مورد نیاز برای این پروژه در جدول 7ـ4 آورده شدهاند.

**فکر کنید**

چنانچه در محیطی کار میکنید که قطعات و وسایل مختلفی در اختیار شما است، به این نکته دقت داشته باشید که امانتداری را رعایت نمایید. این اصل مهم را همیشه در زندگی به یاد داشته باشید که هر عملی عکسالعملی دارد. یعنی هر کاری کنیم نتیجه آن دیر یا زود به سمت خودمان بر میگردد. یکی از محیطها در حال حاضر همین هنرستان شما است. در نگهداری فضا، تجهیزات و اموال هنرستان کوشا باشید.

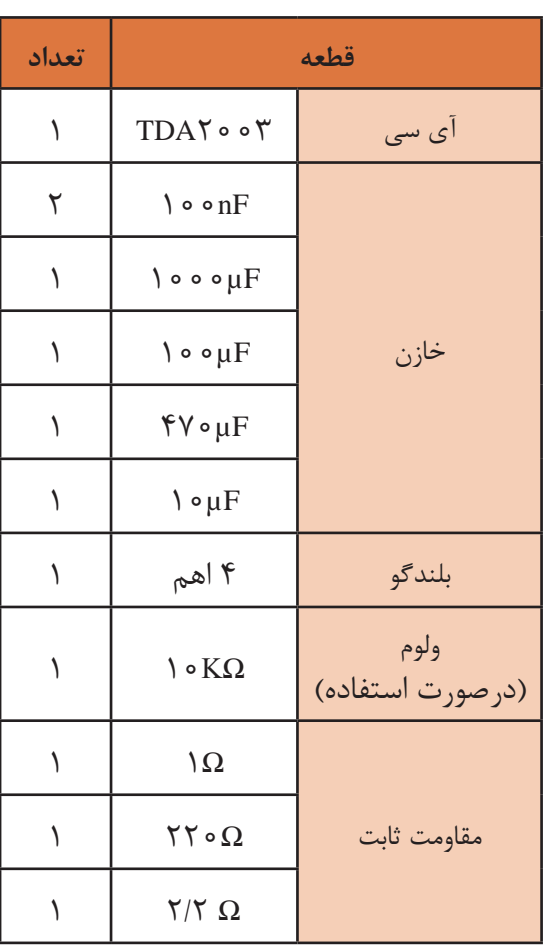

#### **نکات مهم هنگام مونتاژ قطعات**

 به ولتاژ کار خازنها دقت کنید. استفاده از خازنی با ولتاژ کار پایینتر از مقادیر ذکر شده سبب آسیب دیدن آن میشود. همچنین چون خازنهای با ولتاژ کار باالتر دارای ابعاد بزرگتری هستند استفاده از آنها ممکن است مشکل ایجاد کند. بنابراین باید از خازن مناسب از نظر ولتاژ و ابعاد استفاده کنید. به پالریته )مثبت و منفی( قطعات هنگام قرار دادن آنها در سوراخهای فیبر مدارچاپی دقت کنید. این

یکی از اشتباهات متداول هنگام مونتاژ توسط افراد تازهکار است. طرح روی فیبر این امکان را به شما میدهد تا به راحتی پالریته قطعات را بیابید. سعی کنید ابتدا هر قطعه را در جایگاه خود قرار دهید و لحیم کنید سپس اقدام به مونتاژ قطعه بعدی نمایید. در این شرایط فرایند مونتاژ با دقت بیشتری صورت میگیرد.

 **بررسی صحت قطعات**

این مهم را به خاطر داشته باشید، که اگر در فرایند ساخت یک پروژه از قطعات مستعمل و قدیمی استفاده میکنید، حتماً قبل از مونتاژ، آن را آزمایش کنید. چنانچه قطعات مورد نظر مقاومت، خازن، سیمپیچ، دیود یا ترانزیستور باشد، میتوانید با استفاده از مولتیمتر به صحت آنها پیببرید. قطعات الکترونیک صنعتی را نیز می توانید با همین روش آزمایش کنید. اما دقت داشته باشید که چنانچه این قطعات جریان بالا باشند، نمیتوان آنها را توسط مولتیمتر آزمایش کرد. چرا؟

**توجه:** سالمت آیسیها را نمیتوان با مولتی متر مورد بررسی قرار داد. برای مثال صحت کار آیسی تقویتکننده صوتی در این پروژه فقط در مدار امکانپذیر است. **نکته:** الزم به ذکر است که برای آزمایش قطعات، مدارها و دستگاههایی در بازار موجود است. شکل 89ـ4 نمونههایی از این نوع دستگاهها را نشان میدهد که برای آزمایش قطعات دو و سه پایه بهکار میرود.

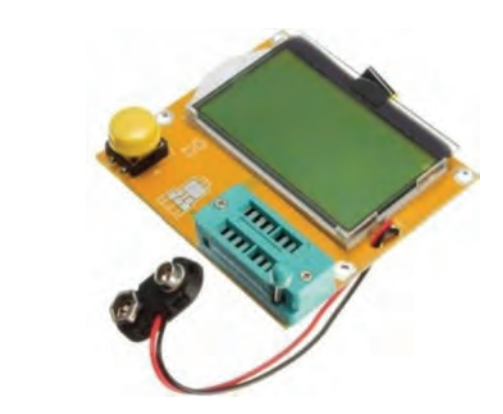

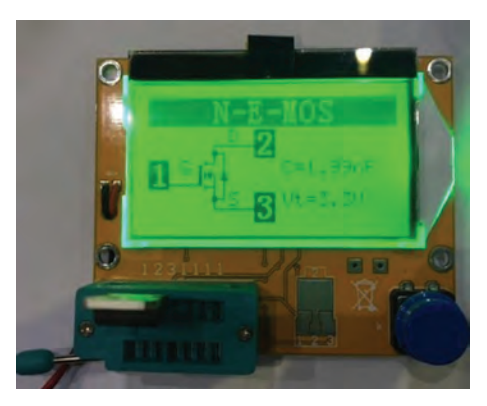

**شکل ٨٩ـ٤ـ آزمایش کننده قطعات**

 **چگونگي فرمدهی و نصب قطعات**

قبل از قراردادن قطعات در سوراخهای برد، باید پایههای آنها را خم کنید و فرم دهید. مثلاً اگر می خواهید مقاومت را مونتاژ کنید، ابتدا پایهها را بهسمت پایین خم کنید، سپس داخل سوراخهای بُرد قرار دهید. از پشت فیبر (سمت مس)کمی پایههای آن را خم کرده و لحیمکاری را انجام دهید. پس از آن با سیمچین قسمت اضافی پایهها را قطع کنید.

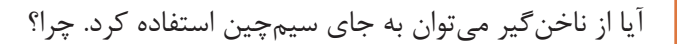

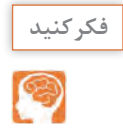

 اگر همه قطعات را در جای خود قرار دهید و سپس اقدام به لحیمکاری همزمان قطعات کنید، چه مشکالتی پیش میآید؟ پس از اتمام لحیمکاری قطعات، سیمهای مربوط به تغذیه، ورودی و خروجی صدا را نیز در جای خود لحیم کنید. نکتهای که باید به آن توجه داشته باشید، استفاده از سیم با دو رنگ متفاوت برای تغذیه (مثبت ومنفی) و ورودی (مثبت و منفی) و خروجی است. مثلا در تمام پروژه خود سیم با رنگ مشکی را برای منفی در نظر بگیرید. در شکل 90ـ4 مدار مونتاژ شده پروژه را مشاهده مینمایید. بهعلت عبور جریان از آیسی 0.05TDA حرارت تولید می شود، به همین دلیل باید بر روی آن گرماگیر (Heat-sink) نصب کرد. شکل 91ـ4 نمونهای از یک هیت سینک را نشان میدهد که برای این آیسی مناسب است. در بازار، این مدل را گرماگیر تراشهای مینامند.

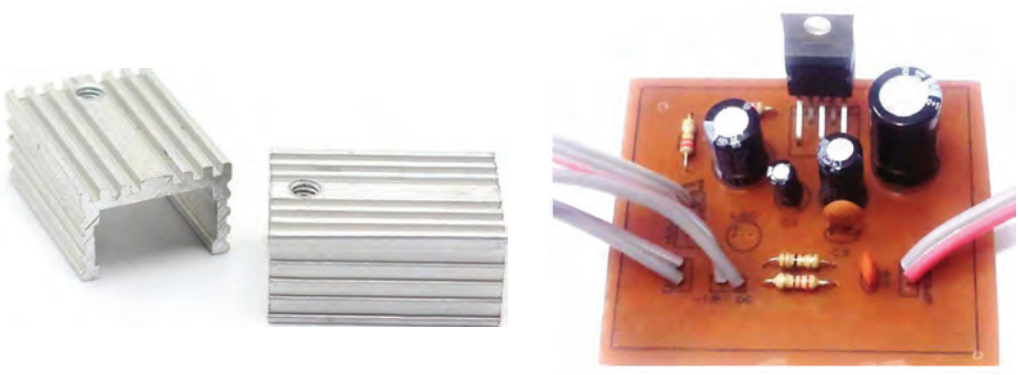

**شکل ٩١ـ ٤ـ گرماگیر شکل ٩٠ـ٤ـ مدار مونتاژ شده تقویتکننده** 

#### **نکته**

هنگام طراحی مدار چاپی در نرمافزار، به این نکته توجه کنید که اگر قرار است گرماگیر روی قطعهای نصب شود، باید فضای مورد نیاز را برای آن درنظر بگیرید.

#### **بارش فکری:**

به سؤاالت زیر به صورت بارش فکری پاسخ دهید سپس نتایج را جمعبندی کنید. اگر از گرماگیر استفاده نشود چه مشکلی در مدار به وجود خواهد آمد؟ گرماگیرها عموماً از چه موادی ساخته میشوند؟ دلیل انتخاب این مواد چیست؟

### **20ـ4 آالیندههای برد**

پس از اتمام مونتاژ کاری به علت استفاده از روغن لحیم، مقداری مواد روغنی پشت برد باقی میماند. این مواد عالوه بر نازیبا کردن کار، در بسیاری از مدارها باعث ایجاد اشکال در عملکرد صحیح مدار نیز میشوند. همچنین وجود گرد و غبار در دستگاههای الکترونیکی نیز یکی از مواردی است که باید به آن توجه نمود. **ُرد مونتاژ شده تمیزکاری ب**

همانطور که اشاره شد پس از پایان مونتاژکاری برد و نصب قطعات، به دلیل استفاده از هویه، لحیم و روغن لحیم، سطح کار آلوده میشود. این آلودگیها کیفیت عملکرد مدار را کاهش داده و حتی ممکن است عیب ً اساسی در عملکرد مدار ایجاد کند. مثال در ساخت یک ساعت اگر پشت فیبر مدار چاپی تمیز نباشد ممکن است ساعت کندتر یا تندتر بشمارد، یا در یک تقویتکننده صوتی سبب اغتشاش در خروجی شود. بنابراین

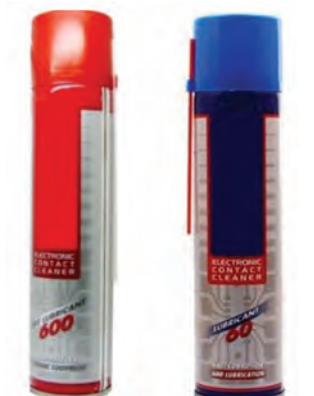

**شکل ٩2ـ ٤ـ دونوع اسپری موجود در بازار**

بس از اتمام کار مونتاژ، حتماً باید با استفاده از مواد مخصوص فیبر را پاک کنیم. اسپریهای مختلفی در بازار برای این کار موجود است. در شکل 92ـ4 نمونهای از اسپریهای موجود را مشاهده میکنید که در دو نوع خشک و چرب عرضه میشوند. نوع خشک برای تمیز کردن فیبر مدار چاپی که روغنی شدهاند مناسب است. نوع چرب برای روانکاری و از بین بردن اکسیدها در کلیدها، رلهها و این قبیل قطعات بهکار میرود. پساز مونتاژکاری، به مقدار کافی پشت فیبر را اسپری بپاشید. سپس آن را با برس یا مسواک پاک کنید. برای این کار میتوانید از یک مسواک مستعمل استفاده نمایید و آن را برای همینکار در جعبه ابزار خود قرار دهید. برس زنی را آنقدر ادامه دهید تا سطح کار ً تمیز و کامال خشک شود.

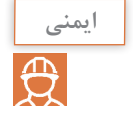

به علت وجود مواد شیمیایی در ترکیبات اسپریها، هنگام استفاده، از تنفس آنها خودداری کنید، برای این منظور از ماسک مناسب استفاده نمایید.

**پژوهش**

در الکترونیک از چه نوع اسپریهایی استفاده میکنند؟ در این زمینه تحقیق کرده و نتیجه را به کارگاه ارائه دهید.

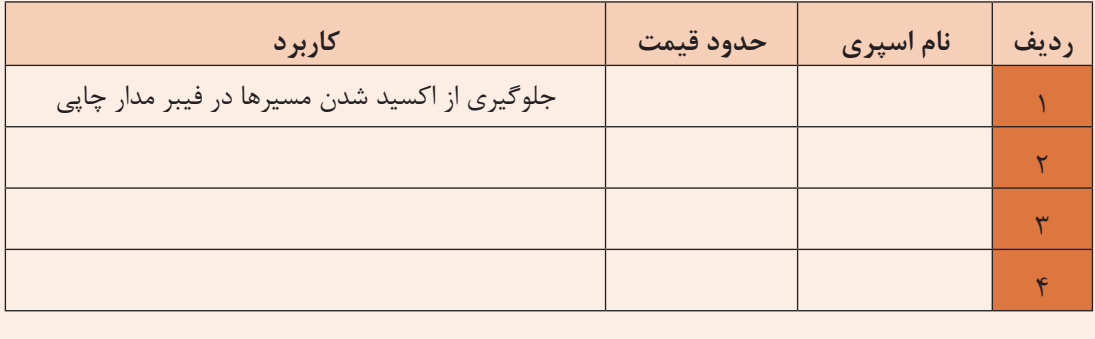

#### **الگوی پرسش**

۱ ـ استفاده از هویه کموات یا پُروات (نا مناسب) برای مونتاژ قطعات الکترونیکی سبب لحیم سرد یا سوختن  $\square$  قطعات می شود. صحیح  $\square$ ٢ـ چه متههایی برای سوراخکاری بردهای الکترونیکی مناسب هستند؟ هر کدام برای پایههای چه قطعاتی مناسباند؟

٣ـ اسیدهای مدارچاپی در چند نوع عرضه میشود؟ چگونگی استفاده از هرکدام را شرح دهید. ٤ـ آیسی 2003TDA از چه مدل بستهبندی استفاده میکند؟ مشخصات این قطعه را نام ببرید. ٥ـ مراحل ساخت یک مدار، از طراحی پشت فیبر توسط نرمافزار تا پایان مونتاژکاری را بهترتیب در یک روندنما )Flowchart )نشان دهید. ٦ ـ معنی لغات زیر را به فارسی بنویسید.

Feedback Pre Amplifier Speaker Mono

٧ـ تقویتکنندهای که دارای یک ورودی و یک خروجی جداگانه برای تقویت سیگنال صوتی است......... نام دارد.

۸ـ تقویت کنندهای که دارای دو ورودی و دو خروجی جداگانه برای تقویت سیگنال صوتی است......... نام دارد. ٩ـ آیا از روی ظاهر مقاومت و خازن میتوان به سالم بودن تقریبی آن پی برد؟ چگونه؟ ١٠ـ برای پی بردن به سالم یا معیوب بودن یک آیسی چه باید کرد؟ ١١ـ برای تمیز کردن داخل یک ولوم که گرد و غبار گرفته است از چه اسپری باید استفاده کرد؟

**21ـ4 معرفی چند پروژه کاربردی**

**ساخت مدار کلید الکترونیکی**

برای قطع و وصل وسایل الکترونیکی و الکتریکی از قطعهای به نام کلید (Switch) استفاده میشود که قطعاً با آنها آشنا هستید. برای روشن و خاموش کردن پروژههایی که میسازید باید از کلیدهای قطع و وصل )ONـOFF) مختلفی که در بازار وجود دارند استفاده کنید. در شکل

> 93ـ4 دو نمونه کلید را مشاهده میکنید. اگر به کنترل تلویزیون دقت کرده باشید میبینید که با فشار دکمه روشن و خاموش )POWER)، دستگاه روشنشده و با فشار مجدد آن خاموش میشود. چنانچه مداری بسازیم که به اینصورت عمل کند، به آن کلید قطعو وصل الکترونیکی میگویند. در این پروژه با یک سوئیچ الکترونیکی آشنا خواهید شد که کاربردهای فراوانی دارد.

> > **نقشه فنی مدار**

**شکل ٩٣ـ٤ـ کلید قطع و وصل مدار**

 در شکل 94ـ4 مدار مورد نظر را مشاهده میکنید. در این پروژه آیسی 4013CD استفاده شده است. با این آیسی میتوان دو سوییچ دیجیتال ساخت و بهطور جداگانه به هر کدام فرمان الزم را برای انجام کاری داد. قسمتی از مدار که با نام پایانه (Terminal) مشخص شده است، به عنوان کنتاکتهای کلید هستند که

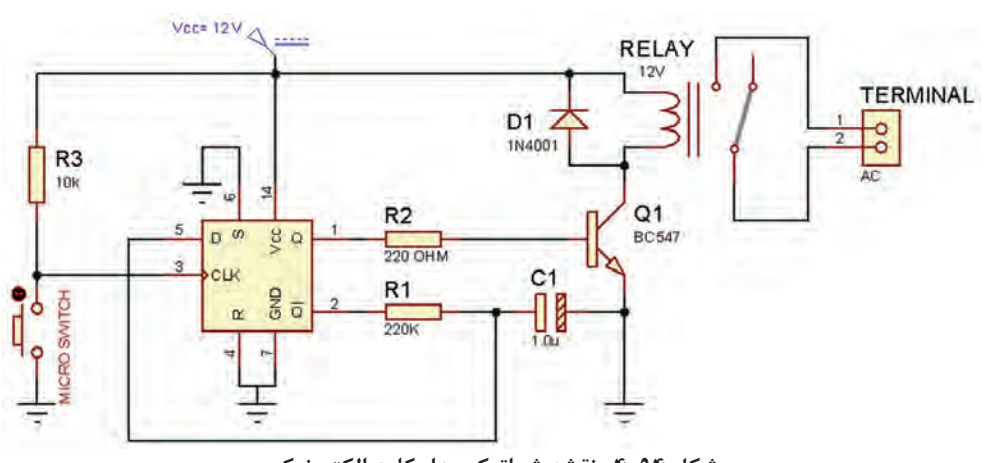

**شکل ٩4ـ٤ـ نقشه شماتیک مدار کلید الکترونیکی** 

در مدار قرار میگیرند و وسیلهای را قطع و وصل میکنند. این کنتاکتها میتوانند به وسایل مختلف با ولتاژ کم یا ولتاژ زیاد متصل شوند )با مراجعه به برگه اطالعات رله میتوانید جریان و ولتاژ قابل تحمل کنتاکتهای رله و بوبین را پیدا کنید). جدول Aـ۴ فهرست قطعات مورد نیاز این مدار را نشان میدهد.

| تعداد | قطعه                                                   | توضيحات                                  | تعداد | قطعه                          |
|-------|--------------------------------------------------------|------------------------------------------|-------|-------------------------------|
|       | $\mathsf{Y} \mathsf{Y} \circ \Omega$ مقاومت            |                                          |       | آی سے ۱۳ ه CD۴                |
|       | $\mathsf{Y} \mathsf{Y} \circ \mathsf{k} \Omega$ مقاومت | ۱۲ ولتي                                  |       | , له                          |
|       | $\mu f$ خارن کا                                        | مثل<br>$C$ ۹۴ $\triangle$ :, $BC \cap Y$ |       | ترانزیستور معمولی NPN         |
|       | كليد فشاري براي نصب روى جعبه                           |                                          |       | $\sqrt{\cdot k\Omega}$ مقاومت |

**جدول 8ـ4 قطعات مورد نیاز برای ساخت مدار کلید الکترونیکی**

#### **طراحی پشت و روی فیبر مدار چاپی**

نمونهای از طرح پشت و روی فیبر مدار چاپی را در شکل 95ـ4 مالحظه مینمایید.

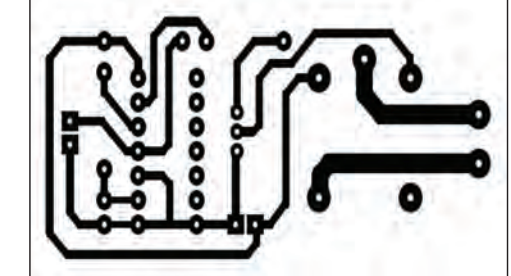

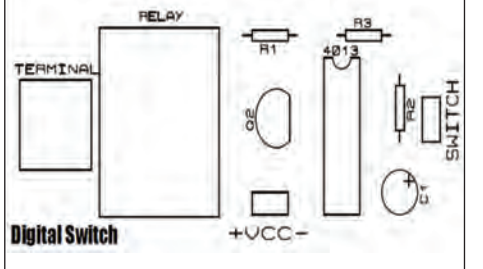

**شکل ٩٥ـ٤ـ طرح پشت و روی فیبر مدار چاپی کلید الکترونیکی** 

کلید فشاری به قسمت switch روی فیبر متصل میشود. کانکتور )terminal )هم برای اتصال به وسیلهای است که قصد قطع و وصل آن را دارید. شکل 96ـ4 مدار مونتاژ شده را مشاهده مینمایید.

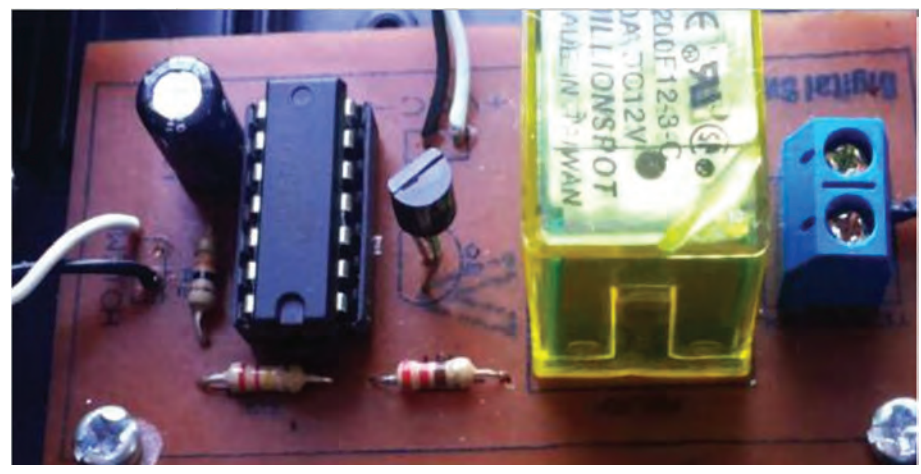

**شکل ٩٦ـ٤ـ مدار مونتاژ شده کلید الکترونیکی**

#### **پروژه تشخیص ورود افراد ناشناس**

شما با چگونگی عملکرد دزدگیر اتومبیل تا حدود زیادی آشنایی دارید. در دزدگیرهای ساده خودرو، با بازشدن در، کلید نصب شده روي در عمل میکند و آژیر)Siren )را به صدا درمیآورد. در پروژهای که قصد انجام آن را داریم میخواهیم با استفاده از سنسور)Sensor )تشخیص حرکت انسان، اقدام به ساخت سیستم ورود افراد ناشناس کنیم.

 **سنسور چیست؟** سنسور قطعهای است که کمیتی فیزیکی را حس میکند و آن را به کمیتی الکتریکی تبدیل می کند. مثلاً سنسور دما، حرارت محیط را حس کرده و آن را به ولتاژ یا به هر کمیت دیگر الکتریکی مانند فرکانس یا مقاومت تبدیل می کند.

شکل97ـ4 چند مدل سنسور دما را نشان میدهد. این سنسورها، در ورودی کمیت دما را حس نموده و آن را درخروجی به تغییر مقاومت، تغییر ولتاژ یا تغییر فرکانس تبدیل میکنند. در جدول 9ـ4 تعدادی سنسور پرکاربرد معرفی شدهاند.

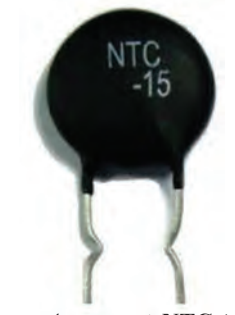

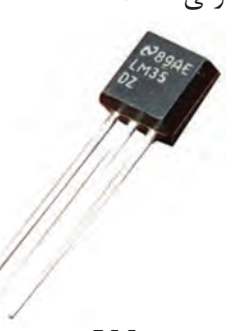

 **الف( NTC خروجی مقاومت ب( ٣٥LM خروجی ولتاژ پ( ١٦SMT خروجی فرکانس**

**شکل ٩٧ـ٤ـ چند نمونه سنسور**

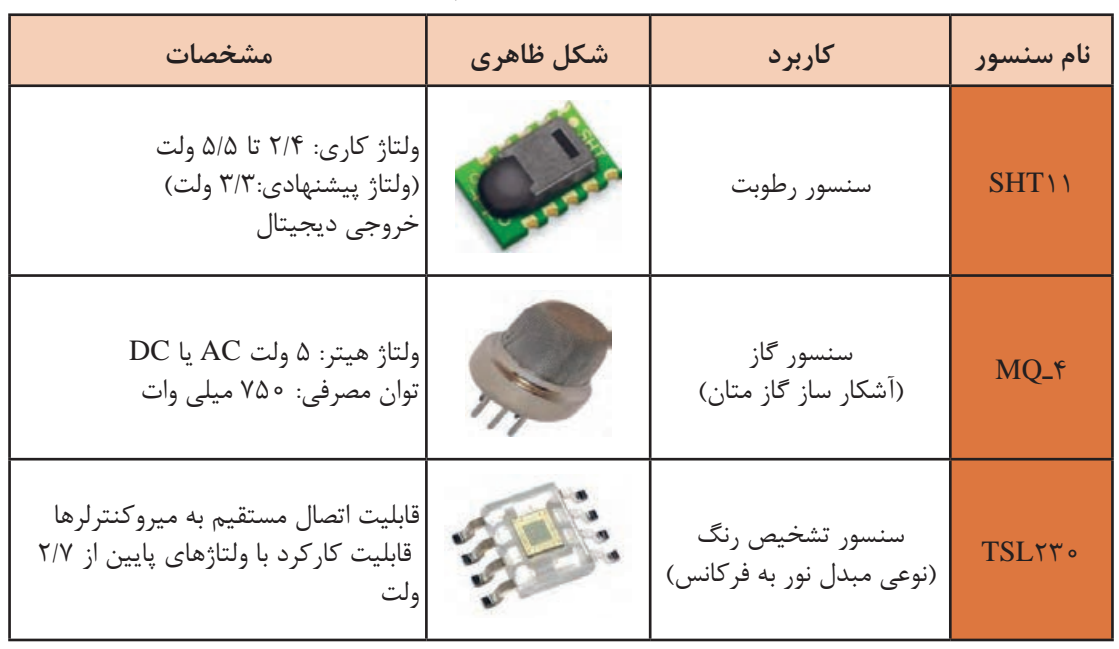

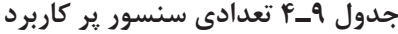

**جست و جو**

با جستوجو در اینترنت 5 نوع سنسور مختلف را که در جدول 9ـ4 نیامده است، شناسایی کرده و مشخصات آنها را بیابید. سپس جدول 10ـ4 را تکمیل کرده و ارائه دهید.

**جدول 10ـ4**

| ٔ نوع خروجی | كاربرد | نام سنسور | رديف |
|-------------|--------|-----------|------|
|             |        |           |      |
|             |        |           |      |
|             |        |           |      |
|             |        |           |      |
|             |        |           | ۵    |

در این پروژه از یک ماژول )Module )استفاده میکنیم که یک سنسور تشخیص حرکت انسان روی آن نصب است و کار را برای کاربر راحت کرده است. ماژول در واقع یک مدار یکپارچه و آماده است که کار خاصی را

 $\mathbf{C}$ 

با مراجعه به برگه اطالعات یک نمونه ماژول سنسور رطوبت یا گاز، مشخصات آن را استخراج کنید و در **فعالیت** قالب یک گزارش ارائه دهید.

> انجام میدهد. با ترکیب ماژولها میتوانیم یک سامانه کامل بسازیم و یک فعالیت کامل را اجرا کنیم. ً ماژولی  **اجزای یک نمونه ماژول )Module):** معموال که پدیدۀ فیزیکی را کنترل میکند، یک سنسور دارد که میتواند کمیتی را حس کند، سپس با استفاده از مدارهای مختلف، کمیت حس شده را به سیگنالی آنالوگ یا دیجیتال تبدیل می ً کند. مثال ماژول تشخیص گاز خانگی که با استفاده از سنسور5MQ ساخته شده است میتواند گاز طبیعی،

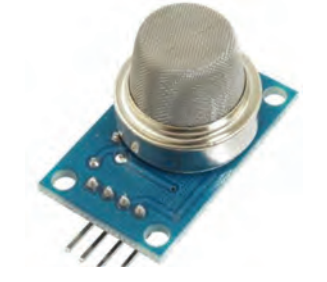

**شکل ٩٨ـ٤ـ ماژول تشخیص گاز خانگی**

گازمایع یا گاز شهری را حس کند. با حس کردن گاز ولتاژ آنالوگ پایه خروجی افزایش مییابد. این ماژول را در شکل98ـ4 مشاهده مینمایید. ماژولهای بسیاری در بازار با قیمتهای پایین وجود دارند که کار را برای کاربران بسیار آسان کردهاند. در جدول11ـ4 تعدادی ماژول موجود در بازار معرفی شدهاند.

**جدول 11ـ4 تعدادی ماژول متداول در بازار**

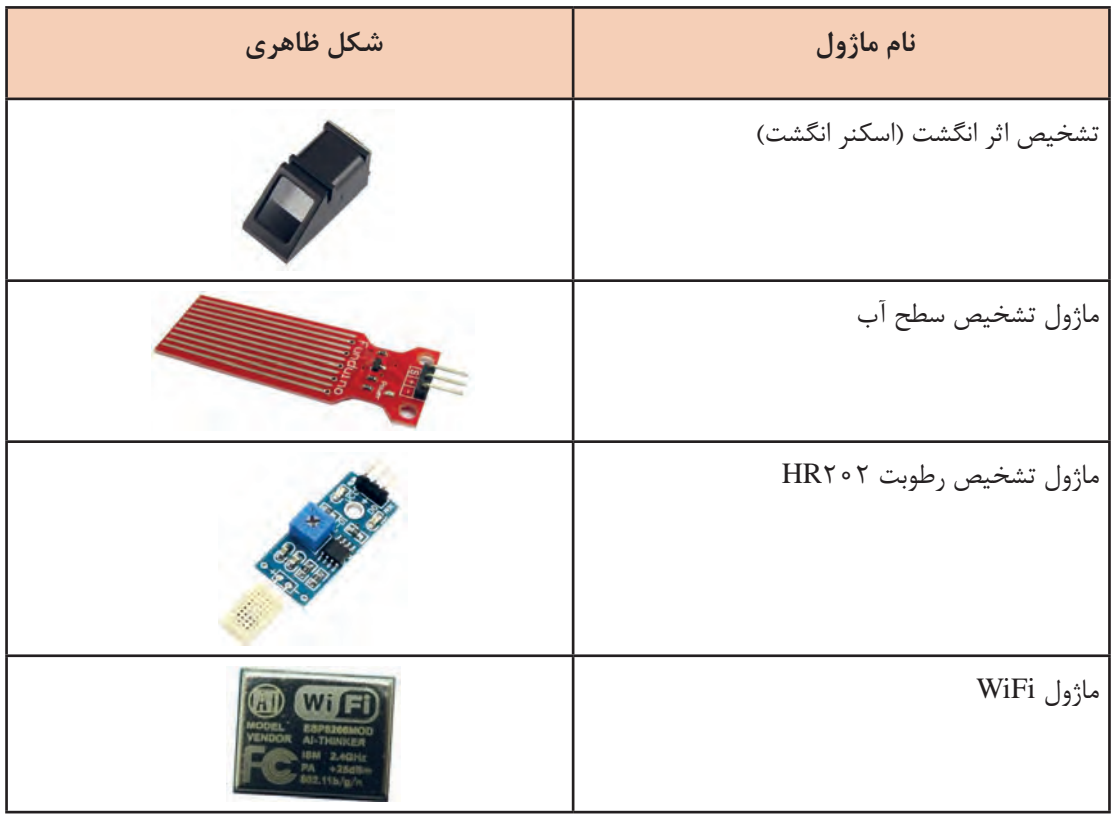

#### **پژوهش**

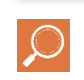

با جستوجو در اینترنت و سایتهایی که فروش اینترنتی قطعات الکترونیکی را انجام میدهند، نام حداقل 5 ماژول را پیدا کرده و در کارگاه مطرح نمایید. سپس در مورد کاربردهای هر کدام با مربی و همکالسیهای خود گفتوگو کنید.

#### **ماژول تشخیص حرکت انسان**

ماژولهای مختلفی در بازار برای این کاربرد یافت میشوند. بهعنوان مثال در شکل 99ـ4 دو مورد از این ماژولها را مشاهده مینمایید.

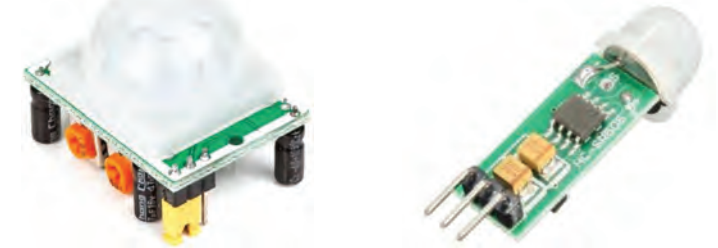

**شکل ٩٩ـ٤ـ دو مورد از ماژولهای تشخیص حرکت انسان ٥٠٥ SR-HC - ٥٠١ SR-HC)**

#### **معرفی ماژول 501SRـHC**

501SRـHC یک ماژول تشخیص حرکت انسان است.

سنسور PIR مخفف شده کلمات InfraRed") Passive ("Pyroelectric است. بدن انسان حرارت دارد. این حرارت تولید امواج مادونقرمز (Infra Red) می کند و سنسور تعبیه شده روی این ماژول امواج مادون قرمز را تشخیص می دهد. با تشخیص حضور یک انسان توسط این سنسور، پایه خروجی این ماژول برای مدت زمانی خاصی ولتاژ 3/3 ولت را خواهد داشت و سپس صفر میشود. زمان توسط پتانسیومتری که روی ماژول

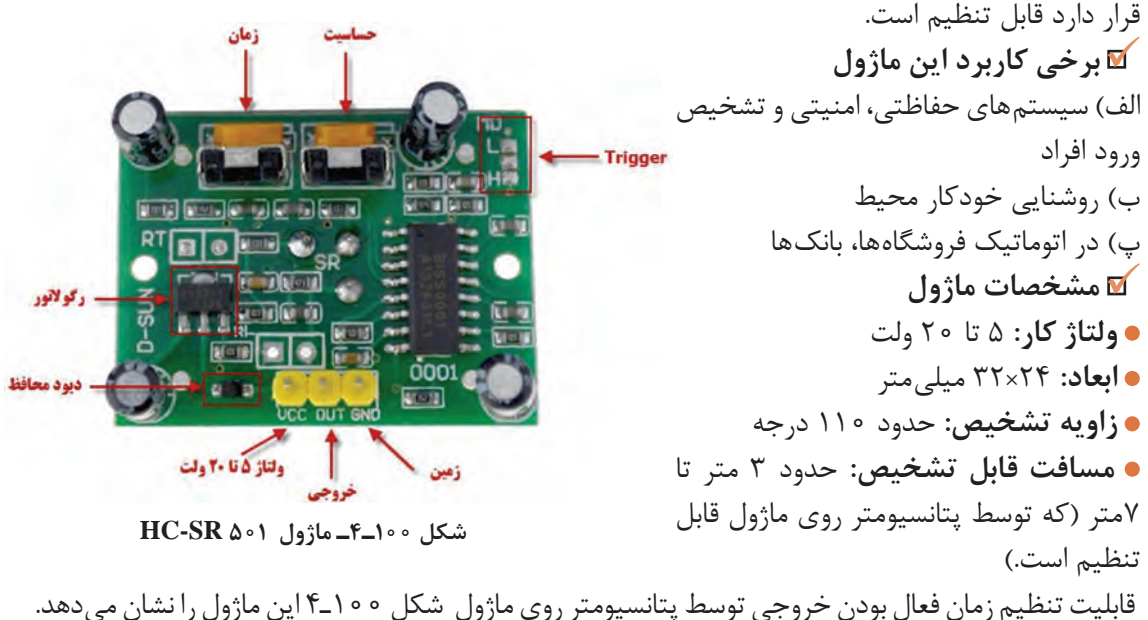

با مراجعه به برگه اطالعات ماژول، سایر مشخصات آن را استخراج کنید و در قالب یک گزارش ارائه دهید. **فعالیت**

# $\mathbf{C}^2$

 **تنظیم ماژول:** با چرخاندن پتانسیومتر حساسیت به سمت راست، حساسیت ماژول کم میشود. با تنظیم این پتانسیومتر میتوان قابلیت تشخیص را از 3 متر تا حداکثر 7 متر تغییر داد. همچنین با تنظیم پتانسیومتر زمان، میتوان زمان خروجی را برای مدت زمانهای مختلفی در وضعیت 3/3 ولت نگهداشت. چنانچه این پتانسیومتر در کمترین مقدار قرار گیرد (بهسمت راست) پس از تشخیص انسان حدود ۳ ثانیه پایه خروجی ماژول در ولتاژ 3/3 ولت قرار میگیرد سپس صفر میشود. اما اگر این پتانسیومتر به سمت چپ چرخانده شود این زمان تا چند دقیقه قابل افزایش است (حدود ۵ دقیقه). اگر در قسمت Trigger پایه وسط را به پایه H وصل کنید، خروجی ماژول پس از تشخیص انسان، وصل شده و همواره در 3/3 ولت باقی میماند.

#### **الگوی پرسش**

ا نقش دیود محافظ که در ورودی ماژول ( • HC ـ SR۵ بهصورت سری نصب شده چیست؟ ٢ـ به چه دلیل در ماژول 501SR ـ HC از رگوالتور استفاده شده است؟ ٣ـ در صورت تشخیص انسان توسط ماژول معرفی شده، پایه خروجی................................ ولت میشود. ٤ـ زاویه تشخیص ماژول معرفی شده حدود............................................ درجه است.

درمورد تفاوت ماژول501SRـHC و 505SRـHC تحقیق کنید و نتیجه را در قالب یکگزارش ارائه دهید.

#### **پروژه ساخت مدار تشخیص ورود افراد ناشناس**

**مواد، ابزار و تجهیزات:** ماژول505SR، آیسی،555 بلندگو، مقاومت و خازنهای موجود مدار، پینهدر )PinHeader)

در شکل 102ـ4 مدار تشخیص ورود افراد ناشناس رسم شده است. با ورود شخص به محل نصب ماژول خروجی آن 3/3 ولت خواهد شد. این ولتاژ باعث فعال شدن آیسی 555 میشود که در مدار بهعنوان آژیر)Siren )بهکار رفته است و فرکانسی در محدوده شنوایی گوش انسان تولید میکند.

# **نکته**

**پژوهش**

زمان فعال بودن آژیر، به تنظیم ولوم زمان روی ماژول بستگی دارد.

هنگام طراحی مدار چاپی این پروژه، از پین هدر (Pin Header) که نوعی مادگی سه پایه است استفاده کنید تا پس از مونتاژ، ماژول بهراحتی روی آن نصب یا جدا شود. شکل 101ـ4 پینهدر نری و مادگی را نشان میدهد.

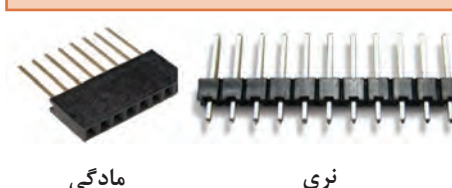

 **مادگی**

**شکل ١٠١ـ٤ـ پین هدر**

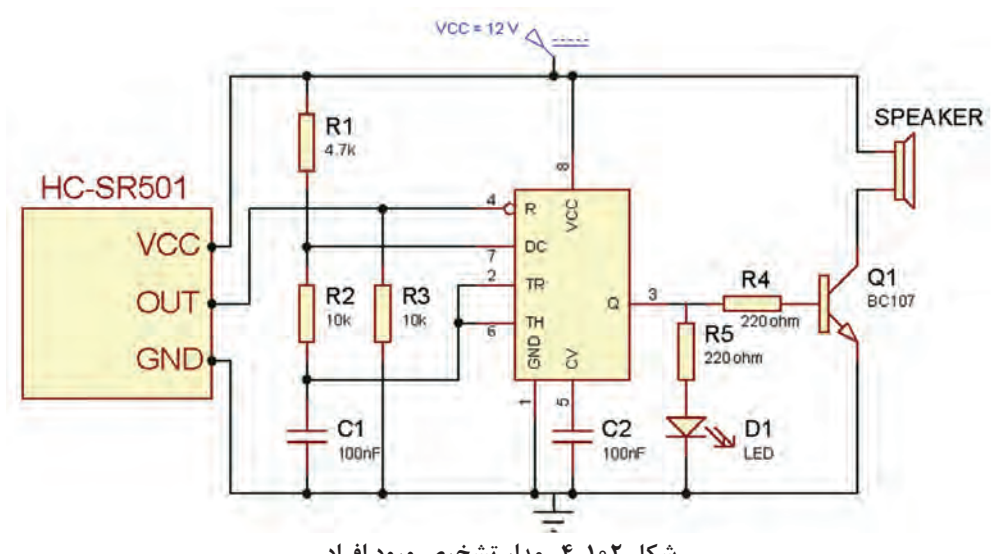

**شکل ١٠٢ـ٤ـ مدار تشخیص ورود افراد**

برای کالیبره کردن ماژول، الزم است پس از اتصال تغذیه، حدود یک دقیقه شخصی در محدوده دید آن **نکات مهم** قرار نداشته باشد. برای این کار میتوانید یک کارتن روی آن قرار دهید. ١ـ با اتصال تغذیه، آژیر به صدا در خواهد آمد حتی اگر شخصی هم در محدوده دید ماژول قرار نگرفته باشد.

٢ـ با استفاده از این ماژول به صورت شکل 103ـ4 میتوان مدار روشنایی هوشمند نیز ساخت با ورود شخص به اتاق المپ بهطور خودکار روشن خواهد شد.

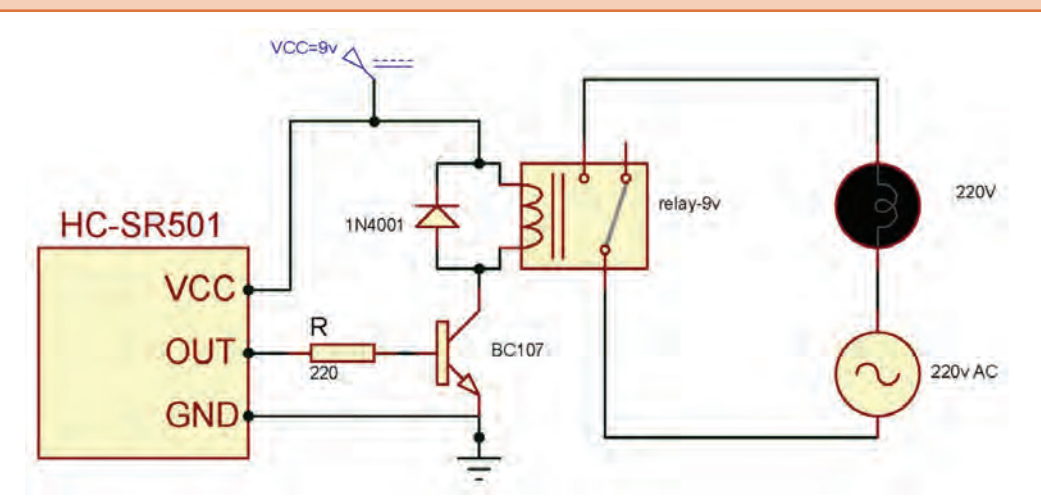

**شکل ١٠٣ـ٤ـ مدار روشنایی خودکار محیط )اتاق، راهرو، راهپله آپارتمانها و** ...**(**

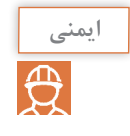

چون ولتاژ 220 ولت خطرناک است، ولتاژ تغذیه مدار روشنایی را 12ولت درنظر گرفتهایم و بهجای المپ 220 ولت از المپ 12 ولت خودرو استفاده کردهایم.

ً میکروفون و خروجی بلندگو است. صحیح غلط 1ـ در یک آمپلیفایر صوتی ورودی معموال 2ـ انواع کوپالژ را نام ببرید.کدام نوع کوپالژ سیگنال DC را به راحتی عبور میدهد؟ ٣ـ در کوپالژ خازنی به علت وجود......................................... تلفات توان کم زیاد است. 4ـ عالمت اختصاری JFET با کانال N و P را رسم کنید و نام پایههای آن را بنویسید. 5ـ در JFET ولتاژ بحرانی را تعریف کنید. 6ـ شکل موج خروجی را در شکل 104ـ4 رسم کنید. نام مدار را بنویسید. 7ـ مشخصات تقویتکننده عملیاتی ایدهآل را بنویسید. 8ـ در مدار مقایسهکننده سطح ولتاژ، ولتاژ مبنا معموال توسط ........................و یا توسط ............................. ایجاد میشود. 9ـ ماژول505SR در تشخیص چه موردی بهکار میرود؟ شرح دهید. **الگوی آزمون نظری پایان واحد یادگیری)4( شکل ١٠٤ـ٤**

## **الگوی آزمون عملی نرمافزاری پایان واحد یادگیری)4(**

1ـ نرمافزار مولتیسیم یا هر نرمافزار مناسب دیگر را

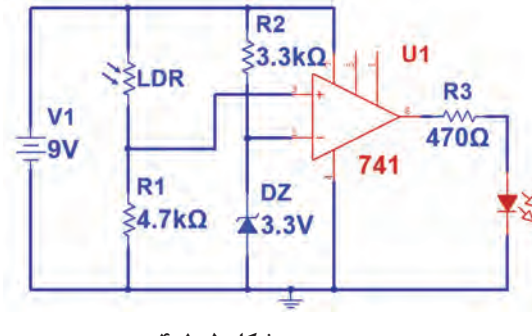

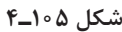

راهاندازی کنید. 2ـ مدار شکل 105ـ4 را در محیط نرمافزار ببندید. 3ـ مدار را راهاندازی کنید. ZX. 4ـ با ولتمتر نرمافزار ولتاژ مبنای مقایسه را اندازه بگیرید و یادداشت کنید. 5ـ در نور معمولی محیط آیا LED روشن است یا خاموش؟ 6ـ در چه شرایطی LED روشن میشود؟ این حالت را به اجرا درآورید.

**الگوی آزمون عملی با قطعات واقعی پایان واحد یادگیری)4(**

ُرد ببندید. 1ـ مدار شکل 106ـ4را روی بردب 2ـ منبع تـغذیـه را به مدار وصل کنیـد و مدار را راهاندازی کنید. 3ـ به ورودی مدار یک سیگنال سینوسی بــا فرکانس 1کیلوهرتز وصل کنیــد. دامنه سیگنال ورودی را طوری تغییر دهید که سیگنال خروجی دارای دامنۀ 5 ولت پیکتاپیک شود. Vi

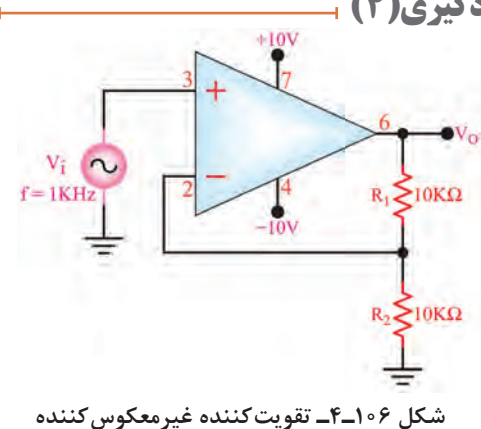

را با استفاده از اسیلوسکوپ اندازه بگیرید سپس بهره ولتاژ مدار را بهدست آورید و یادداشت کنید.

 ${\rm V}_{\rm IN(PP)}$ = ........ = $\Phi$  ،  ${\rm V}_{\rm O(PP)}$  ،  ${\rm N}_{\rm O(PP)}$  ، ولت........ = $\Phi$  ، ولت

دـ شکل موج سیگنالهای ورودی و خروجی را هنگامی که R<sub>۱</sub>=۴۷KΩ است و خروجی دارای دامنه ۵ولت پیکتاپیک است، در نمودار شکل 107ـ4 با مقیاس مناسب رسم کنید. V/Tو D/T را روی محورها مشخص کنید.

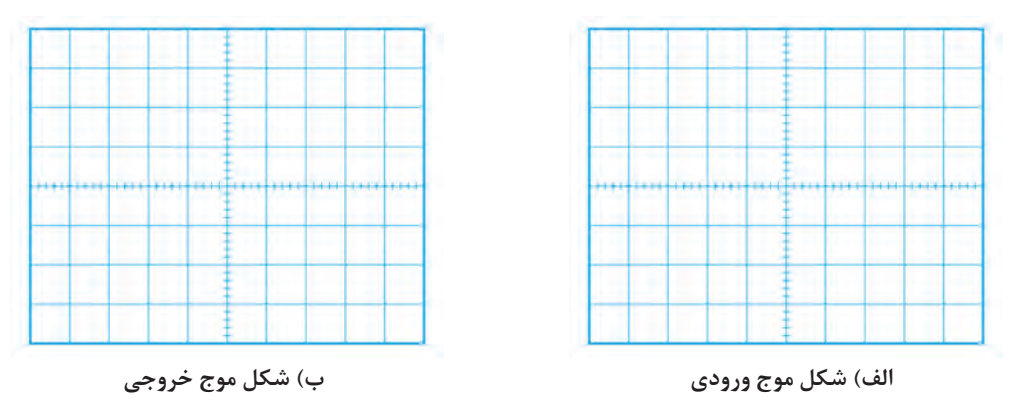

**شکل107ـ4**

دامنهٔ پیک تاپیک و اختلاف فاز ولتاژهای $\rm V_i$ و  $\rm V_i$ را با استفاده از اسیلوسکوپ اندازه بگیرید سپس بهره $\cdot$ ولتاژ مدار را بهدست آورید و یادداشت کنید.

 ${\rm V}_{\rm IN(PP)}$ = ........ = $\Phi$  ،  ${\rm V}_{\rm O(PP)}$  ،  ${\rm N}_{\rm O(PP)}$  ، ولت........ = $\Phi$  ، ولت

#### **ارزشيابي شایستگی پروژه کاربردی آنالوگ**

**شرحکار:** 1ـ تشریح انواع کوپالژ، تقویتکننده با FET ، عملکرد تقویتکننده تفاضلی و عملیاتی 2ـ بستن مدار با FET ، تقویت کننده عملیاتی در نرمافزار و اندازهگیری کمیتها 3ـ بستن مدار تقویتکننده عملیاتی با قطعات واقعی و اندازهگیری کمیتها 4ـ آمادهسازی طرح مدارچاپی پروژه ۵ـ مونتاژ قطعات روی فیبر ۶ـ تست صحت عملکرد بُرد مونتاژ شده

**استاندارد عملکرد:** شاخصها: 1ـ تشریح انواع کوپالژ، تقویتکننده با FET ، عملکرد تقویتکننده تفاضلی و عملیاتی )15دقيقه( 2ـ بستن مدار با FET ، تقویتکننده عملیاتی در نرمافزار و اندازهگیری کمیتها ) 15دقيقه( 3ـ بستن مدار تقویت کننده عملیاتی با قطعات واقعی و اندازهگیری کمیتها )30 دقيقه( 4ـ آماده سازی طرح مدارچاپی پروژه )10 دقیقه( 5ـ مونتاژ قطعات روی فیبر (٣٥دقيقه) ۶ـ تست صحت عملكرد بُرد مونتاژشده (٣٥ دقيقه)

**شرایط انجامکار و ابزاروتجهیزات:** مکان مناسب انجامکار با کف عایق یا آنتی استاتیک ـ نور مناسب برای کارهای ظریفـ ابعاد حداقل ۶ مترمربع و دارای تهویه یا پنجره ـ دمای طبیعی (۱۸ ْc\_۲۷) و مجهز به وسایل اطفای حریق ـ میزکار استاندارد با ابعاد cm80H× 80D × 180L ـ مجهز به فیوز حفاظت جان ـ فرد با لباسکار ـ انجام کار در حال نشسته یا ایستاده ـ رایانه ـ پرینتر ـ نرمافزارهای مناسب ـ برگه اطالعات قطعات ـ لوازمالتحریر ـ وسایل تهیه مدارچاپی ـ وسایل اسیدکاری ـ وسایل سوراخکاری فیبر ـ وسایل مونتاژ ـ قطعات پروژه

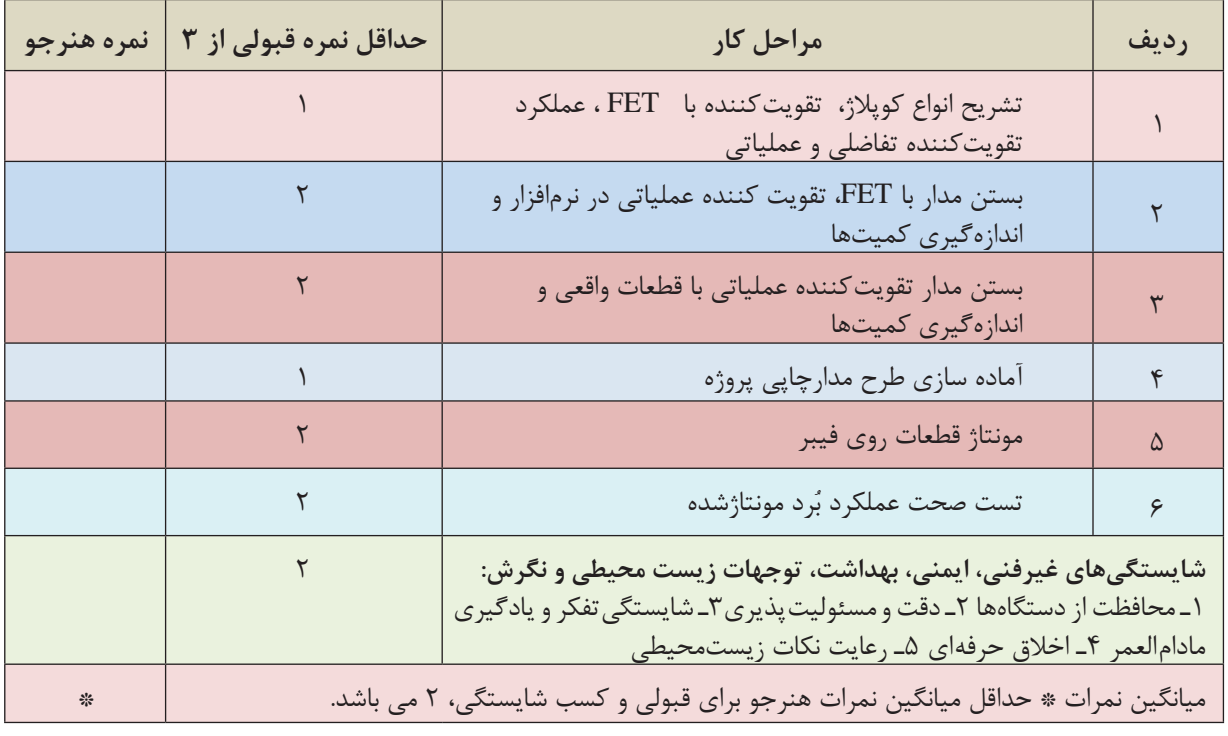

**معیار شایستگی:**

# **واحد ياد گيري5**

# **راهاندازی و عیبیابی پروژه آنالوگ**

**آیا تا به حال فکرکردهاید؟** چه روشهایی برای عیبیابی مدارهای الکترونیکی وجود دارد؟ اتصال اشتباه تغذیه چه معایبی را در مدار ایجاد میکند؟ چه دستگاههایی برای عیبیابی مدارهای الکترونیکی مورد نیاز است؟ استفاده از جعبه مناسب برای یک دستگاه چه اهمیتی دارد؟ در مراحل مونتاژ هر بُرد الکترونیکی ممکن است بهدلیل اشتباهاتی که رخ میدهد، بُرد بهدرستی کار نکند. در این حالت عیبیابی بُرد اهمیت زیادی دارد. اگر فراگیران، اصول عیبیابی را بهخوبی فراگیرند بهآسانی میتوانند روش آموزش داده شده برای عیبیابی را به سایر دستگاههای الکترونیکی نیز تعمیم دهند. همچنین لازم است بعد از مونتاژ هر بُرد، بهمنظور محافظت آن از عوامل محیطی و اتصال قطعات جانبی به آن، بُرد را در جعبه مناسب قرار دهند. در این واحد یادگیری، مدار تقویتکننده کامل صوتی را مورد بررسی قرار می دهید. سپس تقویتکننده را آزمایش و راهاندازی میکنید. در ادامه مدار پروژه را با اضافه کردن یک بُرد پخش صوت 3MP تکمیل و جعبه مناسبی را برای آن انتخاب مینمایید. در تمام مراحل اجرای کار، رعایت نکات ایمنی و بهداشتی و شایستگیهای غیرفنی مانند کارگروهی، رعایت نکات ایمنی دستگاهها، دقت و تمرکز در اجرای کار باید مورد توجه قرار گیرد.

**استاندارد عملکرد**

**راهاندازی و عیبیابی پروژه کاربردی آنالوگ با رعایت استانداردهای تعریف شده**

**1ـ 5 مواد، ابزار و تجهیزات مورد نیاز**

بزار عمومی برق یا الکترونیک ــ لوازم|لتحریرــ منبع تغذیه ــ مولتیمترــ اسیلوسکوپ - سیگنالژنراتورــ بُرد مونتاژ شده پروژه ـ وسایل لحیمکاری ـ مواد پاککننده ـ دریل ـ مته مناسب ـ قطعات الکترونیکی مورد نیاز )متناسب با نوع پروژه(

**2ـ 5 تغذیه مدارهای الکترونیکی**

سامانه تغذیه یک مدار الکترونیکی از اجزای بسیار مهم آن است. به مدارهای شکل 1ـ5 دقت کنید. ولتاژهای تغذیه این مدارها از چه طریق تأمین میشود؟

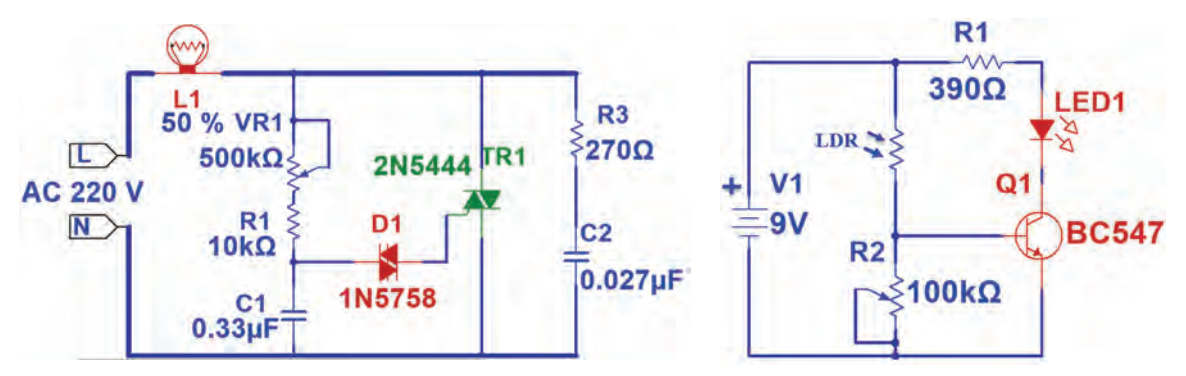

**شکل ١ـ٥ـ دو نمونه نقشه مدار با تغذیههای متفاوت**

در مدار »الف« از یک باتری بهعنوان تغذیه استفاده شده است. باتری یکی از منابع تولید جریان مستقیم )DC )است. حتی اگر نماد مداری باتری هم وجود نداشت، باز هم از روی عالمت + میتوانستیم به ولتاژ DC تغذیه پیببریم. در مدار »ب« دو ترمینال با نامهای L وN وجود دارد. منظور از L فاز و N نول است. وجود

فاز و نول نشانۀ وجود ولتاژ AC است. عالوه بر این مورد مابین این دو ترمینال عبارت »v 220 AC »را میتوان دید که مشخص میکند ولتاژ تغذیه متناوب بوده و مدار با ولتاژ 220 ولت راهاندازی میشود. گاهی در مدارها به جای یک ولتاژ، یک محدوده ولتاژ نوشته میشود. به مدار شکل 2ـ5 دقت کنید. این مدار میتواند با ولتاژی بین 12 تا 15 ولت کار کند. **نکته:** توجه داشته باشید که همه ولتاژها بهراحتی در ً دسترس نیستند. مثال کمتر ترانسفورماتوری یافت میشود که خروجی آن 13 ولت باشد. اما ترانسفورماتور با ولتاژ خروجی 12 ولت متداول است.

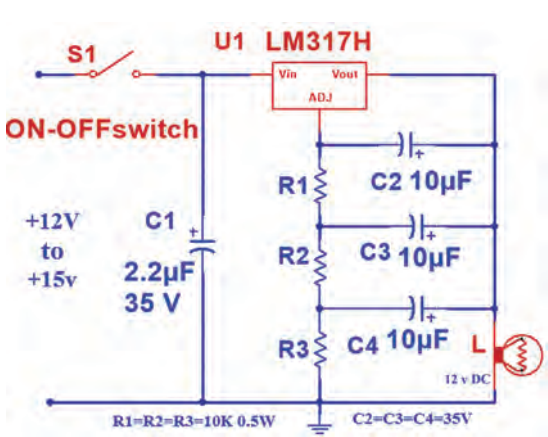

**شکل ٢ـ٥ـ تغذیه مدار در یک محدوده ١٢ تا ١٥ ولتی** 

#### **جستوجو در اینترنت**

با جستوجو در سایتهای معتبر، چند مدار الکترونیکی بیابید که دارای محدوده ولتاژی وسیع مثلا از ۹ تا 20 ولت باشند.

#### **تغذیه مدار تقویتکننده**

مدار تقویتکننده 10 واتی ساختهشده در واحد یادگیری 4 با ولتاژ 12 ولت مستقیم کارمیکند. پس از ساخت یک منبع تغذیه 12 ولتی، ولتاژ خروجی آن را به وسیله ولتمتر اندازه بگیرید، سپس منبع تغذیه را به مدار تقویتکننده وصل کنید.

برای تغذیه مدار از دو سیم با رنگ های متفاوت استفاده کنید. معمولاً از رنگ مشکی برای منفی و از رنگ سفید یا قرمز برای مثبت استفاده میشود.

**3ـ5 تعیین ولتاژها و سیگنالهای مدار**

برای اطمینان از عملکرد صحیح مدار، اندازهگیری ولتاژها و سیگنالهای قسمتهای مختلف مدار، الزم است. برای مشاهده سیگنال قسمتی از مدار باید از اسیلوسکوپ استفاده شود.

برای تعمیر مدارهای الکترونیکی، معمولاً ولتاژ نقاط مختلف مدار را نسبت به زمین(GND) اندازهگیری می کنند. اما گاهی لازم است ولتاژ دو نقطه (غیر از زمین) نسبت بههم اندازهگیری شوند. یکی از موارد متداول اندازهگیری ولتاژ بین کلکتور امیتر ترانزیستورها در مدارهای آنالوگ است.

#### **اندازهگیری ولتاژ و جریان مدار تقویتکننده 10 وات**

با استفاده از ولتمتر و آمپرمتر میتوانید به بررسی ولتاژ و جریان مدار بپردازید. برای این منظور میتوانید با توجه به شکل 3ـ5 وسایل اندازهگیری را در مدار قرار دهید و ولتاژهای نقاط مختلف مدار را نسبت به زمین و جریان مدار را اندازه بگیرید. سپس مقادیر اندازهگیری شده را با مقادیر داده شده در جدول ۱ـ۵ مقایسه کنید. در جدول ۱ـ۵ ولتاژ تغذیه و جریان مدار مشخص شده است. اگر ولتاژ و جریان با مقادیر جدول همخوانی داشته باشد مدار سالم است. اما اگر تفاوت زیاد باشد به معنی وجود عیب در مدار **شکل 3ـ٥ـ مدار با دستگاه های اندازه گیری** است.

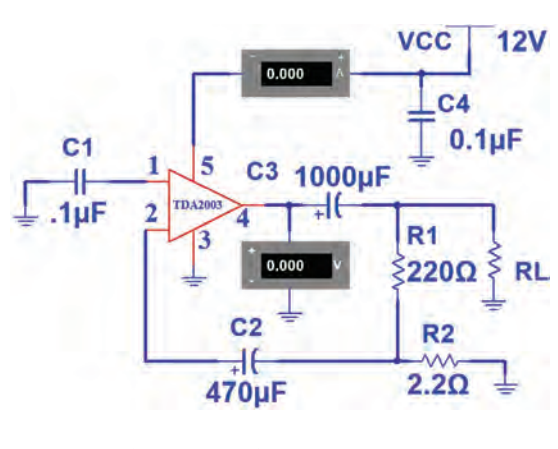

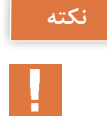

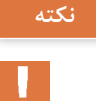

**تمرین:** جدول1ـ5 را ترجمه کرده و در جدول2ـ5 یادداشت نمایید. از موارد مهم در رشته الکترونیک آشنا بودن با زبان انگلیسی و استفاده ازمحتویات ارائه شده در برگههای اطالعات و فهم متون سایتهای علمی و مقاالت انگلیسی است.

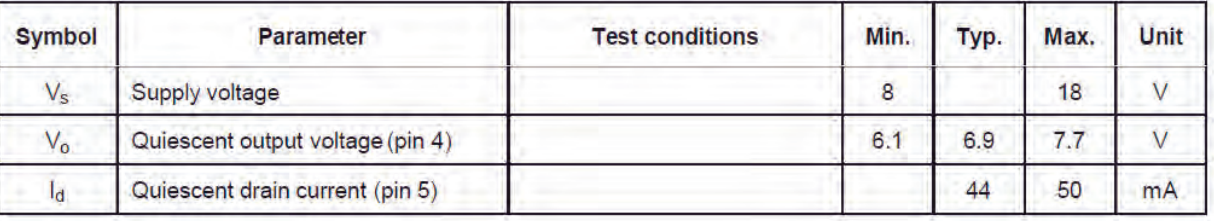

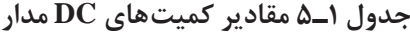

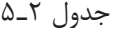

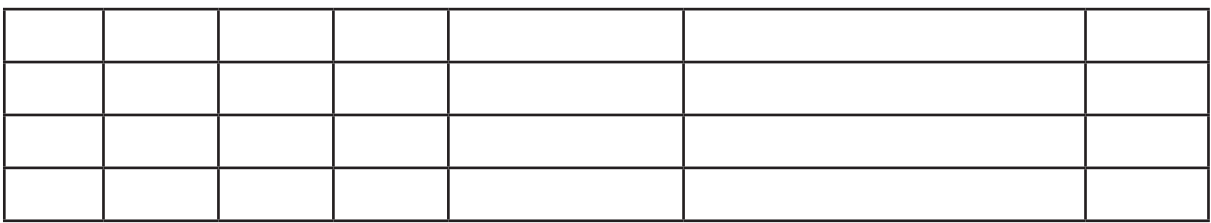

**کار عملی1**

 **اندازهگیری ولتاژ و جریان تقویتکننده 10 وات**

**مواد، ابزار و تجهیزات:** آمپرمتر، ولتمترـ بُرد مونتاژ شده ـ منبع تغذیه ـ سیمهای رابط **هدف:** اندازهگیری ولتاژ و جریان DC مدار **مراحل اجرای کار:** ۱ــ ولتاژ تغذیه را به بُرد مونتاژشده آمپلیفایر وصل کنید. 2ـ با استفاده از مدار شکل 3ـ5 ولتاژ DC خروجی و جریان مصرفی مدار )جریان خط تغذیه( را اندازه بگیرید و یادداشت نمایید. mA...................... =Id V........... =Vout

3ـ آیا مقادیر اندازهگیریشده با مقادیر دادهشده در جدول تطابق دارد؟

**4ـ 5 عیبیابی مدار**

چنانچه مقادیر اندازهگیریشده با مقادیر جدول تفاوت زیادی داشتهباشد، مدار معیوب است و باید عیبیابی شود. برای عیبیابی ابتدا از صحت دوشاخه یا پریز اطمینان حاصل کنید. این کار را میتوانید با استفاده از ولتمتر و با رعایت نکات ایمنی کامل انجام دهید. مراحل عیبیابی را بهصورت زیر پیگیری کنید. در هر مرحله خروجی وجود نداشت عیب در همان قسمت است. بررسی پریز، دو شاخه )با نظارت مربی کارگاه(

**146**

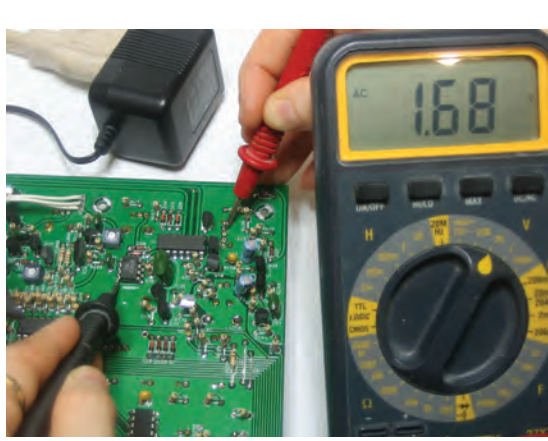

**شکل 5ـ5ـ ولتاژگیری در مدار**

بودن خطوط بههم، اتصال کوتاه رخ دهد. به تمامی این موارد توجه کنید. شکل 4ـ5 فیبر مدار چاپی را نشان می دهد که در اثر لحیم کاری اتصال کوتاه شده و با برداشتن لحیم و مس اضافی بهوسیله یک شیء نوکتیز، مشکل برطرف شده است.  **روشهای عیبیابی**  در تعمیر مدارهای الکترونیکی سه روش وجود دارد. این سه روش عبارتاند از: ولتاژگیری اهمگیری  $\mathbb{C}$ ردیابی سیگنال) (Signal tracing) سه وسیله مولتیمتر، اسیلوسکوپ و سیگنال ژنراتور برای عیبیابی مدارهای عمومی، بهکار میروند. در روش ولتاژگیری باید مانند شکل 5ـ5 با استفاده از نقشۀ مدار، نسبت به اندازهگیری ولتاژ نقاط آزمایش مدار اقدام کنید. این کار را باید تا مرحلهای ادامه دهید تا ولتاژ اندازهگیری شده با ولتاژ نوشته شده روی نقشهها یکسان نباشد. بهاین ترتیب بلوک معیوب مشخص میشود.با ادامه اندازهگیریها در آن منطقه، نقطه معیوب را پیدا میکنیم. پس از رسیدن به این مرحله میتوانید آزمایش سالمت قطعه را شروع کنید. برای مثال اگر بخواهید یک ترانزیستور

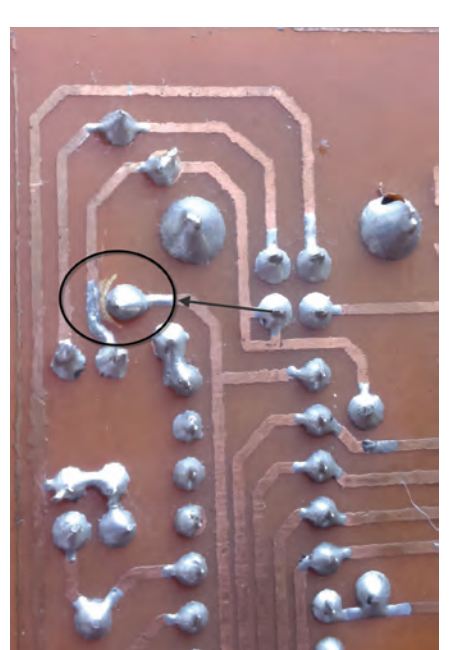

**شکل 4ـ5ـ رفع عیب اتصال کوتاه در فیبر مدار چاپی پس از مونتاژ**

 بررسی سیم رابط تا ورودی ترانسفورماتور )با نظارت مربی کارگاه( بررسی ولتاژ خروجی ترانسفورماتور بررسی ولتاژ بعد از یکسوکننده اندازهگیری ولتاژ نقاط مختلف مدار الزم به ذکر است که در عیبیابی دستگاهی مانند تلویزیون، نقشههایی توسط کارخانه تولیدکننده در اختیار سرویسکاران قرار میگیرد که با استفاده از آنها، ولتاژها و شکل موجهای نقاط مختلف مدار اندازهگیری شده و با مقایسه با مقادیر داده شده در نقشه، نقطه عیب مشخص میشود. با بررسی کامل قسمتهای مختلف مدار میتوانید به عیب مدار پیببرید. در بسیاری از موارد طرح پشت فیبر دارای عیبهایی مانند قطعشدگی خطوط )Track )است. ممکن است پس از انجام لحیمکاری، بهعلت نزدیک

را در مدار مورد آزمایش قرار دهید با حالتهای زیر مواجه خواهید شد: الف) چنانچه ترانزیستور در حالت تقویتکنندگی باشد،  $V_{\rm CE}$  نباید صفر و یا به اندازه ولتاژ تغذیه باشد. ب) چنانچه ترانزیستور در حالت سوئیچینگ باشد،  $V_{\text{CE}}$  می تواند صفر یا به اندازه ولتاژ تغذیه باشد. در روش اهم ُ گیری باید قطعه را خارج از مدار آزمایش کنیم. هرچند بسیاری از تعمیرکاران خبره بهدلیل تجربهای که دارند (مانند تعمیرکاران تلویزیون) بهشرط تخلیه بودن خازنها، بعضی قطعات را در مدار آزمایش میکنند و نتیجه هم میگیرند.

در روش ردیابی سیگنال، یک سیگنال ضعیف (درحد میلی ولت) به ورودی مدار داده می شود و تقویت شده آن از خروجی دریافت میگردد. درصورتیکه مدار معیوب باشد، سیگنال تقویت نمیشود. برای یک مثال کاربردی در تقویتکننده چند طبقه ترانزیستوری، ابتدا سیگنال ضعیف را به آخرین طبقه اعمال میکنند و با استفاده از اسیلوسکوپ، سیگنال خروجی را میبینند. چنانچه شکل موج و دامنۀ خروجی مناسب باشد، این طبقه سالم است. سپس این مرحله را برای طبقه قبل از تقویتکننده خروجی تکرار میکنیم. چنانچه در این طبقه هم سیگنال خروجی وجود داشته باشد این طبقه نیز سالم است. به همین ترتیب کار را ادامه میدهیم تا به طبقهای میرسیم که سیگنال خروجی مناسب نیست. در این حالت درمییابیم که عیب مربوط به این طبقه است. بهعبارت دیگر عیبیابی از طبقه آخر به سمت طبقه اول انجام میگیرد. اگر برای تقویتکنندگی از آیسی استفاده شده باشد تنها چاره کار، تعویض آیسی است.

با جستوجو در اینترنت، در مورد روش تعمیر بُردهای الکترونیکی، مثلاً گیرندههای دیجیتال، نکاتی را یادداشت کنید و به کالس ارائه دهید.

**5ـ 5 تشریح اصول کار مدار تقویتکننده صوتی**

در واحد یادگیری قبل با تقویتکننده صوتی آشنا شدهاید، این مدارها معمولاً یک آیسی تقویتکننده دارند که سیگنال ضعیف ورودی را دریافت میکند و پس از تقویت به خروجی تحویل میدهد. برای اتصال میکروفون بهمدار، باید یک مدار پیشتقویتکننده )Preamplifier )نیز قرار دهید. در ادامه با این نوع تقویتکنندهها و چگونگی ساخت آنها برای راه اندازی یک سیستم صوتی کوچک آشنا خواهید شد.

**کار عملی2** $\delta$ 

**تحقیق**

**اتصال سیگنال متناوب به مدار تقویتکننده صوتی**

**هدف:** راهاندازی مدار تقویتکننده و اندازهگیری بهره ولتاژ ُرد مونتاژشده و سیمهای رابط **مواد، ابزار و تجهیزات:** منبع تغذیه، سیگنال ژنراتور AF، اسیلوسکوپ، بلندگو، ب **مراحل اجرای کار:** 1ـ ولتاژ 12 ولت مستقیم را به تغذیه مدار وصل کنید.

**نکته**

برای آزمایش مدار دو روش وجود دارد که به آن اشاره خواهد شد.

2ـ سیگنالی سینوسی با دامنهای در حدود چند میلی ولت و فرکانس KHz1 را به ورودی مدار وصل کنید. اسیلوسکوپ را به خروجی اتصال دهید. در این مرحله به قطبهای مثبت و منفی خروجی و ورودی مدار توجه داشتهباشید. همزمان سیگنالهای ورودی و

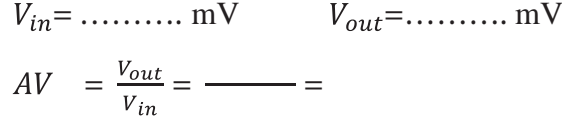

3ـ دامنۀ پیکتاپیک سیگنال ورودی و خروجی و بهره ولتاژ مدار را اندازه بگیرید و یادداشت کنید. ً 4ـ سیگنال صوتی ضعیف )مثال خروجی رایانه شخصی، یا خروجی هدفون گوشی تلفن همراه( را به ورودی و بلندگو را به خروجی مدار وصل کنید. صدا باید با کیفیت خوب از بلندگو پخش شود.

**ُردهای پخشکننده فایلهای3MP و رادیو 6ـ 5 آشنایی با ب**

خروجی مدار را روی اسیلوسکوپ ببینید. دامنۀ ورودی را طوری تنظیم کنید که شکل موج

خروجی اعوجاج نداشته باشد.

در این بخش با بُرد پخش صوت MP۳ آشنا خواهید شد. نمونهای از این بُردها در شکل ۶ـ۵ آورده شده است.

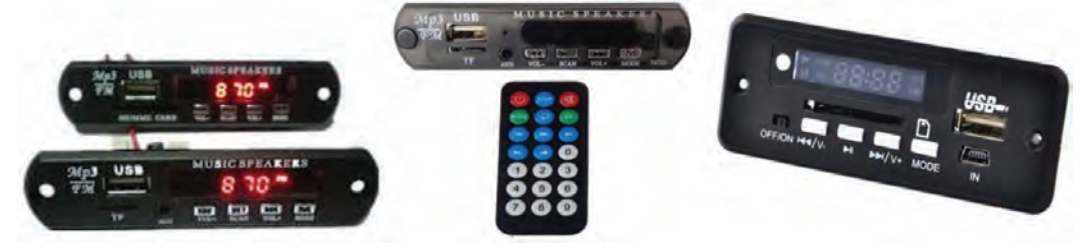

**شکل ٦ـ ٥ ـ برد پخشکننده ٣PM**

تاریخچه و مخفف کلمات MP و تفاوت 3MP و 4MP را بیابید و در قالب یک گزارش ارائه دهید.

**تحقیق**

# **ُردهای 3MP انواع ب**

ُردهای پخش 3MP در انواع مختلف طراحی و تولید میشوند که برخی از آنها به شرح زیر است. ب ُرد بدون رگوالتور ولتاژ با تغذیه 5 ولت دارای ورودی صدا )AUX )یا بدون آن، شکل 7ـ.5 ب

> ُرد با رگوالتور داخلی 7805 دارای ورودی صدا )AUX )یا ب بدون آن. تغذیه این بُردها می¤واند بیشتر از ۵ ولت باشد. معمولاً از 12 ولت استفاده میشود.

> ُردهای دارای بلوتوث، این مدل قابلیت اتصال به وسایل دارای ب بلوتوث مانند گوشی تلفن همراه را دارد. در این حالت میتوان فایل صوتی را از طریق بلوتوث و بدون اتصال سیم به بُرد منتقل و پخش کرد، شکل 7ـ.5

> ُرد با قابلیت ضبط، در این مدل قابلیت ضبط صدا نیز وجود ب دارد.

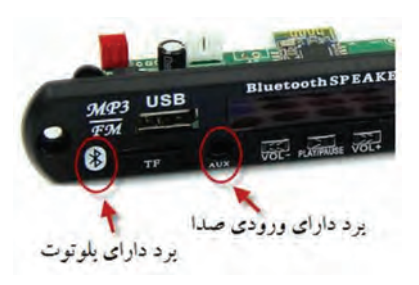

**ُرد دارای بلوتوث و ورودی صدا شکل ٧ـ ٥ ـ ب**

شکل 8ـ5 نمونهای از برد دارای رگوالتور 7805 را نشان میدهد. در این حالت نیاز به استفاده از رگوالتور بیرونی نیست. در شرایط معمولی چنانچه از بُرد ۵ ولتی استفاده می کنید باید با استفاده از رگولاتور ۵ ولتی، مقدار ولتاژ منبع ١٢ ولت (یا 9ولت) را به ۵ ولت برسانید، سپس به مدار تقویتکننده وصل کنید. به این نرتيب ولتاژ تغذيه بُردMP۳ تأمين مىشود.

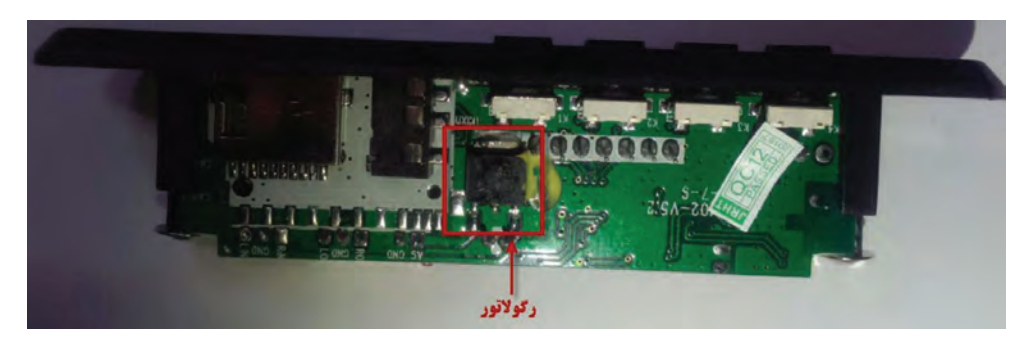

**شکل ٨ ـ ٥ ـ برد ٣MP با رگوالتور ٧٨٠٥ داخلی**

#### **ُرد پخشکننده 3Mp به ورودی مدار اتصال خروجی ب**

برای تکمیل پروژه تقویتکننده صوتی، باید خروجی بُرد پخشکننده Mp۳ را به ورودی مدار تقویتکننده متصل کنید. چون خروجی بُرد Mp۳، استریو و مدار تقویتکننده مونو است برای اتصال ایندو مدار به هم میتوانید اتصالهای وسط و کنار سوکت خروجی بُرد را به ورودی تقویتکننده ارتباط دهید. هنگام اتصال،

به سیم زمین )GND )در هر دو مدار دقت کنید. درصورتیکه قصد استفاده از مدار به صورت استریو را دارید، کافی است دو مدار تقویتکننده صوتی بسازید و پایههای خروجی سوکت را به این مدار متصل کنید. شکل ۹ـ۵ چگونگی این ارتباط را نشان می دهد.

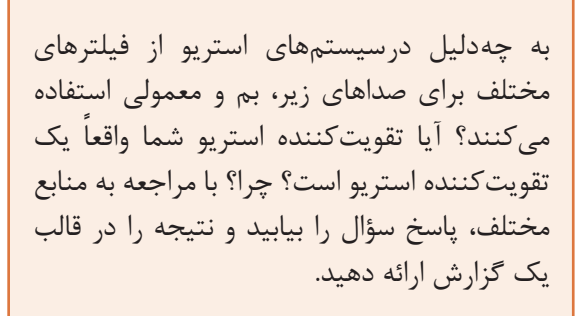

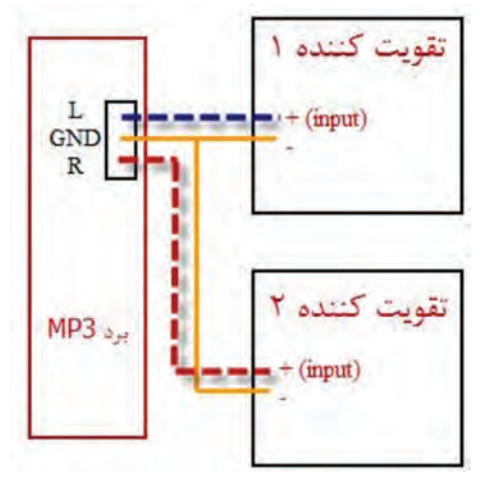

**شکل ٩ـ٥ـ چگونگی اتصال استریو**

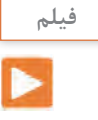

**پژوهش**

 $\mathcal{Q}$ 

فیلم چگونگی راهاندازی پروژه را مشاهده نمایید.

#### **7ـ 5 تهیه جعبه برای پروژه**

#### **انتخاب جعبه مناسب**

بکی از نکات مهمی که در ساخت یک پروژه اهمیت دارد استفاده از یک جعبه مناسب برای قرار دادن بُرد مدارچاپی در داخل آن است. برای انتخاب جعبه باید به نکات زیر توجه کنید. چنانچه قرار است منبع تغذیه بیرون از جعبه قرار گیرد و با یک فیش به آن اتصال یابد، نیاز به جعبه کوچکتری دارید. اگر منبع تغذیه که شامل ترانسفورماتور، یکسو کننده، صافی و احتمالاً رگولاتور ولتاژ است، درون جعبه قرار میگیرد و مدار مستقیماً توسط سیم به برق شهر وصل میشود، نیاز بهجعبه بزرگ تریخواهد بود. جنس جعبهها نیز متفاوتاند. میتوانید جنس فلزی یا پالستیکی را انتخاب کنید. شکل 10ـ5 تعدادی جعبه موجود در بازار برای پروژه را نشان میدهد.

**پرسش**  یک مدار تقویتکننده صوتی پرقدرت را درنظر بگیرد که دارای آیسی و ترانزیستورهای توان باالیی است که به شدت داغ میشوند و بر روی گرماگیر بسته شده اند. چنانچه بخواهید برای این مدار یک جعبه تهیه نمایید، چه جنسی را انتخاب خواهید کرد؟ دلیل انتخاب خود را بنویسید.

...................................................................................................................................................................................................

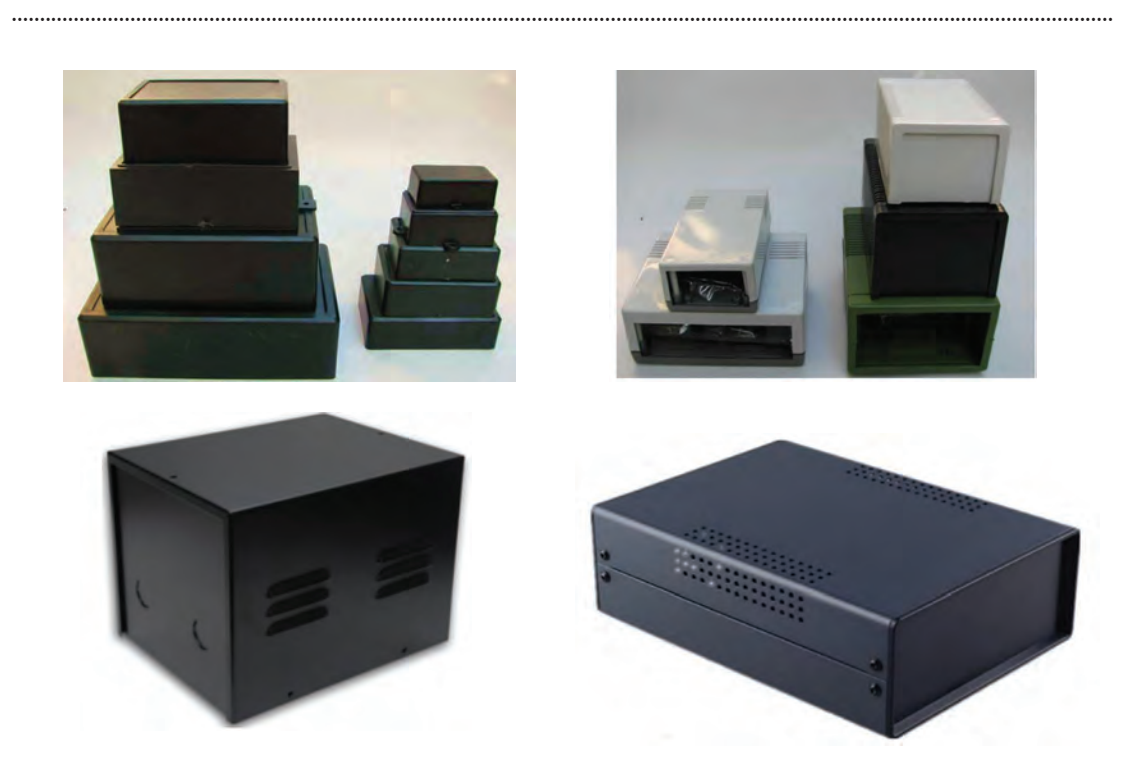

**شکل ١0ـ٥ـ جعبه های پالستیکی و فلزی** 

**پرسش**  اگر بخواهید یک مدار محافظ یخچال بسازید، نیاز به جعبه خواهید داشت؟ شما چه راههایی برای انتخاب جعبه در نظر میگیرید؟ شکل11ـ5 نمونهای از جعبههای موجود در بازار را نشان میدهد که در ساخت این پروژه از آن استفاده شده است.

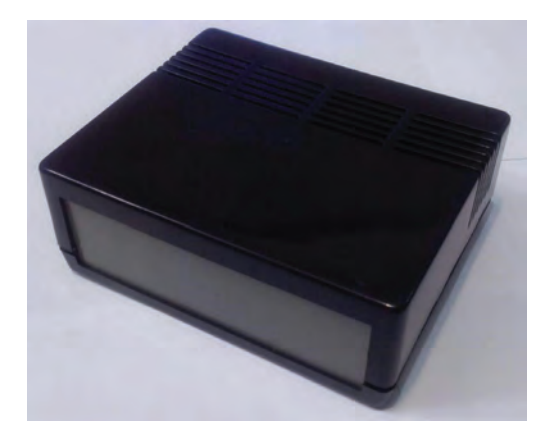

**شکل ١١ـ٥ـ جعبه پالستیکی انتخاب شده برای پروژه** 

**پژوهش**

 $\circ$ 

با جست وجو در اینترنت، چند سایت فروش جعبه برای بُردهای الکترونیِکی را پیدا کنید. سپس بررسی نمایید آیا برای آمپلیفایر ۱۰ واتی که ساختهاید (دارای ابعاد حدوداً ۷ در ۵ سانتیمتر است) چه جعبههایی و با چه قیمتهایی وجود دارد ؟

#### **چگونگی کنار هم قراردادن بخشهای مختلف پروژه در داخل جعبه**

چیدمان و قراردادن بُردها و قطعات در داخل جعبه از اهمیت ویژهای برخوردار است. اگر به این موضوع

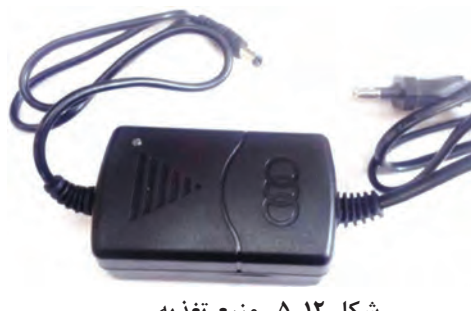

**شکل ١٢ـ٥ـ منبع تغذیه** 

توجه نکنید ممکن است با انتخاب جعبه نامناسب هزینه باال برود و شکل ظاهری پروژه نیز مطلوب نباشد. رعایت مراحل زیر میتواند در این ارتباط مفید باشد. منبع تغذیه به همراه یکسو کننده را درگوشه جعبه قراردهید و آن را با پیچ مهار کنید یا مانند شکل12ـ5 از منبع تغذیه سوئیچینگ آماده استفاده کنید. بُرد MP۳ را با برش دادن و جایابی در جعبه در محل مناسبی قرار دهید. کلید فشاری برای روشن و خاموش کردن دستگاه را در کنار آن نصب کنید و طراحی پنل )Panel )قسمت جلوی پروژه را طبق شکل 13ـ5 کامل کنید.

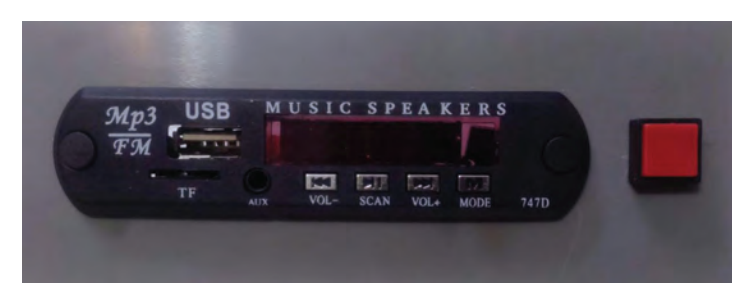

**شکل ١٣ـ٥ـ پنل جلوی پروژه**
با مراجعه به رسانههای مختلف بررسی کنید به چه دلیل در برخی از دستگاهها برای اتصال مدارها به یکدیگر از سوکت نر و ماده استفاده نمیکنند؟ نتیجه را در قالب یک گزارش ارائه دهید.

 مدار تقویتکننده صوتی را در قسمت مناسبی از جعبه پیچ کنید. اتصاالت مربوط به ورودی صدا و تغذیه را برقرار کنید. سپس مدار کلید الکترونیکی را با پیچ در فضای جعبه محکم کنید. اتصاالت مربوط به رله و کلید فشاری را برقرار نمایید. شکل 14ـ5 نمای بیرون و درون پروژه را نشان میدهد.

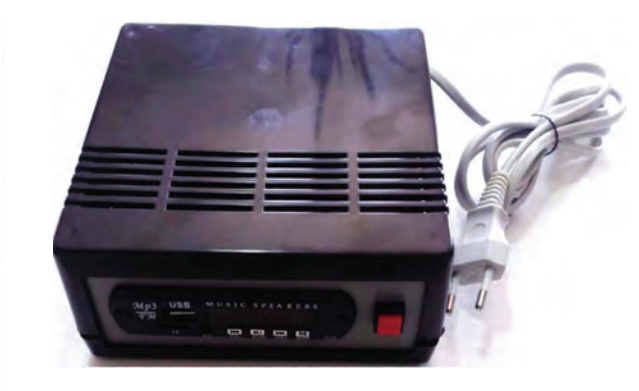

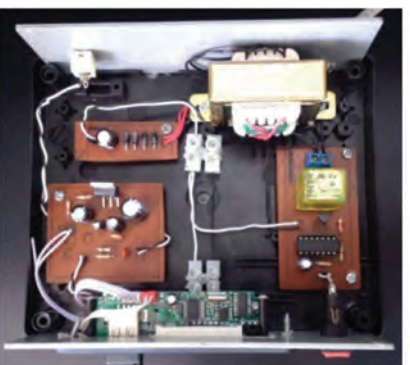

**شکل ١٤ـ٥ـ نمای بیرون و درون** 

**8ـ 5 آشنایی با ترمینال )جک( بلندگو** 

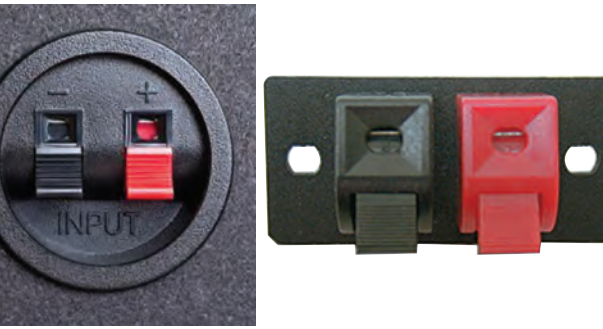

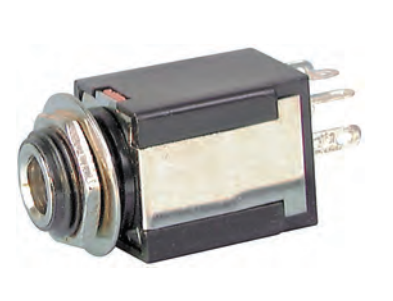

**شکل ١٥ـ٥ـ ترمینال بلندگو** 

**شکل ١٦ـ٥ـ جک بلندگو**

در سیستمهای صوتی معمولاً برای اتصال سیمهای بلندگو به دستگاه اصلی از ترمینالهای فشاری استفاده میشود. سیم به راحتی بدون استفاده از ابزار خاصی در این ترمینالها قرار میگیرد. این مدل از ترمینالها را در شکل 15ـ5 مشاهده میکنید. در این ترمینالها از ورودی به رنگ قرمز برای اتصال سیم مثبت و رنگ مشکی برای سیم منفی استفاده میشود. همچنین میتوان از جک بلندگو مانند شکل 16ـ5 استفاده کرد. این جکها در انواع مونو و استریو ساخته میشوند. چون این پروژه دارای خروجی مونو است باید از جک مونو استفاده کنید. البته از این مدل بیشتر برای هدفون استفاده میشود. شکل 17ـ5 استفاده از ترمینال بلندگو را در این پروژه نشان میدهد.

## **پودمان سوم: پروژه کاربردی آنالوگ**

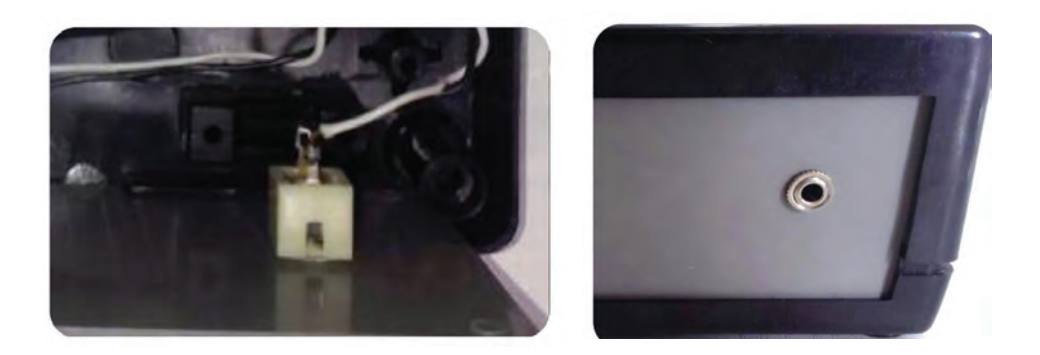

**شکل ١٧ـ٥ـ استفاده از ترمینال بلندگو در پروژه )پشت جعبه(**

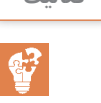

چند نمونه جعبه دستگاههای الکترونیکی را باز کنید و چیدمان داخل آنها را به طور دقیق بررسی و **فعالیت** مشاهده کنید. در ارتباط با کیفیت چیدمان، اتصالها و نصب بُردها گزارش تهیه کنید و در قالب بیان مزایا و معایب هر دستگاه، از بُعد تعمیرات به کارگاه ارائه دهید.

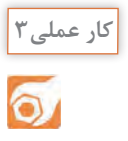

تکمیل پروژه تقوی*ت ک*ننده صوتے ِ

میتوانید با مراجعه به اینترنت به ساخت جعبه بلندگو بپردازید.

**هدف:** آمادهسازی نهایی پروژه **مواد، ابزار و تجهیزات:** جعبه مناسب، مدار تقویتکننده، مدار کلید الکترونیکی یا کلید قطع و وصل معمولی، منبع تغذیه، سیم و دوشاخه، جک بلندگو، بُرد پخش MP۳، سیم، پیچ برای محکم کردن قسمتهای مختلف درون جعبه و چند نمونه دستگاه الکترونیکی مستعمل نصبشده در داخل جعبه. 1ـ منبع تغذیه، تقویتکننده و مدار کلید الکترونیکی )درصورت موجود بودن( را با استفاده از پیچ مناسب در درون جعبه محکم کنید. ُرد 3MP و کلید را در روی جعبه و جک بلندگو را پشت آن نصب کنید. به این ترتیب پروژه را به اتمام 2ـ ب برسانید. 3ـ سیمکشیهای نهایی را انجام دهید و در جعبه را ببندید. **الگوی پرسش**  1ـ تغذیه مدارهای مختلف الکترونیکی همواره به صورت DC است. صحيح غلط 2ـ اگر مداری معیوب است اولین گام در فرایند عیبیابی بررسی...............................................مدار است. 3ـ در روش ردیابی سیگنال از چه دستگاههایی استفاده میشود؟ نام ببرید. **پیشنهاد برای هنرجویان عالقهمند** بکی دیگر از کاربُردهای تقویتکننده صوتی که ساختهاید، استفاده از آن به عنوان یک اسپیکر رایانه است. برای اینکار باید جعبه بلندگو بسازید و بلندگو را داخل آن قرار دهید. چنانچه به این کار عالقهمند هستید

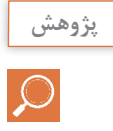

نرمافزارهایی وجود دارند که کار محاسبات مربوط به جعبه بلندگو را انجام میدهند. با جستجو در اینترنت آنها را بیابید و به کارگاه ارائه دهید.

**9ـ 5 آشنایی با مدارهای تغذیه پشتیبان )اضطراری( ساده** 

ممکن است در ساخت یک پروژه خاص، نیاز به منبع تغذیه اضطراری داشته باشید. دو روش ساده برای تولید و ساخت منبع تغذیه پشتیبان یا اضطراری پیشنهاد میشود.  **استفاده از دیود**

مدار برق اضطراری با استفاده از دیود در شکل 18ـ5 رسم شده است. زمانی که برق شهر برقرار است، نقطه دارای ولتاژ بوده و دیود  $\rm D_i$  وصل و دیود  $\rm D_r$  قطع است. دلیل قطع بودن  $\rm D_r$  این است که آند آن دارای  $\rm A$ ولتاژ بیشتری نسبت به کاتد آن است (آند حدود حداکثر ۱۶ ولت، کاتد ۹ ولت). بهاینترتیب ولتاژ خروجی صافی به مدار مورد نظر)Circuit )میرسد. در صورت قطع شدن برق شهر، ولتاژ در نقطه A صفر میشود. در این حالت D<sub>۱</sub> قطع و D<sub>۲</sub> وصل است زیرا آند آن دارای ولتاژ ۹ ولت و کاتد آن صفر ولت است. در این شرایط ولتاژ ۹ ولت باتری (که تغذیه پشتیبان است) بهمدار داده می شود. به این ترتیب با قطع برق شهر و صفر شدن ولتاژ خروجی ترانسفورماتور، بهطور خودکار باتری تغذیه مدار را تأمین میکند.

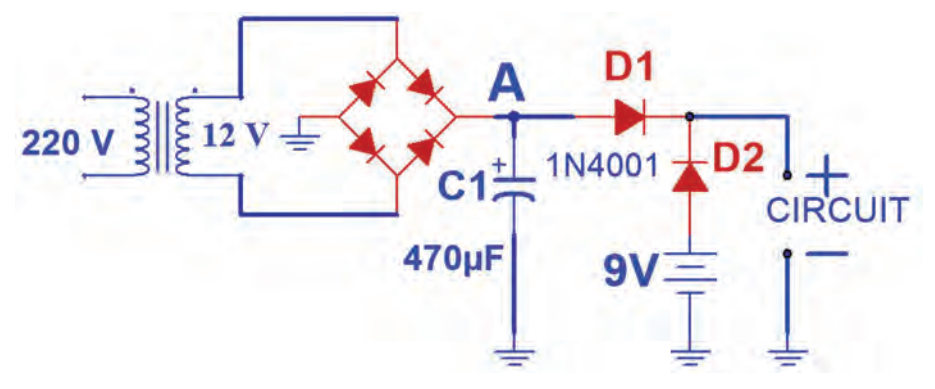

**شکل ١8ـ٥ـ تغذیه اضطراری با دیود**

**بارشفکری:** از طریق بارش فکری مزایا و معایب این مدار را بیابید و جمعبندی کنید.  **استفاده از رله**

در مدار شکل 19ـ5 تغذیه اضطراری با استفاده از رله تأمین میشود. در هنگام وجود برق شهر، رله عمل میکند. کنتاکتهای NO ( پایه 2ـ Open Normally )و کنتاکت مشترک )پایه1( متصل میشود و ولتاژ خروجی صافی بهمدار مورد نظر میرسد. درصورت قطع برق شهر، رله هم خاموش شده و کنتاکتهایNC )پایه 3ـ Close Normally )و مشترک )پایه 1( به هم متصل میشوند. در این حالت باتری ولتاژ 12 ولت مدار را تأمین میکند. برای قطع و وصل باتری به مدار باید از کلید جداگانه استفاده شود. زیرا در لحظاتی که برق شهر وجود ندارد ولتاژ تغذیه باتری همواره به مدار وصل است. **پودمان سوم: پروژه کاربردی آنالوگ**

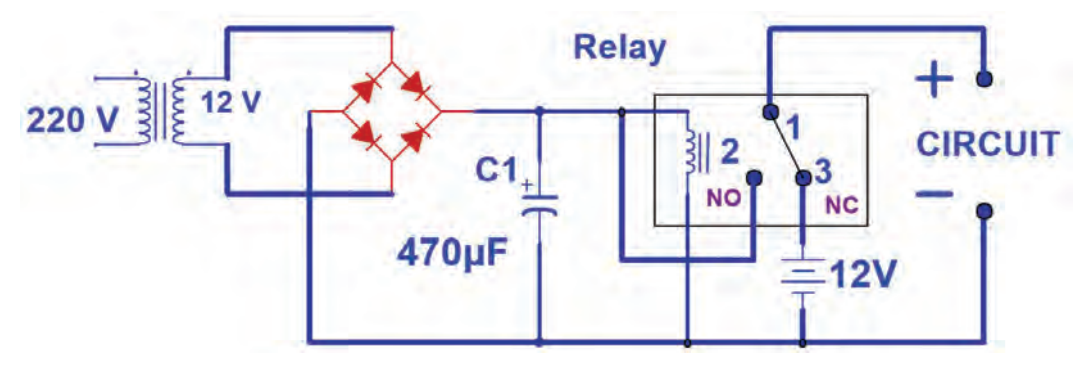

**شکل ١9ـ٥ـ تغذیه اضطراری با رله**

**الگوی آزمون نظری پایان واحد یادگیری)5(**

١ـ روشهای عیبیابی مدارها را نام برده و هرکدام را بهطور مختصر توضیح دهید. ٢ـ چه مالکهایی برای انتخاب یک جعبه برای پروژه به ذهنتان میرسد؟ شرح دهید. ُر وات استفاده کرد. ٣ـ از بدنه فلزی جعبه میتوان بهعنوان گرماگیر قطعات پ صحيح □ غلط □ ُردهای پخش صوت 3Mp چه امکاناتی دارند؟ ٤ـ ب ۵ـ چه کاربردهای دیگری برای بُردهای پخش *ک*ننده صوت  $\,$ Mp۳ به ذهنتان می $\,$ رسد؟ شرح دهید. ٦ـ دو مدل ترمینال بلندگو در این مبحث بررسی شدند. تفاوت هر کدام را ذکر نمایید. ٧ـ دو مدار تغذیه پشتیبان برای مدارهای الکترونیکی در این مبحث معرفی شدند. مزایا و معایب هرکدام را نام ببرید. 8 ـ در صورتیکه یک آمپلیفایر در خروجی صدا ندارد ولی نویز وجود دارد، اشکال در چیست؟ برای این عیب، روندنمای عیبیابی تدوین کنید.

## **ارزشیابی شایستگی راهاندازی و عیبیابی پروژه آنالوگ**

**شرح کار**: ۱ـ تشریح تغذیه مدارهای الکترونیکی ۲ـ اتصال تغذیه به بُرد پروژه و اندازهگیری ولتاژ و جریان مدار ۳ـ شرح روشهای عیبیابی و دستگاههای مورد نیاز برای عیبیابی 4ـ رفع عیب در صورت بروز عیب 5ـ آمادهسازی جعبه مناسب و اتصال قطعات و ابزار جانبی 6ـ راهاندازی نهایی پروژه

ا**ستاندارد عملکرد**: شاخصها: ١ـ تشريح تغذيه مدارهای الکترونيکی (۵ دقيقه) ٢ـ اتصال تغذيه به بُرد پروژه و اندازهگيری ولتاژ و جریان مدار ( • ۱دقیقه) ۳ـ شرح روشهای عیبیابی و دستگاههای مورد نیاز برای عیبیابی ( • ۱ دقیقه) ۴ـ رفع عیب در صورت بروز عیب (۱۵ دقیقه)۵ـ آمادهسازی جعبه مناسب و اتصال قطعات و ابزار جانبی (۳۰دقیقه) ۶ـ راهاندازی نهایی پروژه (۱۰دقیقه)

**شرایط انجام کار و ابزار و تجهیزات:** مکان مناسب انجام کار با کف عایق یا آنتی استاتیک ـ نور مناسب برای کارهای ظریف ـ بعاد حداقل ۶ مترمربع و دارای تهویه یا پنجره ــ دمای طبیعی (۲۷°c ـ۱۸°c) و مجهز به وسایل اطفای حریق ــ میزکار استاندارد با ابعاد cm80H× 80D× 180L ـ مجهز به فیوز حفاظت جان ـ فرد با لباس کار ـ انجام کار در حال نشسته یا ایستاده ـ رایانهـ برگه اطالعات قطعات ـ لوازمالتحریر ـ وسایل سوراخکاری فیبر ـ وسایل مونتاژ ـ قطعات پروژه ـ اسیلوسکوپ ـ سیگنالژنراتورـ منبع تغذیه

**معیار شایستگی:**

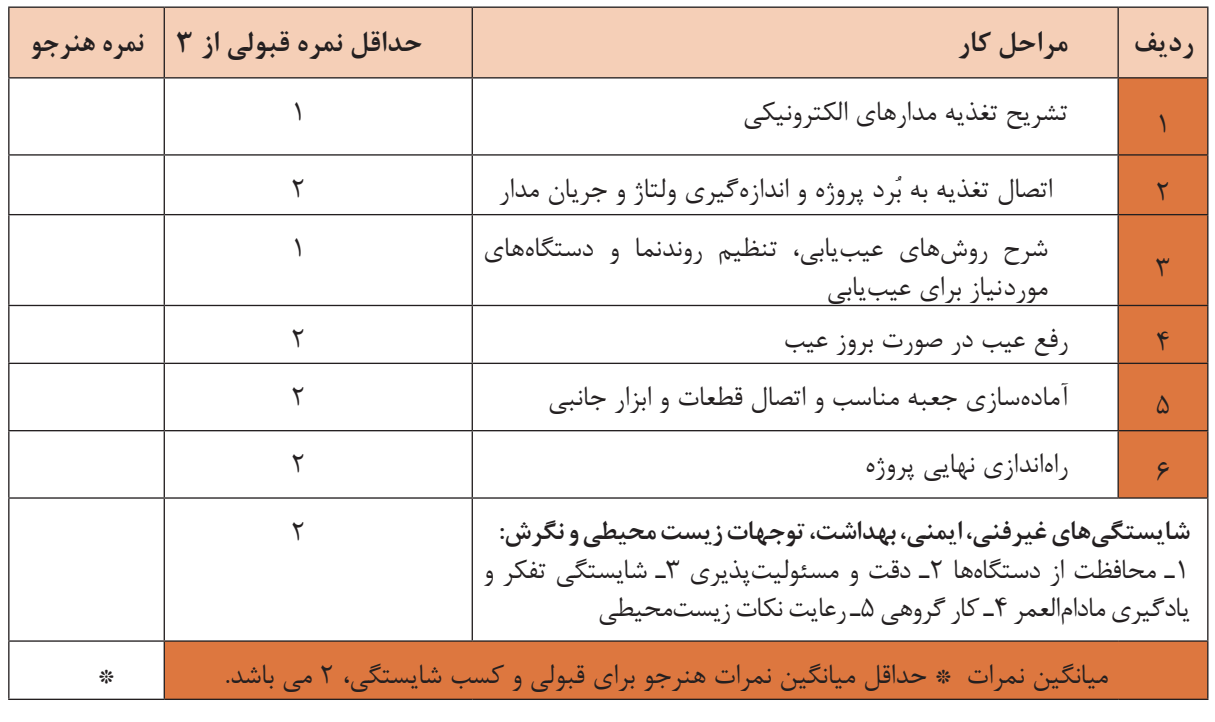